### **DIVA Core**

C++ API Programmer's Guide Release 8.0 Version 1.1

February 2021

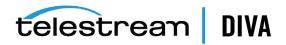

### **Copyrights and Trademark Notices**

Specifications subject to change without notice. Copyright © 2020 Telestream, LLC. Telestream, CaptionMaker, Cerify, DIVA, Episode, Flip4Mac, FlipFactory, Flip Player, Gameshow, GraphicsFactory, Lightspeed, MetaFlip, Post Producer, Prism, ScreenFlow, Split-and-Stitch, Switch, Tempo, TrafficManager, Vantage, VOD Producer, and Wirecast are registered trademarks and Aurora, Cricket, e-Captioning, Inspector, iQ, iVMS, iVMS ASM, MacCaption, Pipeline, Sentry, Surveyor, Vantage Cloud Port and Vidchecker are trademarks of Telestream, LLC

This software and related documentation are provided under a license agreement containing restrictions on use and disclosure and are protected by intellectual property laws. Except as expressly permitted in your license agreement or allowed by law, you may not use, copy, reproduce, translate, broadcast, modify, license, transmit, distribute, exhibit, perform, publish, or display any part, in any form, or by any means. Reverse engineering, disassembly, or decompilation of this software, unless required by law for interoperability, is prohibited.

Intel and Intel Xeon are trademarks or registered trademarks of Intel Corporation. All SPARC trademarks are used under license and are trademarks or registered trademarks of SPARC International, Inc. AMD, Opteron, the AMD logo, and the AMD Opteron logo are trademarks or registered trademarks of Advanced Micro Devices. UNIX is a registered trademark of The Open Group.

All other trademarks are the property of their respective owners.

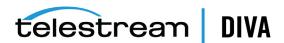

# Contents

| Pr | eface                                                 | . ix |
|----|-------------------------------------------------------|------|
|    | Audience                                              | . ix |
|    | Documentation Accessibility                           | . ix |
|    | Related Documents                                     | . ix |
|    | Document Updates                                      | . ix |
|    | Conventions                                           | . ix |
| 1  | Introduction                                          |      |
|    | DIVA Core C++ API Overview                            | 1-1  |
|    | DIVA Core Release Compatibility                       | 1-2  |
|    | Alternate APIs                                        | 1-2  |
|    | New and Enhanced Features and Functionality           | 1-2  |
|    | Managing Connections                                  | 1-3  |
|    | Securing the API                                      | 1-3  |
|    | DIVA Core Java API                                    | 1-3  |
|    | DIVA Core C++ API                                     | 1-3  |
|    | SSL (Secure Sockets Layer) and Authentication         | 1-3  |
|    | Compilers                                             | 1-4  |
|    | Visual C++ Compiler on Windows                        | 1-4  |
|    | Supported Platforms                                   | 1-4  |
|    | Supported Compilers                                   | 1-5  |
|    | API Library Options                                   | 1-5  |
|    | API Compilation                                       | 1-5  |
|    | Initiator Sample Program API Usage                    | 1-6  |
|    | C++ Compiler on Linux                                 | 1-6  |
|    | Supported Platforms                                   | 1-6  |
|    | API Compilation                                       | 1-6  |
|    | Using the DIVA Core API in Multithreaded Applications | 1-6  |
|    | Using Unicode Strings in the DIVA Core API            | 1-7  |
| 2  | API Use and Operations                                |      |
|    | Session Management Commands                           | 2-2  |
|    | DIVA_getApiVersion                                    | 2-2  |
|    | Synopsis                                              | 2-2  |
|    | DIVA_SSL_initialize                                   | 2-2  |

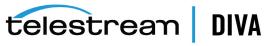

| Synopsis                       | 2-2  |
|--------------------------------|------|
| DIVA_connect                   | 2-3  |
| Synopsis                       | 2-3  |
| Return Values                  | 2-4  |
| DIVA_disconnect                | 2-4  |
| Synopsis                       | 2-4  |
| Multithreaded Applications     | 2-4  |
| Return Values                  | 2-4  |
| Requests and Commands          | 2-5  |
| DIVA_addGroup                  | 2-5  |
| Synopsis                       | 2-5  |
| Return Values                  | 2-6  |
| DIVA_archiveObject             | 2-6  |
| Synopsis                       | 2-6  |
| Return Values                  | 2-9  |
| DIVA_associativeCopy           | 2-10 |
| Synopsis                       | 2-10 |
| Return Values                  | 2-11 |
| DIVA_cancelRequest             | 2-12 |
| Synopsis                       | 2-12 |
| Return Values                  | 2-12 |
| DIVA_changeRequestPriority     | 2-13 |
| Synopsis                       | 2-13 |
| Return Values                  | 2-13 |
| DIVA_copyToGroup and DIVA_copy | 2-14 |
| Synopsis                       | 2-14 |
| Return Values                  | 2-15 |
| DIVA_copyToNewObject           | 2-16 |
| Synopsis                       | 2-17 |
| Return Values                  | 2-19 |
| DIVA_deleteGroup               | 2-20 |
| Synopsis                       | 2-20 |
| Return Values                  | 2-21 |
| DIVA_deleteInstance            | 2-21 |
| Synopsis                       | 2-21 |
| Return Values                  | 2-22 |
| DIVA_deleteObject              | 2-23 |
| Synopsis                       | 2-23 |
| Return Values                  | 2-24 |
| DIVA_ejectTape                 | 2-25 |
| Synopsis                       | 2-25 |
| Return Values                  | 2-26 |
| DIVA_enable_Automatic_Repack   | 2-27 |
| Synopsis                       | 2-27 |
| Return Values                  | 2-27 |
| DIVA_getArchiveSystemInfo      | 2-28 |
| Synopsis                       | 2-28 |

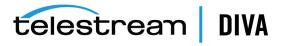

| Return Values                                                                        | 2-32    |
|--------------------------------------------------------------------------------------|---------|
| DIVA_getArrayList                                                                    | 2-32    |
| Synopsis                                                                             | 2-32    |
| Return Values                                                                        | 2-34    |
| DIVA_getFinishedRequestList                                                          | 2-35    |
| Synopsis                                                                             |         |
| Return Values                                                                        |         |
| DIVA getFilesAndFolders                                                              |         |
|                                                                                      |         |
| Return Values                                                                        |         |
| DIVA_getGroupsList                                                                   |         |
| Synopsis                                                                             |         |
| Return Values                                                                        |         |
| DIVA_getObjectDetailsList                                                            |         |
| Synopsis                                                                             |         |
| Return Values                                                                        |         |
| Use with DIVA Connect                                                                |         |
| Use and Recommended Practices                                                        |         |
| Recommended Practices for Continuous Updates Notification Design Pattern (No Media F |         |
| 2-51                                                                                 | iitei / |
| DIVA getObjectInfo                                                                   | 2-53    |
| Synopsis                                                                             |         |
| Return Values                                                                        |         |
| DIVA_getPartialRestoreRequestInfo                                                    |         |
| Synopsis                                                                             |         |
| Return Values                                                                        |         |
| DIVA_getRequestInfo                                                                  |         |
| Synopsis                                                                             |         |
| Return Values                                                                        |         |
| Additional_Info                                                                      |         |
| DIVA_getSourceDestinationList                                                        |         |
| Synopsis                                                                             |         |
| Return Values                                                                        |         |
| DIVA_getStoragePlanList                                                              |         |
| <del></del> -                                                                        |         |
| Synopsis                                                                             |         |
|                                                                                      |         |
| DIVA_getTapeInfo                                                                     |         |
| Synopsis                                                                             |         |
| Return Values                                                                        |         |
| DIVA_insertTape                                                                      |         |
| Synopsis                                                                             |         |
| Return Values                                                                        |         |
| DIVA_linkObjects                                                                     |         |
| Synopsis                                                                             |         |
| Return Values                                                                        |         |
| DIVA_lockObject                                                                      |         |
| Synopsis                                                                             | 2-68    |

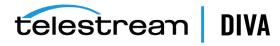

|   |                                                    | 2-68 |
|---|----------------------------------------------------|------|
|   | _ ,                                                | 2-68 |
|   | , ,                                                | 2-69 |
|   |                                                    | 2-70 |
|   | <u>-</u> '                                         | 2-71 |
|   | Synopsis                                           | 2-74 |
|   | Return Values                                      | 2-81 |
|   | DIVA_release                                       | 2-82 |
|   | Synopsis                                           | 2-82 |
|   | Return Values                                      | 2-82 |
|   | DIVA_require                                       | 2-83 |
|   | Synopsis                                           | 2-83 |
|   | Return Values                                      | 2-83 |
|   | DIVA_restoreInstance                               | 2-84 |
|   | Synopsis                                           | 2-84 |
|   | Return Values                                      | 2-86 |
|   | DIVA_restoreObject                                 | 2-87 |
|   | Synopsis                                           | 2-87 |
|   | Return Values                                      | 2-89 |
|   | DIVA_transcodeArchive                              | 2-90 |
|   | Synopsis                                           | 2-90 |
|   | Return Values                                      | 2-92 |
|   | DIVA_transferFiles                                 | 2-93 |
|   | Synopsis                                           | 2-93 |
|   | Return Values                                      | 2-94 |
|   | DIVA_unlockObject                                  | 2-95 |
|   | Synopsis                                           | 2-95 |
|   | Return Values                                      | 2-95 |
|   |                                                    |      |
| 3 | Using the DIVA Core API with DIVA Connect          |      |
|   | What is DIVA Connect?                              | 3-1  |
|   | DIVA Core API Support                              | 3-2  |
|   | Input Parameters                                   | 3-2  |
|   | Return Parameters                                  | 3-2  |
|   | Return Codes                                       | 3-2  |
|   | getObjectDetailsList Call                          | 3-3  |
| Α | Appendix                                           |      |
|   | List of Authorized Special Characters in DIVA Core | A-1  |
|   | Maximum Allowed Number of Characters               |      |
|   | API Static Constant Values                         |      |
|   |                                                    |      |

## Glossary

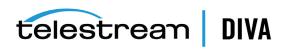

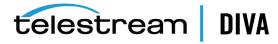

### **List of Tables**

| 1–1 | Unicode Strings                            | 1-7  |
|-----|--------------------------------------------|------|
| 2–1 | DIVA_getObjectDetailsList Function Values  | 2-48 |
| A-1 | Special Authorized Characters in DIVA Core | A-1  |
| A-2 | API Static Constants                       | Α-3  |

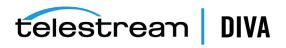

### **Preface**

This document contains a detailed description of the DIVA Core and DIVA Connect C++ API (Application Programmer's Interface).

### **Audience**

This document assists System Administrators and API Application Developers with development and deployment of applications interacting with DIVA Core and DIVA Connect.

### **Documentation Accessibility**

For information about Telestream's commitment to accessibility, visit the Telestream Support Portal located at https://portal.goecodigital.com.

#### **Access to Telestream Support**

Telestream customers that have purchased support have access to electronic support through the Telestream Support Portal located at https://portal.goecodigital.com.

### **Related Documents**

For more information, see the DIVA Core documentation set for this release and the *C++ Standard Template Library* documentation located at https://portal.goecodigital.com.

### **Document Updates**

The following table identifies updates made to this document.

| Date          | Update                           |
|---------------|----------------------------------|
| June 2020     | Minor formatting updates.        |
| February 2021 | Rebranded document to Telestream |
|               | Updated copyright notices        |
|               |                                  |

### Conventions

The following text conventions are used in this document:

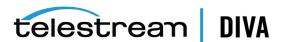

| Convention | Meaning                                                                                                    |  |
|------------|----------------------------------------------------------------------------------------------------|--|
| boldface   | Boldface type indicates graphical user interface elements associated with an action, or terms defined in text or the glossary.         |  |
| italic     | Italic type indicates book titles, emphasis, or placeholder variables for which you supply particular values.                          |  |
| monospace  | Monospace type indicates commands within a paragraph, URLs, code in examples, text that appears on the screen, or text that you enter. |  |
| blue text  | Blue text indicates a link to an outside source, or to another chapter, section, or glossary term in this book.                        |  |

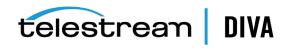

## Introduction

DIVA Core 8.0 supports interoperability among systems, helping to ensure long-term accessibility to valued content, and keeping up with evolving storage technologies.

The architecture of DIVA Core allows the integration of many different types of servers and technologies, for example Broadcast Video Servers, Storage Area Networks, and Enterprise Tape Libraries.

This chapter includes the following information:

- **DIVA Core C++ API Overview**
- **DIVA Core Release Compatibility**
- Alternate APIs
- New and Enhanced Features and Functionality
- **Managing Connections** 
  - Securing the API
- Compilers
  - Visual C++ Compiler on Windows
  - C++ Compiler on Linux
- Using the DIVA Core API in Multithreaded Applications
- Using Unicode Strings in the DIVA Core API

### **DIVA Core C++ API Overview**

The main DIVA Core API is written in the C++ programming language. All of the definitions are contained in the include file named DIVAapi.h. In this document, parameters in function signatures are qualified by IN and OUT to specify whether the parameter is passed as an input or an output to the function. These qualifiers are not part of the C++ language and are only used for ease of readability. You must consider that these qualifiers are equivalent to the following macro definitions:

- #define IN
- #define OUT

In this document, the term structure identifies both C-like structures and classes which have only public data members and no function members<sup>1</sup>. Interfaces described in this document show only data members, not constructors or destructors.

<sup>&</sup>lt;sup>1</sup> The operators new and delete are not considered function members.

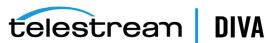

The DIVA Core and DIVA Connect API use only standard data types provided directly by the C++ language, and the vector data type provided by the Standard Template Library (STL). For more information about the vector data type, refer to the STL documentation on the OTN.

**Note:** The DIVA Core API is not supported under the Solaris operating system.

DIVA Core 8.0 does not currently support the following API calls and features when used with complex objects. Even if they are enabled, they will not be executed and no warnings will be generated.

- VerifyFollowingArchive
- VerifyFollowingRestore
- DeleteOnSource
- DeleteFile
- getObjectListbyFileName
- The getObjectInfo and getObjectDetailsList will only return a single file

When copying complex objects to legacy-formatted media, the Copy request terminates returning a Can't write a complex object in Legacy format error, and an error code through the API.

### **DIVA Core Release Compatibility**

DIVA Core and DIVA Connect are backward compatible with all earlier releases of the DIVA Core C++ API. Therefore, DIVA Core C++ API 8.0.x is compatible with any DIVA Core release 8.0 and later.

Any new features added to DIVA Core after the release of the C++ API in use will not be available; the client system must be upgraded to the latest release to use all features.

### **Alternate APIs**

The API described in this document is for use with applications implemented in C++. However, the following additional APIs are available:

- **DIVA Core Java API:** A set of libraries, samples and documentation for use with applications implemented in Java. See the DIVA Core Java API Readme for Java API document location information.
- DIVA Enterprise Connect and Web Services API: DIVA Enterprise Connect is a standards-based Web Service API implemented on the Oracle WebLogic Suite. DIVA Enterprise Connect interacts with the DIVA Core and DIVA Connect systems, acting as a web service binding for the DIVA Core API.

DIVA Enterprise Connect includes the DIVA Web Services API, which is a set of interface definition files and documentation for universal use by applications supporting Web Services communications.

See the DIVA Enterprise Connect documentation set for more information.

### **New and Enhanced Features and Functionality**

The following new and enhanced features and functionality are included in DIVA Core 8.0:

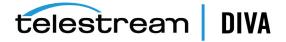

- The **Source Media Priority** is reported in the getArrayList and getGroupsList calls.
- The storage options are reported in the getArrayList call, and storage options for each disk instance is returned from the getObjectInfo and getObjectDetailsList calls.
- Secure Socket Layer authentication has been added in DIVA Core 8.0. See SSL (Secure Sockets Layer) and Authentication for more information.
- A new call named DIVA SSL initialize has been added to set the environment for secure communications with the Manager service. In DIVA Core 8.0 you must make this call before calling DIVA connect or the connection will fail. See DIVA SSL initialize for more information on this call.

### **Managing Connections**

The number of connections to the DIVA Core Manager is limited by the Manager and set in the Manager configuration file. The default configuration is two hundred connections, which includes GUI connections and all API connections. Once the configured limit is reached, the API will not allow additional connections to be created. See the manager.conf file for additional information.

**Caution:** It is recommended that a new connection not be created for each request or command sent to the Manager. Whenever possible allow the connection to remain open for the lifetime of the session, or application.

### Securing the API

The following sections describe securing communications when using one of the available DIVA Core APIs. The JAVA and C++ Initiators use the default keys and certificates file in the %DIVA API HOME%/Program/security folder when connecting to the Manager.

The Manager Service is backward compatible with earlier versions of the DIVA Core JAVA, C++, Web Services APIs, DIVA Enterprise Connect 1.0, and DIVA Connect 2.2 establishing connections over regular sockets. The DIVA Core 8.0 (and later) Java and C++ API releases can establish Manager communications using secure, or unsecure, sockets. Secure communications are only supported by the Manager.

The Manager Service supports both secure and unsecure communication ports simultaneously. The default secure port is tcp/8000, and the default unsecure port is tcp/9000.

#### **DIVA Core Java API**

See the DIVA Core Java API documentation for information on the new methods added to the SessionParameters Class for secure communications. See the DIVA Core Java API Readme for the location of the full Java API documentation (delivered with the API).

#### DIVA Core C++ API

The DIVA Core C++ API includes a new call named DIVA SSL initialize added to set the environment for secure communication with the Manager Service. You must call DIVA SSL initialize before calling DIVA\_connect with DIVA Core 8.0, otherwise the DIVA\_connect call will fail.

### SSL (Secure Sockets Layer) and Authentication

DIVA Core consist of services in Java and C++. The format in how certificates and keys are represented are different in each. DIVA Core has the keys and certificates for JAVA services in a Java Keystore file, and in PEM (Privacy Enhanced Mail) format files for the C++ services.

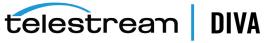

The Manager can simultaneously support two communications ports - one secure, and one unsecure. The default secure port number is 8000 and the unsecure default port number is 9000.

All internal DIVA Core 8.0 services (Control GUI, Configuration Utility, DBBackup, Migration Utility, Actor, SPM, DFM, SNMP, Robot Manager, RDTU, and Migration Services) can only connect to secure ports. The control GUI will report an SSL Handshake Timeout if you attempt to connect to the non-secure port. Clients using the Java or C++ API are allowed to connect to either port.

The following is a relative snippet from the Manager configuration file:

```
# Port number on which the DIVA Manager is waiting for incoming connections.
# Note: If you are using a Sony library and plan to execute the DIVA Manager
# on the same machine as the PetaSite Controler (PSC) software, be aware
# that the PSC server uses the 9000 port and that this cannot be modified.
# In that situation, you have to use a different port for the DIVA Manager.
# This same warning applies to FlipFactory which uses ports 9000 and 9001.
# The default value is 9000.
DIVAMANAGER PORT=9000
```

# Secure port number on which the DIVA Manager is waiting for incoming connections. # The default value is 8000. DIVAMANAGER SECURE PORT=8000

A new folder called %DIVA API HOME%/security is added to the DIVA Core API installation structure as follows:

```
%DIVA_API_HOME%
 security
  conf
```

The conf folder contains the SSLSettings.conf file that is used to configure the SSL handshake timeout.

### **Compilers**

The following sections cover the supported API compilers.

### Visual C++ Compiler on Windows

These section describe using the Visual C++ compiler on the Windows operating system.

#### Supported Platforms

There are two separate variants of the DIVA Core API for Windows: 32-bit and 64-bit. The 32-bit model can be used on both x86 and x64 platforms. However, the 64-bit variant requires a 64-bit platform. The DIVA Core API for Windows is supported on the following Windows releases:

- Microsoft Windows Server 2012
- Microsoft Windows Server 2012 R2
- Microsoft Windows Server 2008
- Microsoft Windows Server 2008 x64
- Microsoft Windows Server 2008 R2

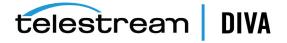

### **Supported Compilers**

The DIVA Core API is compiled and tested using the following compilers:

#### Microsoft Visual C++ 2010 (Release 10)

Including Microsoft Platform SDK 7.0a (April 2010)

#### Microsoft Visual C++ 2012 (Release 11)

Including Microsoft Platform SDK 7.1A (November 2012)

#### Microsoft Visual C++ 2013 (Release 13)

Including Microsoft Platform SDK 8.0A (October 2013)

#### **API Library Options**

The API is delivered with both static and dynamic libraries. Each library is available in a standard format with debug support and Unicode compatibility. The different options may be found in the following build directories:

#### **Static Library**

Static Release

#### Static Library with Debug Support

Static\_Debug

#### **Dynamic Library**

Dynamic\_Release

#### Dynamic Library with Debug Support

Dynamic\_Debug

#### **API Compilation**

Choose the 8 Bytes setting for the **Strict Member Alignment** option under **C/C++ Code** Generation in the project settings.

The following list identifies the library path that corresponds to each run time library. The run time library is normally changed automatically depending upon the selected build configuration.

#### Multithreaded

Static Release

#### **Debug Multithreaded**

Static Debug

#### Multithreaded DLL

Dynamic\_Release

#### **Debug Multithreaded DLL**

Dynamic\_Debug

You must include the DIVA Core API.lib file, or the path to this file, in the link settings (see Initiator Sample Program API Usage). The API can be included in an application compiled with either the IDE or a script using the command line compiler.

Once your application is built, you must either add the folder where the DIVA Core API.dll file is located to your PATH environment variable, or copy the DIVA Core API.dll file into the folder containing your executable file.

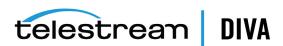

#### Initiator Sample Program API Usage

The Initiator program is included with the DIVA Core API and is an example of the API usage. This is a command line program that uses the API to send requests and get data from DIVA Core. Use the following project files to view the compiler settings and build the program:

#### Visual C++ .NET (Release 10)

doc\CppInitiator\InitiatorVc100.vcxproj(64-bit API)

#### Visual C++ .NET (Release 11)

doc\CppInitiator\InitiatorVc110.vcxproj(64-bit API)

#### Visual C++ .NET (Release 12)

doc\CppInitiator\InitiatorVc120.vcxproj(64-bit API)

### C++ Compiler on Linux

These sections describe using the C++ compiler on the Linux operating system platform.

#### Supported Platforms

The DIVA Core API for Linux is supported on Oracle Linux. The API was built with the C++ compiler and Oracle Solaris Studio library. The following list identifies the supported CC release and Oracle Solaris Studio library release.

- Oracle Linux 7 x86 64 (64-bit) operating system
- Oracle Solaris Studio 12.4 library

The following command returns the CC release level:

[root@LinuxBuildVM /]# CC -V CC: Sun C++ 5.13 Linux\_i386 2014/10/20

The DIVA Core API may work on other Linux platforms; however it is only officially validated in the environment described here. Support for the older release previously built on SuSe Linux 9.0 is discontinued in DIVA Core 8.0. For all development projects, use of the latest release is strongly recommended.

#### **API Compilation**

The DIVA Core API is delivered with the x86\_64\_Release\_unicode shared library for the Linux platform. The release is located in the DIVA/api/lib directory. The library is built in Release Mode and does not contain symbolic information.

Header files that may be required to compile an application with the DIVA Core API libraries are delivered in the DIVA/api/include directory.

For reference, a sample application is provided in the DIVA/api/doc/CPPInitiator directory along with its source code. The Visual Studio project file for Microsoft Windows, and sample makefiles for Linux platforms are also provided. Refer to the sample makefiles provided in the DIVA/api/doc/CPPInitiator directory for platform-specific compiler and linker options.

### Using the DIVA Core API in Multithreaded Applications

The DIVA Core API supports using multiple threads concurrently with the following restrictions (see the related function's specific documentation for additional information):

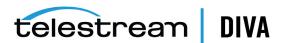

- The DIVA\_connect() and DIVA\_disconnect() functions share the same critical section. Although multiple simultaneous connections are supported, they must be opened and closed one at a time.
- The init, get, and close functions used to retrieve list information (Objects List or Objects Tape Information List) also use a Critical Section to prevent concurrent threads reinitializing the list while another thread is currently reading it. The critical section is entered when the list is initialized and left when the list is closed. There are two separate critical sections, one for each type of list.
- All of the other DIVA Core functions may be called simultaneously by different threads. For example, one thread can call the DIVA\_archiveObject() function while another one is calling DIVA\_getArchiveSystemInfo().

### Using Unicode Strings in the DIVA Core API

The DIVA Core API (and other DIVA Core components) support wide character strings. Only 64-bit Unicode is delivered with the API. You must define the \_UNICODE constant before including the DIVAapi.h header file to be able to use the wchar\_t and wstring.

In addition, the application must be linked with one of the Unicode releases in the library (for example, in lib/Release\_Unicode).

Defining, or not defining, the \_UNICODE macro will change the implementation of the DIVA\_ STRING and DIVA CHAR types.

The \_T macro is recommended when working with static strings:

#### **Example:**

\_T("Hello")

Table 1–1 Unicode Strings

| Туре        | _UNICODE Not Defined | _UNICODE Defined |
|-------------|----------------------|------------------|
| DIVA_STRING | string               | wstring          |
| DIVA_CHAR   | char                 | wchar_t          |

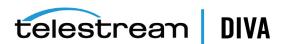

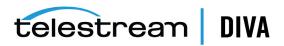

# **API Use and Operations**

This chapter discusses connection management, requests, and commands, and includes the following information:

- **Session Management Commands** 
  - DIVA\_getApiVersion
  - DIVA\_SSL\_initialize
  - DIVA\_connect
  - DIVA\_disconnect
- **Requests and Commands** 
  - DIVA\_addGroup
  - DIVA\_archiveObject
  - DIVA\_associativeCopy
  - DIVA\_cancelRequest
  - DIVA\_changeRequestPriority
  - DIVA\_copyToGroup and DIVA\_copy
  - DIVA\_copyToNewObject
  - DIVA\_deleteGroup
  - DIVA\_deleteInstance
  - DIVA\_deleteObject
  - DIVA\_ejectTape
  - DIVA\_enable\_Automatic\_Repack
  - DIVA\_getArchiveSystemInfo
  - DIVA\_getArrayList
  - DIVA\_getFinishedRequestList
  - DIVA\_getFilesAndFolders
  - DIVA\_getGroupsList
  - ${\color{blue} DIVA\_getObjectDetailsList}$
  - DIVA\_getObjectInfo
  - DIVA\_getPartialRestoreRequestInfo

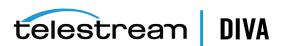

- DIVA\_getRequestInfo
- DIVA\_getSourceDestinationList
- DIVA getStoragePlanList
- DIVA getTapeInfo
- DIVA\_insertTape
- DIVA\_linkObjects
- DIVA\_lockObject
- DIVA\_multipleRestoreObject
- DIVA\_partialRestoreObject
- DIVA\_release
- DIVA\_require
- DIVA\_restoreInstance
- DIVA\_restoreObject
- DIVA transcodeArchive
- **DIVA** transferFiles
- DIVA\_unlockObject

# **Session Management Commands**

The following three sections describe the commands used to control the session connection.

### DIVA\_getApiVersion

Returns the string pointed to by version of the major part of the release number.

### **Synopsis**

```
#include "DIVAapi.h"
void DIVA getApiVersion (
  OUT DIVA STRING *version
);
```

Points to a string that contains the major part of the release for this API.

### **DIVA SSL** initialize

The DIVA SSL initialize call sets the environment for secure communication with the Manager Service. You must call DIVA\_SSL\_initialize before calling DIVA\_connect with DIVA Core 8.0, otherwise the DIVA\_connect call will not establish a secure connection.

#### **Synopsis**

DIVA STATUS DIVA SPEC DIVA SSL initialize( DIVA STRING KeyPath, // [in] Full path of the Key file contain the private key and certificate in PEM format. DIVA\_STRING TrustStorePath, // [in] Full path of the file containing Trust certificates in PEM format. DIVA STRING KeyPassword // [in] Password for the private key

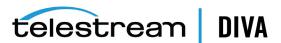

)

### **DIVA\_connect**

Opens a connection with the DIVA Core Manager. All of the other API functions are only available when a connection is open. A connection cannot be opened if another connection is already open. To open a new connection, the previous one must be explicitly closed by calling DIVA disconnect().

#### **Synopsis**

```
#include "DIVAapi.h"
DIVA STATUS DIVA connect (
  IN string managerAddress,
  IN int portNumber
);
DIVA STATUS DIVA connect (
  IN string managerAddress,
  IN int portNumber,
  IN string userName,
  IN string password,
  IN string applicationName
DIVA STATUS DIVA connect (
  IN string managerAddress,
  IN int portNumber,
  IN string userName,
  IN string password,
  IN string applicationName
  IN string userInfo
);
```

#### managerAddress

The IP address of the DIVA Core Manager.

#### portNumber

The port on which the DIVA Core Manager is listening. The default port is pointed to by the constant value DIVA\_MGER\_DEFAULT\_PORT.

#### userName

The user name.

#### password

The password associated with the user name.

#### applicationName

The name of the application.

#### userInfo

User specific and specified information.

#### **Multithreaded Applications:**

A critical section protects both the DIVA\_connect() and DIVA\_disconnect() functions. If a thread is already in the process of closing the connection to the DIVA Core Manager, other threads must wait until the running thread exits the DIVA\_connect() function before being able to open or close the connection.

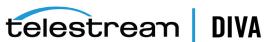

#### **Return Values**

One of the following **DIVA\_STATUS** constants defined in DIVAapi.h:

#### **DIVA OK**

The request was correctly submitted and accepted by the DIVA Core Manager.

#### DIVA\_ERR\_SYSTEM\_IDLE

The DIVA Core system is no longer able to accept connections and queries.

#### DIVA\_ERR\_BROKEN\_CONNECTION

The connection with the DIVA Core Manager was broken.

#### DIVA\_ERR\_TIMEOUT

The timeout limit was reached before communication with the DIVA Core Manager could be performed. The timeout duration is set by the DIVA\_API\_TIMEOUT variable and equals one hundred-eighty (180) seconds by default.

#### **DIVA ERR UNKNOWN**

An unknown status was received from the DIVA Core Manager.

#### DIVA ERR INTERNAL

An internal error was detected by the DIVA Core Manager or by the DIVA Core API.

#### DIVA\_ERR\_NO\_ARCHIVE\_SYSTEM

There was a problem when establishing a connection with the specified DIVA Core system.

#### DIVA\_ERR\_WRONG\_VERSION

The release levels of the API and the Manager are not compatible.

#### **DIVA ERR ALREADY CONNECTED**

A connection is already open.

Also see DIVA\_disconnect.

### **DIVA** disconnect

Closes a connection with the DIVA Core Manager. When a connection is closed, only the DIVA connect() function can be called. If no connection is currently open, this function has no effect and returns **DIVA\_OK**.

#### Synopsis

#include "DIVAapi.h"

DIVA\_STATUS DIVA\_disconnect ()

#### Multithreaded Applications

A critical section protects both the DIVA\_connect() and DIVA\_disconnect() functions. If a thread is already in the process of closing the connection to the DIVA Core Manager, other threads must wait until the running thread exits the DIVA\_disconnect() function before being able to open or close the connection.

#### **Return Values**

One of the following **DIVA\_STATUS** constants defined in DIVAapi.h:

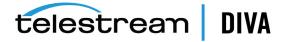

#### DIVA\_OK

The request was correctly submitted and accepted by the DIVA Core Manager.

#### DIVA\_ERR\_BROKEN\_CONNECTION

The connection with the DIVA Core Manager was broken.

#### **DIVA ERR TIMEOUT**

The timeout limit was reached before communication with the DIVA Core Manager could be performed. The timeout duration is set by the DIVA\_API\_TIMEOUT variable and equals one hundred-eighty (180) seconds by default.

#### DIVA\_ERR\_UNKNOWN

An unknown status was received from the DIVA Core Manager.

#### **DIVA ERR INTERNAL**

An internal error was detected by the DIVA Core Manager or by the DIVA Core API.

#### DIVA\_ERR\_DISCONNECTING

There was a problem when disconnecting. The connection is considered to still be open.

Also see DIVA\_connect.

### **Requests and Commands**

The following sections discuss all of the available API commands for use in your application.

### DIVA addGroup

This function adds a new group.

#### Synopsis

```
#include "DIVAapi.h"
```

```
DIVA_STATUS DIVA_addGroup (
IN DIVA_STRING groupName,
IN int
         associatedSet,
IN DIVA_STRING comment,
IN bool toBeRepacked,
IN bool
          worstFitEnabled,
       worstFitRepackTapes,
IN int
       mediaFormatId
IN int
);
```

#### groupName

The name of the group to be added.

#### associatedSet

The DIVA Core set of tapes to associate with the new group. This value must be strictly greater than zero.

#### comment

A text description of the new group.

If true, tapes belonging to this group are eligible for automatic repacking.

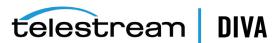

#### worstFitFnabled

If true, Worst Fit Policy (access speed optimization) will apply.

#### worstFitRepackTapes

The number of tapes reserved for Worst Fit Repacking.

#### mediaFormatId

The data format to be used by the tapes assigned to this group. The value can be **DIVA**\_ MEDIA\_FORMAT\_LEGACY or DIVA\_MEDIA\_FORMAT\_AXF. See information on media formats in the Glossary.

#### Return Values

One of the following **DIVA STATUS** constants defined in DIVAapi.h:

#### **DIVA OK**

The request was correctly submitted and accepted by the DIVA Core Manager.

#### **DIVA ERR NOT CONNECTED**

No connection is open.

#### DIVA ERR SYSTEM IDLE

The DIVA Core system can no longer accept connections and queries.

#### DIVA\_ERR\_BROKEN\_CONNECTION

The connection with the DIVA Core Manager was broken.

#### DIVA\_ERR\_TIMEOUT

The timeout limit was reached before communication with the DIVA Core Manager could be performed. You set the timeout duration using the DIVA API TIMEOUT variable. The default value is one hundred-eighty (180) seconds.

#### **DIVA ERR UNKNOWN**

An unknown status was received from the DIVA Core Manager.

#### DIVA\_ERR\_INTERNAL

An internal error was detected by the DIVA Core Manager or by the DIVA Core API.

#### DIVA\_ERR\_INVALID\_PARAMETER

A parameter value was not understood by the DIVA Core Manager.

#### DIVA\_ERR\_GROUP\_ALREADY\_EXISTS

The specified group already exists.

### DIVA\_archiveObject

Submits an archive request to the DIVA Core Manager. This function returns as soon as the Manager accepts the request. The application must call the function DIVA\_getRequestInfo() to check that the operation completed successfully.

### **Synopsis**

#include "DIVAapi.h"

DIVA STATUS DIVA archiveObject ( IN DIVA STRING objectName, IN DIVA\_STRING objectCategory, IN DIVA\_STRING source, IN DIVA STRING mediaName,

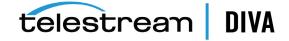

```
IN DIVA STRING
              filesPathRoot.
IN vector<DIVA STRING> filenamesList,
IN DIVA ARCHIVE QOS qualityOfService,
IN int priorityLevel,
IN DIVA STRING comments,
IN DIVA STRING archiveOptions,
OUT int
          requestNumber
);
```

#### objectName

The name of the object to be archived.

#### objectCategory

The category of the object to be archived.

#### source

The name of the source (for example, the video server, browsing server, and so on). This name must be known to the DIVA Core configuration description.

#### mediaName

The tape group or disk array where the object is to be saved. The media may be defined as follows:

#### Name (of the Group or Array)

Provide the tape group or disk array name as defined in the configuration. The object is saved to the specified media and assigned to the default Storage Plan (SP).

#### SP Name

Provide a Storage Plan Name (SP Name) as defined in the configuration. The object will be assigned to the specified Storage Plan and saved to the default media specified.

#### Both of the above (Name and SP Name)

The object is saved to the specified media as in Name, and assigned to the specified Storage Plan as in SP Name. The Name and the SP Name must be separated by the & delimiter (this is configurable).

When this parameter is a null string, the default group of tapes called **DEFAULT** is used. Complex objects can only be saved to AXF media types.

#### filesPathRoot

The root folder for the files specified by the *filenamesList* parameter.

#### filenamesList

List of file path names relative to the folder specified by the *filesPathRoot* parameter. Path names must be absolute names when the filesPathRoot is null.

The following is for DIVA Core releases 7.1.2 and later *only*:

If the -qcinfilelist option is specified the Genuine Checksum is included with a colon separator between the file name and the GC value as follows:

test1.txt:a6f62b73f5a9bf380d32f062f2d71cbc test2.txt:96bf41e4600666ff69fc908575c0319

#### qualityOfService

One of the following codes executes the request using the specified QOS:

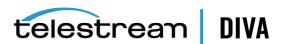

#### DIVA\_QOS\_DEFAULT

Archiving is performed according to the default Quality Of Service (currently direct and cache for archive operations).

#### DIVA\_QOS\_CACHE\_ONLY

Use cache archive only.

#### DIVA\_QOS\_DIRECT\_ONLY

Use direct archive only - no disk instance is created.

#### DIVA\_QOS\_CACHE\_AND\_DIRECT

Use cache archive if available, or direct archive if cache archive is not available.

#### DIVA QOS DIRECT AND CACHE

Use direct archive if available, or cache archive if direct archive is not available.

Additional and optional services are available. To request those services, use a logical OR between the previously documented Quality Of Service parameter and the following constant:

#### DIVA ARCHIVE SERVICE DELETE ON SOURCE

Delete source files when the tape migration is done. Available for local sources, disk sources, and standard FTP sources. This feature is not available for complex objects.

#### priorityLevel

The priority level for this request. The priorityLevel can be in the range zero to one hundred, or the value DIVA\_DEFAULT\_REQUEST\_PRIORITY. The value zero is the lowest priority and one hundred the highest priority.

There are six predefined values as follows:

- **DIVA REQUEST PRIORITY MIN**
- DIVA\_REQUEST\_PRIORITY\_LOW
- DIVA\_REQUEST\_PRIORITY\_NORMAL
- DIVA\_REQUEST\_PRIORITY\_HIGH
- DIVA\_REQUEST\_PRIORITY\_MAX
- **DIVA DEFAULT REQUEST PRIORITY**

When the DIVA DEFAULT REQUEST PRIORITY value is used, the Manager uses the default priority defined in the Manager configuration for the request.

Using a value either outside of the range of zero to one hundred, or predefined values yields a **DIVA\_ERR\_INVALID\_PARAMETER** error.

#### comments

Optional information describing the object. This can be a null string.

#### archiveOptions |

Additional options for performing the transfer of data from the source to DIVA Core. These options supersede any options specified in the DIVA Core configuration database. Currently the possible values for archiveOptions are as follows:

#### **Null string**

A null string specifies no options.

#### -delete\_on\_source

Executes a delete on the source server after an archive request completes.

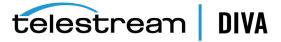

-r

Using -r specifies that every name in *filenamesList* that refers to a folder must be scanned recursively. This also applies when FilesPathRoot is specified and an asterisk designates the files to be archived. This option can be used when archiving from a local source or from a standard FTP Server.

#### -loain

A user name and password is required to log in to some sources. This option obsoletes the -gateway option from earlier releases.

#### -pass

The password used with -login.

The following is for DIVA Core releases 7.1.2 and later *only*:

#### -gcinfilelist [gcType]

Specifies that Genuine Checksum (GC) values are included in the file names list. The value of gcType must match the Manager's default checksum type as specified in the DIVA Core configuration (MD5 by default). The GC values are then used to verify the transfer from the source.

#### requestNumber

The request number assigned to this request. This number is used for querying the status or canceling the request.

#### Return Values

One of the following DIVA\_STATUS constants defined in DIVAapi.h:

#### **DIVA OK**

The request was correctly submitted and accepted by the DIVA Core Manager.

#### DIVA\_ERR\_NOT\_CONNECTED

No connection is open.

#### DIVA\_ERR\_SYSTEM\_IDLE

DIVA Core can no longer accept connections and queries.

#### **DIVA ERR BROKEN CONNECTION**

The connection with the DIVA Core Manager was broken.

#### DIVA\_ERR\_TIMEOUT

The timeout limit was reached before communication with the DIVA Core Manager could be performed. You set the timeout duration using the DIVA\_API\_TIMEOUT variable. The default value is one hundred-eighty (180) seconds.

#### DIVA\_ERR\_UNKNOWN

An unknown status was received from the DIVA Core Manager.

#### DIVA ERR INTERNAL

The DIVA Core Manager or DIVA Core API detected an internal error.

#### **DIVA ERR INVALID PARAMETER**

The DIVA Core Manager did not understand a parameter value.

#### DIVA\_ERR\_CANNOT\_ACCEPT\_MORE\_REQUESTS

The count of simultaneous requests reached the maximum allowed value. You set this variable in the manager.conf configuration file. The default value is three hundred.

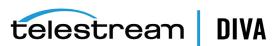

#### DIVA\_ERR\_GROUP\_DOESNT\_EXIST

The specified tape group or disk array does not exist.

#### DIVA ERR SOURCE OR DESTINATION DOESNT EXIST

The specified Source/Destination is unknown by the DIVA Core system.

### DIVA\_associativeCopy

Submits a request for creating new instances in the group (specified by group). DIVA Core guarantees that these instances are stored sequentially on tapes:

- The request is completed only when every object is copied to the same tape.
- In the case of drive or tape failure during a write operation, instances currently written are erased and the request is retried once.
- The choice of the tape to be used for the copy follows the policy used for the archive operation (written tapes with enough remaining size regardless of optimizations).
- Associative Copy does not span tapes the request terminates (and is retried once) instead of spanning. The request terminates if the sum of the size of the objects to copy exceeds the capacity of every individual tape present in the library.

### **Synopsis**

```
#include "DIVAapi.h"
DIVA STATUS DIVA associativeCopy (
IN vector<DIVA OBJECT SUMMARY> *objectsInfo,
IN DIVA_STRING
                  groupName,
IN int
      priorityLevel,
IN DIVA_STRING options,
OUT int *requestNumber
);
```

#### objectsInfo

A pointer to a list of objects defined by a name and category pair.

#### groupName

The name of the group where the new instance will be located. Complex objects can only be saved to AXF media types. Associative Copy to a disk array is not available.

#### priorityLevel

The level of priority for this request. The priorityLevel can be in the range zero to one hundred or the value DIVA\_DEFAULT\_REQUEST\_PRIORITY. The value zero is the lowest priority and one hundred is the highest priority.

There are six predefined values as follows:

- DIVA\_REQUEST\_PRIORITY\_MIN
- DIVA\_REQUEST\_PRIORITY\_LOW
- DIVA\_REQUEST\_PRIORITY\_NORMAL
- DIVA\_REQUEST\_PRIORITY\_HIGH
- DIVA\_REQUEST\_PRIORITY\_MAX
- **DIVA DEFAULT REQUEST PRIORITY**

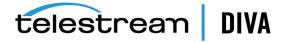

When the DIVA\_DEFAULT\_REQUEST\_PRIORITY value is used, the Manager uses the default priority defined in the Manager configuration for the request.

Using a value either outside of the range of zero to one hundred or predefined values yields a DIVA\_ERR\_INVALID\_PARAMETER error.

#### options

An optional string attribute for specifying additional parameters to the request.

#### requestNumber

A number identifying the request.

#### **Return Values**

One of the following **DIVA\_STATUS** constants defined in DIVAapi.h:

#### **DIVA OK**

The request was correctly submitted and accepted by the DIVA Core Manager.

#### DIVA\_ERR\_NOT\_CONNECTED

No connection is open.

#### DIVA\_ERR\_SYSTEM\_IDLE

The DIVA Core system is no longer able to accept connections and queries.

#### DIVA\_ERR\_BROKEN\_CONNECTION

The connection with the DIVA Core Manager was broken.

#### DIVA\_ERR\_TIMEOUT

The timeout limit was reached before communication with the DIVA Core Manager could be performed. The timeout duration is set by the DIVA\_API\_TIMEOUT variable and equals one hundred-eighty (180) seconds by default.

#### **DIVA ERR UNKNOWN**

An unknown status was received from the DIVA Core Manager.

#### DIVA\_ERR\_INTERNAL

An internal error was detected by the DIVA Core Manager or by the DIVA Core API.

#### DIVA\_ERR\_INVALID\_PARAMETER

A parameter value was not understood by the DIVA Core Manager.

#### DIVA\_ERR\_CANNOT\_ACCEPT\_MORE\_REQUESTS

The count of simultaneous requests reached the maximum allowed value. This variable is set in the manager.conf configuration file and the default value is three hundred.

#### DIVA ERR OBJECT DOESNT EXIST

The specified object does not exist in the DIVA Core database.

#### DIVA\_ERR\_SEVERAL\_OBJECTS

More than one object with the specified name exists in the DIVA Core database.

#### DIVA\_ERR\_OBJECT\_OFFLINE

No available instance for this object. Tape instances are ejected and no DIVA Core Actor could provide a disk instance.

#### **DIVA ERR GROUP DOESNT EXIST**

The specified tape group or disk array does not exist.

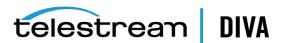

#### DIVA\_ERR\_OBJECT\_IN\_USE

The object is currently in use (being archived, restored, deleted, and so on).

#### DIVA\_ERR\_OBJECT\_PARTIALLY\_DELETED

The specified object has instances that are partially deleted.

Also see DIVA\_archiveObject and DIVA\_copyToGroup and DIVA\_copy.

### DIVA\_cancelRequest

Submits a Cancel operation to the DIVA Core Manager. This function returns as soon as the Manager accepts the operation. The application must call the function DIVA\_getRequestInfo() to check that the operation was successful.

#### **Synopsis**

```
#include "DIVAapi.h"
DIVA STATUS DIVA cancelRequest (
IN int
         requestNumber,
IN DIVA_STRING options
);
```

#### requestNumber

A number identifying the request to be canceled. This parameter can be set to DIVA\_ALL\_ REQUESTS to cancel all cancellable requests.

#### options

An optional string attribute for specifying additional parameters to the request.

#### Return Values

One of the following **DIVA\_STATUS** constants defined in DIVAapi.h:

#### **DIVA OK**

The request was correctly submitted and accepted by the DIVA Core Manager.

#### **DIVA ERR NOT CONNECTED**

No connection is open.

#### DIVA ERR SYSTEM IDLE

The DIVA Core system cannot accept connections and queries.

#### DIVA\_ERR\_BROKEN\_CONNECTION

The connection with the DIVA Core Manager was broken.

#### DIVA\_ERR\_TIMEOUT

The timeout limit was reached before communication with the DIVA Core Manager could be performed. The timeout duration is set by the DIVA API TIMEOUT variable and equals one hundred-eighty (180) seconds by default.

#### **DIVA ERR UNKNOWN**

An unknown status was received from the DIVA Core Manager.

#### **DIVA ERR INTERNAL**

An internal error was detected by the DIVA Core Manager or by the DIVA Core API.

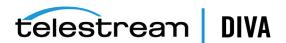

#### DIVA\_ERR\_NO \_SUCH\_REQUEST

The requestNumber identifies no request.

Also see DIVA\_getRequestInfo.

### DIVA\_changeRequestPriority

Submits a Change Request Priority request to the DIVA Core Manager. This function returns as soon as the Manager accepts the request. The application must call the DIVA\_getRequestInfo() function to check that the operation was successful.

#### Synopsis

```
#include "DIVAapi.h"
DIVA STATUS DIVA changeRequestPriority (
          requestNumber,
IN int
IN int
          priorityLevel,
IN DIVA_STRING passThruOptions
```

#### requestNumber

A number identifying the request to be changed.

#### priorityLevel

The level of priority for this request. The priorityLevel can be in the range zero to one hundred. The value zero is the lowest priority and one hundred is the highest priority.

There are five predefined values as follows:

- DIVA\_REQUEST\_PRIORITY\_MIN
- DIVA\_REQUEST\_PRIORITY\_LOW
- DIVA\_REQUEST\_PRIORITY\_NORMAL
- DIVA\_REQUEST\_PRIORITY\_HIGH
- DIVA\_REQUEST\_PRIORITY\_MAX

The use of DIVA\_DEFAULT\_REQUEST\_PRIORITY is not allowed with this function.

Using a value either outside of the range of zero to one hundred or predefined values yields a **DIVA\_ERR\_INVALID\_PARAMETER** error.

#### passThruOptions

An optional string attribute for specifying additional parameters to the request.

#### Return Values

One of the following **DIVA\_STATUS** constants defined in DIVAapi.h:

#### DIVA\_OK

The request was correctly submitted and accepted by the DIVA Core Manager.

#### DIVA\_ERR\_NOT\_CONNECTED

No connection is open.

#### DIVA\_ERR\_SYSTEM\_IDLE

The DIVA Core system cannot accept connections and queries.

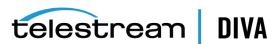

#### DIVA\_ERR\_BROKEN\_CONNECTION

The connection with the DIVA Core Manager was broken.

#### **DIVA ERR TIMEOUT**

The timeout limit was reached before communication with the DIVA Core Manager could be performed. The timeout duration is set by the DIVA\_API\_TIMEOUT variable and equals one hundred-eighty (180) seconds by default.

#### **DIVA ERR UNKNOWN**

An unknown status was received from the DIVA Core Manager.

#### **DIVA ERR INTERNAL**

An internal error was detected by the DIVA Core Manager or by the DIVA Core API.

#### DIVA ERR NO SUCH REQUEST

The requestNumber identifies no request.

#### DIVA\_ERR\_INVALID\_PARAMETER

A parameter value has not been understood by the DIVA Core Manager.

Also see DIVA getRequestInfo.

### DIVA copyToGroup and DIVA copy

Submits a New Instance Creation request on the media specified by mediaName to the DIVA Core Manager, and the Manager chooses the appropriate instance to be created. This function returns as soon as the Manager accepts the request. The application must call the DIVA\_ getRequestInfo() function to check that the operation was successful.

The request will fail if the requested object is on media that is not available. The Media Names (tape barcodes and disk names) that contain instances of the object will be included in the additionalInfo field of the DIVA getRequestInfo() response.

A tape group may contain two instances of the same object. In this case, DIVA Core will terminate the request if both instances cannot be written on two different tapes. A disk array can contain two instances of the same object; however DIVA Core will terminate the request if the new instance cannot be written on a different disk. There can be a maximum of only one instance of each object per disk or tape.

#### **Synopsis**

**DIVA\_copyToGroup** is a public alias to **DIVA\_copy** and performs the same functionality.

```
#include "DIVAapi.h"
```

```
DIVA_STATUS DIVA_copy (
IN DIVA STRING objectName,
IN DIVA_STRING categoryName,
IN int
         instanceID.
IN DIVA_STRING mediaName,
IN int
           priorityLevel,
IN DIVA_STRING options,
OUT int
            *requestNumber
);
DIVA_STATUS DIVA_copyToGroup (
IN DIVA STRING objectName,
IN DIVA_STRING categoryName,
IN int
          instanceID,
IN DIVA STRING
               mediaName,
```

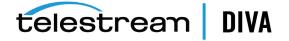

```
IN int priorityLevel,
IN DIVA STRING options,
OUT int
       *requestNumber
```

#### objectName

The name of the object to be copied.

#### objectCategory

The category assigned to the object when it was archived. This parameter can be a null string; however this may result in an error if several objects have the same name.

#### instanceID

The instance's identifier. DIVA\_ANY\_INSTANCE as the Instance ID means that DIVA Core will choose the appropriate instance.

#### mediaName

The media (tape group or disk array) where the new instance will be located.

#### priorityLevel

The level of priority for this request. The priorityLevel can be in the range zero to one hundred or the value DIVA\_DEFAULT\_REQUEST\_PRIORITY. The value zero is the lowest priority and one hundred is the highest priority.

There are six predefined values as follows:

- DIVA\_REQUEST\_PRIORITY\_MIN
- DIVA\_REQUEST\_PRIORITY\_LOW
- **DIVA REQUEST PRIORITY NORMAL**
- DIVA\_REQUEST\_PRIORITY\_HIGH
- DIVA\_REQUEST\_PRIORITY\_MAX
- DIVA\_DEFAULT\_REQUEST\_PRIORITY

When the DIVA DEFAULT REQUEST PRIORITY value is used, the Manager uses the default priority defined in the Manager configuration for the request.

Using a value either outside of the range of zero to one hundred or predefined values yields a DIVA\_ERR\_INVALID\_PARAMETER error.

#### options

An optional string attribute for specifying additional parameters to the request.

#### requestNumber

A number identifying the request to be changed.

#### Return Values

One of the following **DIVA\_STATUS** constants defined in DIVAapi.h:

#### **DIVA OK**

The request was correctly submitted and accepted by the DIVA Core Manager.

#### DIVA\_ERR\_NOT\_CONNECTED

No connection is open.

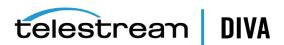

#### DIVA\_ERR\_SYSTEM\_IDLE

The DIVA Core system cannot accept connections and queries.

#### **DIVA ERR BROKEN CONNECTION**

The connection with the DIVA Core Manager was broken.

#### **DIVA ERR TIMEOUT**

The timeout limit was reached before communication with the DIVA Core Manager could be performed. The timeout duration is set by the DIVA API TIMEOUT variable and equals one hundred-eighty (180) seconds by default.

#### DIVA\_ERR\_UNKNOWN

An unknown status was received from the DIVA Core Manager.

#### **DIVA ERR INTERNAL**

An internal error was detected by the DIVA Core Manager or by the DIVA Core API.

#### DIVA\_ERR\_INVALID\_PARAMETER

A parameter value has not been understood by the DIVA Core Manager.

#### DIVA\_ERR\_CANNOT\_ACCEPT\_MORE\_REQUESTS

The count of simultaneous requests has reached the maximum allowed value. This variable is set in the manager.conf configuration file. The default is three hundred.

#### **DIVA ERR OBJECT DOESNT EXIST**

The specified object does not exist in the DIVA Core database.

#### DIVA ERR INSTANCE DOESNT EXIST

The instance specified for restoring this object does not exist.

#### DIVA\_ERR\_SEVERAL\_OBJECTS

More than one object with the specified name exists in the DIVA Core database.

#### DIVA\_ERR\_OBJECT\_OFFLINE

No available instance for this object. Tape instances are ejected and no Actor could provide a disk instance.

#### **DIVA ERR INSTANCE OFFLINE**

The instance specified for restoring this object is ejected, or the Actor owning the specified disk instance is not available.

#### DIVA\_ERR\_GROUP\_DOESNT\_EXIST

The specified group does not exist.

#### DIVA\_ERR\_OBJECT\_IN\_USE

The object is currently in use (being archived, restored, deleted, and so on).

#### DIVA\_ERR\_OBJECT\_PARTIALLY\_DELETED

The specified object has instances that are partially deleted.

Also see DIVA archiveObject.

### DIVA copyToNewObject

Submits a request for copying an archived object to a new object, with another name or category, to the DIVA Core Manager. The Manager chooses the appropriate instance as the source of the copy. This function returns as soon as the Manager accepts the request. The

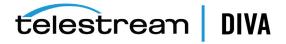

application must call the DIVA\_getRequestInfo() function to check that the operation was successful.

The request will fail if the requested object is on an unavailable media. The media names (tape barcodes and disk names) that contain instances of the object will be included in the additionalInfo field of the DIVA getRequestInfo() response.

All types of transfers (disk to disk, disk to tape, tape to disk, and tape to tape) are supported.

### Synopsis

```
#include "DIVAapi.h"
DIVA STATUS DIVA copyToNewObject (
IN const DIVA::ObjectInstanceDescriptor &source,
IN const DIVA::ObjectInstanceDescriptor &target,
IN const DIVA::RequestAttributes
                                   &attrs,
IN DIVA STRING
                            options,
OUT int
                       *requestNumber
);
```

#### source

The description of the object or object instance to be copied:

#### source.objectName

The source object name (required).

#### source.objectCategory

The source object category (required).

#### source.group

The source object instance tape group or disk array. This is optional, however if specified DIVA Core will use this instance as the source.

#### source.instanceID

The Instance ID of the source object instance. This is optional, however if specified and not equal to DIVA\_ANY\_INSTANCE, DIVA Core will use this instance as the source. The source.group parameter will be ignored if source.instanceID is specified.

If both source.group and source.instanceID are omitted, DIVA Core will use the most suitable instance (that provides the best performance) as a source.

#### target

The description of the target object:

#### target.objectName

The target object name (required).

#### target.objectCategory

The target object category (required).

#### target.group

See the following paragraph.

#### target.instanceID

This call ignores this value.

Either the object name or category (or both) must be different from name or category of the source object. The request will fail if the target object already exists in DIVA Core.

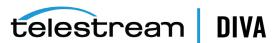

#### attrs

The request attributes:

#### attrs.priority

The request priority (optional). If this is not explicitly set the default value is used. Possible values are zero (lowest) to one hundred (highest).

#### attrs.qos

Quality of Service (QOS) is not applicable to this request and this call ignores this value.

#### attrs.comments

The target object's comments (optional). If no value is specified the source object's comments are inherited.

#### attrs.options

This request has no additional options and this call ignores this value.

#### requestNumber

The number identifying the request that is returned by DIVA Core.

```
DIVA STATUS DIVA copyToNewObject (
IN const DIVA STRING &objectName,
IN const DIVA_STRING &objectCategory,
IN const DIVA_STRING &objectMedia,
IN int
            objectInstanceID,
IN const DIVA STRING &newObjectName,
IN const DIVA STRING &newObjectCategory,
IN const DIVA STRING &newObjectInstanceMedia,
IN const DIVA_STRING &comments,
IN int priorityLevel,
IN DIVA STRING options,
OUT int *requestNumber
);
```

#### objectName

The name of the source object.

#### objectCategory

The category of the source object.

#### objectMedia

The tape group or disk array of the source object instance (optional). If specified (not empty), DIVA Core will use this instance as a source. Complex objects can only be saved to AXF formatted media types.

#### objectInstanceID

The Instance ID of the source object instance (optional). If specified and not equal to DIVA\_ ANY INSTANCE, DIVA Core will use this instance as the source. This call ignores the objectMedia parameter if an instanceID value is specified.

If both objectMedia and instanceID are not specified, DIVA Core will use the most suitable instance (providing the best performance) as the source.

#### newObjectName

The target object name.

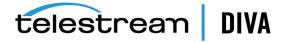

### newObjectCategory

The target object category. Either the object name or category (or both) must be different from name or category of the source object.

This request will fail if the target object already exists in DIVA Core.

### newObjectInstanceMedia

The tape group or disk array where the object will be saved. The media may be defined as follows:

### Name (of the Group or Array)

Provide the tape group or disk array name as defined in the configuration. The object is saved to the specified media and assigned to the default Storage Plan (SP).

#### SP Name

Provide a Storage Plan Name (SP Name) as defined in the configuration. The object will be saved to the default media specified in the Storage Plan and assigned to the specified Storage Plan.

### Both of the above (Name and SP Name)

The object is saved to the specified media as in Name above. The object is assigned to the specified SP as in SP Name above. The Name and the SP Name must be separated by the & delimiter (this is configurable).

#### comments

Optional information describing the target object. If left empty the source object comments are inherited.

### priorityLevel

Level of priority for this request. The possible values can be in the range zero to one hundred, and the DIVA\_DEFAULT\_REQUEST\_PRIORITY (use default request priority).

#### options

Optional string attribute for specifying additional parameters to the request.

### requestNumber

The request number assigned to this request by DIVA Core.

### Return Values

One of these **DIVA\_STATUS** constants defined in DIVAapi.h:

### **DIVA OK**

The request was correctly submitted and accepted by the DIVA Core Manager.

### DIVA\_ERR\_NOT\_CONNECTED

No connection is open.

### DIVA ERR SYSTEM IDLE

The DIVA Core system cannot accept connections and queries.

### **DIVA ERR BROKEN CONNECTION**

The connection with the DIVA Core Manager was broken.

### DIVA\_ERR\_TIMEOUT

The timeout limit was reached before communication with the DIVA Core Manager could be performed. The timeout duration is set by the DIVA\_API\_TIMEOUT variable and equals one hundred-eighty (180) seconds by default.

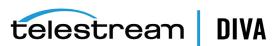

### DIVA\_ERR\_UNKNOWN

An unknown status was received from the DIVA Core Manager.

#### **DIVA ERR INTERNAL**

An internal error was detected by the DIVA Core Manager or by the DIVA Core API.

### DIVA\_ERR\_INVALID\_PARAMETER

A parameter value was not understood by the DIVA Core Manager.

### DIVA\_ERR\_CANNOT\_ACCEPT\_MORE\_REQUESTS

The count of simultaneous requests has reached the maximum allowed value. This variable is set in the manager.conf configuration file. The default value is three hundred.

### DIVA\_ERR\_OBJECT\_DOESNT\_EXIST

The specified object does not exist in the DIVA Core database.

### DIVA\_ERR\_INSTANCE\_DOESNT\_EXIST

The instance specified for restoring this object does not exist.

### DIVA\_ERR\_SEVERAL\_OBJECTS

More than one object with the specified name exists in the DIVA Core database.

### **DIVA ERR OBJECT OFFLINE**

No available instance for this object. Tape instances are ejected and no Actor could provide a disk instance.

### DIVA\_ERR\_INSTANCE\_OFFLINE

The instance specified for restoring this object is ejected, or the Actor owning the specified disk instance is not available.

### DIVA\_ERR\_GROUP\_DOESNT\_EXIST

The specified group does not exist.

### DIVA\_ERR\_OBJECT\_IN\_USE

The object is currently in use (being archived, restored, deleted, and so on).

### DIVA\_ERR\_OBJECT\_PARTIALLY\_DELETED

The specified object has instances that are partially deleted.

Also see "DIVA copyToGroup and DIVA copy".

# **DIVA** deleteGroup

Deletes the group passed as an argument. You can only delete a group when the group is empty.

## **Synopsis**

```
#include "DIVAapi.h"
IN DIVA_STRING
                     groupName
DIVA_STATUS DIVA_deleteGroup (
);
```

### groupName

The name of the group to be deleted.

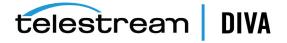

### **Return Values**

One of the following **DIVA\_STATUS** constants defined in DIVAapi.h.

### DIVA\_OK

The request was correctly submitted and accepted by the DIVA Core Manager.

### DIVA\_ERR\_NOT\_CONNECTED

No connection is open.

### DIVA\_ERR\_SYSTEM\_IDLE

The DIVA Core system cannot accept connections and queries.

### DIVA\_ERR\_BROKEN\_CONNECTION

The connection with the DIVA Core Manager was broken.

### DIVA\_ERR\_TIMEOUT

The timeout limit was reached before communication with the DIVA Core Manager could be performed. The timeout duration is set by the DIVA\_API\_TIMEOUT variable and equals one hundred-eighty (180) seconds by default.

### **DIVA ERR UNKNOWN**

An unknown status was received from the DIVA Core Manager.

### DIVA\_ERR\_INTERNAL

An internal error was detected by the DIVA Core Manager or by the DIVA Core API.

### DIVA\_ERR\_INVALID\_PARAMETER

A parameter value was not understood by the DIVA Core Manager.

### **DIVA ERR GROUP DOESNT EXIST**

The specified group does not exist.

### DIVA\_ERR\_GROUP\_IN\_USE

The group contains at least one object currently in use (being archived, restored, deleted, and so on).

# **DIVA** deleteInstance

Deletes an object instance.

### Synopsis

```
#include "DIVAapi.h"
```

```
DIVA_STATUS DIVA_deleteInstance (
IN DIVA STRING objectName,
IN DIVA_STRING categoryName,
      instanceID,
priorityLevel,
IN int
IN int
IN DIVA_STRING options,
OUT int
        *requestNumber
);
DIVA_STATUS DIVA_deleteInstance (
IN DIVA_STRING objectName,
IN DIVA_STRING categoryName,
IN DIVA STRING mediaName,
IN int
         priorityLevel,
```

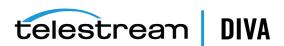

```
IN DIVA_STRING
                ontions.
           *requestNumber
OUT int
);
```

### objectName

The name of the object to be deleted.

### objectCategory

The category assigned to the object when it was archived. This parameter can be a null string, however this may result in an error if several objects have the same name.

#### instanceID

The instance's identifier

#### mediaName

Defines the media that contains the valid instance. If the instanceld is -1, the instance on the media will be deleted. If the media contains 2 or more instances, only one of the instances will be deleted.

### priorityLevel

The level of priority for this request. The priorityLevel can be in the range zero to one hundred or the value DIVA\_DEFAULT\_REQUEST\_PRIORITY. The value zero is the lowest priority and one hundred is the highest priority.

There are six predefined values as follows:

- DIVA\_REQUEST\_PRIORITY\_MIN
- DIVA\_REQUEST\_PRIORITY\_LOW
- **DIVA REQUEST PRIORITY NORMAL**
- DIVA\_REQUEST\_PRIORITY\_HIGH
- DIVA\_REQUEST\_PRIORITY\_MAX
- DIVA\_DEFAULT\_REQUEST\_PRIORITY

When the DIVA\_DEFAULT\_REQUEST\_PRIORITY value is used, the Manager uses the default priority defined in the Manager configuration for the request.

Using a value either outside of the range of zero to one hundred or predefined values yields a **DIVA\_ERR\_INVALID\_PARAMETER** error.

#### options

An optional string attribute for specifying additional parameters to the request.

### requestNumber

A number identifying the request.

### Return Values

One of the following **DIVA\_STATUS** constants defined in DIVAapi.h:

#### DIVA\_OK

The request was correctly submitted and accepted by the DIVA Core Manager.

#### **DIVA ERR NOT CONNECTED**

No connection is open.

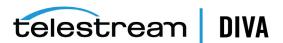

### DIVA\_ERR\_SYSTEM\_IDLE

The DIVA Core system cannot accept connections and queries.

### DIVA\_ERR\_BROKEN\_CONNECTION

The connection with the DIVA Core Manager was broken.

#### **DIVA ERR TIMEOUT**

The timeout limit was reached before communication with the DIVA Core Manager could be performed. The timeout duration is set by the DIVA\_API\_TIMEOUT variable and equals one hundred-eighty (180) seconds by default.

#### DIVA\_ERR\_UNKNOWN

An unknown status was received from the DIVA Core Manager.

#### **DIVA ERR INTERNAL**

An internal error was detected by the DIVA Core Manager or by the DIVA Core API.

### DIVA\_ERR\_INVALID\_PARAMETER

A parameter value was not understood by the DIVA Core Manager.

## DIVA\_ERR\_CANNOT\_ACCEPT\_MORE\_REQUESTS

The count of simultaneous requests has reached the maximum allowed value. This variable is set in the manager.conf configuration file. The default value is three hundred.

### **DIVA ERR OBJECT DOESNT EXIST**

The specified object does not exist in the DIVA Core database.

### DIVA ERR SEVERAL OBJECTS

More than one object with the specified name exists in the DIVA Core database.

#### DIVA\_ERR\_INSTANCE\_DOESNT\_EXIST

The specified instance does not exist.

### DIVA\_ERR\_LAST\_INSTANCE

DIVA\_deleteObject() must be used to delete the last instance of an object.

### DIVA\_ERR\_OBJECT\_IN\_USE

The object is currently in use (being archived, restored, deleted, and so on).

### DIVA\_ERR\_OBJECT\_PARTIALLY\_DELETED

The specified object has instances that are partially deleted.

See also DIVA\_getObjectInfo.

# DIVA deleteObject

Submits an Object Delete Request to the DIVA Core Manager. The Manager deletes every instance of the object. This function returns as soon as the Manager accepts the request. To check that the operation was successful the application must call the function DIVA\_ getRequestInfo().

### Synopsis

#include "DIVAapi.h"

DIVA STATUS DIVA deleteObject ( IN DIVA STRING objectName, IN DIVA STRING objectCategory, IN int priorityLevel,

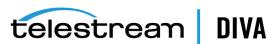

```
IN DIVA_STRING options,
OUT int *requestNumber
);
```

### objectName

The name of the object to be deleted.

### objectCategory

The category assigned to the object when it was archived. This parameter can be a null string, however this may result in an error if several objects have the same name.

### priorityLevel

The level of priority for this request. The priorityLevel can be in the range zero to one hundred or the value DIVA\_DEFAULT\_REQUEST\_PRIORITY. The value zero is the lowest priority and one hundred is the highest priority.

There are six predefined values as follows:

- DIVA\_REQUEST\_PRIORITY\_MIN
- DIVA\_REQUEST\_PRIORITY\_LOW
- DIVA\_REQUEST\_PRIORITY\_NORMAL
- DIVA\_REQUEST\_PRIORITY\_HIGH
- DIVA\_REQUEST\_PRIORITY\_MAX
- DIVA\_DEFAULT\_REQUEST\_PRIORITY

When the **DIVA\_DEFAULT\_REQUEST\_PRIORITY** value is used, the Manager uses the default priority defined in the Manager configuration for the request.

Using a value either outside of the range of zero to one hundred or predefined values yields a DIVA\_ERR\_INVALID\_PARAMETER error.

### options

An optional string attribute for specifying additional parameters to the request.

### requestNumber

A number identifying the request.

### Return Values

One of the following **DIVA\_STATUS** constants defined in DIVAapi.h:

#### **DIVA OK**

The request was correctly submitted and accepted by the DIVA Core Manager.

### DIVA\_ERR\_NOT\_CONNECTED

No connection is open.

### DIVA\_ERR\_SYSTEM\_IDLE

The DIVA Core system cannot accept connections and queries.

### DIVA\_ERR\_BROKEN\_CONNECTION

The connection with the DIVA Core Manager was broken.

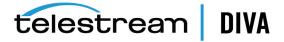

### DIVA\_ERR\_TIMEOUT

The timeout limit was reached before communication with the DIVA Core Manager could be performed. The timeout duration is set by the DIVA\_API\_TIMEOUT variable and equals one hundred-eighty (180) seconds by default.

#### **DIVA ERR UNKNOWN**

An unknown status was received from the DIVA Core Manager.

#### **DIVA ERR INTERNAL**

An internal error was detected by the DIVA Core Manager or by the DIVA Core API.

### DIVA\_ERR\_INVALID\_PARAMETER

A parameter value was not understood by the DIVA Core Manager.

### **DIVA ERR CANNOT ACCEPT MORE REQUESTS**

The count of simultaneous requests has reached the maximum allowed value. This variable is set in the manager.conf configuration file. The default value is three hundred.

### DIVA\_ERR\_OBJECT\_DOESNT\_EXIST

The specified object does not exist in the DIVA Core database.

### DIVA\_ERR\_SEVERAL\_OBJECTS

More than one object with the specified name exists in the DIVA Core database.

### **DIVA ERR OBJECT IN USE**

The object is currently in use (being archived, restored, deleted, and so on).

### DIVA ERR OBJECT BEING ARCHIVED

The specified object does not exist in the DIVA Core database, but it is currently being archived.

See also DIVA getRequestInfo and DIVA deleteInstance.

# DIVA\_ejectTape

Submits an Eject Request to DIVA Core. The request completes when the specified tapes are outside of the library.

If at least one of the tapes does not exist, is already ejected, or currently in use by another request, the DIVA\_ERR\_INVALID\_PARAMETER status code is returned and no tapes are ejected.

### Synopsis

```
#include "DIVAapi.h"
```

```
DIVA STATUS DIVA ejectTape (
IN vector<DIVA STRING> *vsnList,
IN bool release
IN DIVA STRING comment,
      priorityLevel,
IN int
OUT int
             *requestNumber
);
```

### vsnList

List of VSNs for identifying the tapes to be ejected.

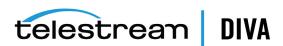

#### release

When true, perform a DIVA\_release() on every instance located on the successfully ejected tapes.

#### comment

Externalization comment.

#### priorityLevel

The level of priority for this request. The priorityLevel can be in the range zero to one hundred or the value DIVA\_DEFAULT\_REQUEST\_PRIORITY. The value zero is the lowest priority and one hundred is the highest priority.

There are six predefined values as follows:

- DIVA\_REQUEST\_PRIORITY\_MIN
- DIVA\_REQUEST\_PRIORITY\_LOW
- DIVA\_REQUEST\_PRIORITY\_NORMAL
- DIVA\_REQUEST\_PRIORITY\_HIGH
- DIVA\_REQUEST\_PRIORITY\_MAX
- DIVA\_DEFAULT\_REQUEST\_PRIORITY

When the **DIVA\_DEFAULT\_REQUEST\_PRIORITY** value is used, the Manager uses the default priority defined in the Manager configuration for the request.

Using a value either outside of the range of zero to one hundred or predefined values yields a **DIVA\_ERR\_INVALID\_PARAMETER** error.

#### requestNumber

The number identifying the request.

### **Return Values**

One of these **DIVA\_STATUS** constants defined in DIVAapi.h:

#### **DIVA OK**

The request was correctly submitted and accepted by the DIVA Core Manager.

### DIVA\_ERR\_NOT\_CONNECTED

No connection is open.

#### DIVA ERR SYSTEM IDLE

The DIVA Core system cannot accept connections and queries.

### DIVA\_ERR\_BROKEN\_CONNECTION

The connection with the DIVA Core Manager was broken.

### **DIVA ERR TIMEOUT**

The timeout limit was reached before communication with the DIVA Core Manager could be performed. The timeout duration is set by the DIVA\_API\_TIMEOUT variable and equals one hundred-eighty (180) seconds by default.

### **DIVA ERR UNKNOWN**

An unknown status was received from the DIVA Core Manager.

### DIVA\_ERR\_INTERNAL

An internal error was detected by the DIVA Core Manager or by the DIVA Core API.

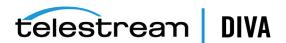

### DIVA\_ERR\_INVALID\_PARAMETER

A parameter value was not understood by the DIVA Core Manager, or at least one of the barcodes refers to a bad tape (that is, an unknown tape, offline tape, or tape in use).

### DIVA\_ERR\_CANNOT\_ACCEPT\_MORE\_REQUESTS

The count of simultaneous requests has reached the maximum allowed value. This variable is set in the manager.conf configuration file. The default value is three hundred.

See also DIVA\_insertTape.

# DIVA\_enable\_Automatic\_Repack

Enable or disable the automatic repack scheduling in the DIVA Core Manager.

When the automatic repack scheduling is enabled, the schedule defined in the Control GUI is applied and tapes belonging to groups for which repack is allowed can be repacked according to the other automatic repack settings.

When the automatic repack scheduling is disabled, all running automatic repack requests might be canceled (or not, according to other automatic repack settings), and no other automatic repack requests will be started until the automatic repack scheduling is turned on again (either from this API or from the Control GUI).

### **Synopsis**

```
#include "DIVAapi.h"
DIVA STATUS DIVA enableAutomaticRepack (
IN bool enable
);
```

### enable

Set true to enable automatic repack scheduling, false to disable.

#### **Return Values**

One of these **DIVA\_STATUS** constants defined in DIVAapi.h.

#### **DIVA OK**

The request was correctly submitted and accepted by the DIVA Core Manager.

#### DIVA\_ERR\_NOT\_CONNECTED

No connection is open.

#### DIVA ERR SYSTEM IDLE

The DIVA Core system cannot accept connections and queries.

### DIVA\_ERR\_BROKEN\_CONNECTION

The connection with the DIVA Core Manager was broken.

### DIVA\_ERR\_TIMEOUT

The timeout limit was reached before communication with the DIVA Core Manager could be performed. The timeout duration is set by the DIVA\_API\_TIMEOUT variable and equals one hundred-eighty (180) seconds by default.

### **DIVA ERR UNKNOWN**

An unknown status was received from the DIVA Core Manager.

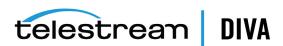

### DIVA\_ERR\_INTERNAL

An internal error was detected by the DIVA Core Manager or by the DIVA Core API.

# DIVA\_getArchiveSystemInfo

Retrieves general information about the DIVA Core system.

A DIVA Core system communicates with a Robotic System composed of one or more independent ACSs (Automated Cartridge Systems). An ACS is composed of one or more LSMs (Library Storage Modules) that can exchange tapes through a PTP (Pass Through Port). Each tape drive is located in a LSM.

## Synopsis

```
#include "DIVAapi.h"
DIVA_STATUS DIVA_getArchiveSystemInfo (
IN string
                options;
OUT DIVA GENERAL INFO *info
);
```

#### info

Pointer to a DIVA\_GENERAL\_INFO structure that will be modified to include information about the DIVA Core system.

```
typedef enum {
DIVA_IS_ON = 0,
DIVA IS OFF,
DIVA_GLOBAL_STATE_IS_UNKNOWN
} DIVA GLOBAL STATE;
typedef enum {
DIVA LIBRARY OK = 0,
DIVA LIBRARY OUT OF ORDER,
DIVA_LIBRARY_STATE_UNKNOWN
} DIVA LIBRARY STATE;
class DIVA ACTOR AND DRIVES DESC {
public:
string
             actorName;
string
             actorAddress;
             actorIsAvailable;
vector<string>
                *connectedDrives;
           repackEnabled;
bool
bool
             classicEnabled;
             cacheArchiveEnabled;
bool
bool
             directArchiveEnabled;
bool
             cacheRestoreEnabled;
bool
             directRestoreEnabled;
bool
             deleteEnabled:
bool
             copyToGroupEnabled;
             associativeCopyEnabled;
bool
int
            cacheForRepack;
};
class DIVA LSM DESC {
public:
string
             IsmName;
int
            IsmID;
```

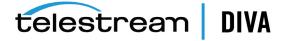

```
bool
              IsmIsAvailable;
};
class DIVA_DRIVE_DESC {
public:
string
              driveName;
int
             driveTypeID;
              driveType;
string
int
             IsmID;
              driveIsAvailable;
bool
bool
              repackEnabled;
bool
              classicEnabled;
};
class DIVA_GENERAL_INFO {
public:
DIVA GLOBAL STATE status;
DIVA_LIBRARY_STATE lib_status;
                    totalNumberOfObjects;
vector<DIVA_ACTOR_AND_DRIVES_DESC> *actorsDrivesList;
                                *IsmList;
vector<DIVA_LSM_DESC>
                                 *drivesList;
vector<DIVA_DRIVE_DESC>
int
                    numberOfBlankTapes;
                     remainSizeOnTapes;
long
                     totalSizeOnTapes;
long
int
                    capSize;
vector<int>
                         *pendingRequests;
vector<int>
                         *currentRequests;
int
                    numOfAvailableActors
                    numOfAvailableDrives
int
                    numOfAvailableDisks
int
string
                     siteName
string
                     sitelpAddress
int
                    sitePort
int
                    firstUsedRequestId
int
                    lastUsedRequestId
};
```

The following parameters are listed in the order they appear in the preceding code example. Therefore there may be duplicates because the same parameter is used in different places in the code to represent different items.

#### actorName

The name of the DIVA Core Actor.

### actorAddress

The DIVA Core Actor IP address.

#### actorIsAvailable

Determines if the Actor is available.

#### connectedDrives

Identifies the connected drives.

### repackEnabled

This is true if *Repack* is enabled.

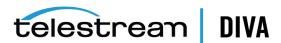

#### classicEnabled

This parameter is maintained for compatibility purposes only. This is only true if all seven standard operations are enabled.

### cacheArchiveEnabled

This is true if Cached Archive is enabled.

### directArchiveEnabled

This is true if *Direct Archive* is enabled.

#### cacheRestoreEnabled

This is true if Cached Restore is enabled.

#### directRestoreEnabled

This is true if *Direct Restore* is enabled.

#### deleteEnabled

This is true if *Delete* is enabled.

### copyToGroupEnabled

This is true if *Copy To Group* is enabled.

### associativeCopyEnabled

This is true if Associative Copy is enabled.

#### cacheForRepack

This is true if *Cached Repack* is enabled.

#### **IsmName**

User-friendly Library Storage Module name.

#### IsmID

This is the unique LSM ID.

#### IsmIsAvailable

This is true if the LSM identified by the preceding *IsmID* parameter is available for DIVA Core.

### driveName

This is the *Drive Name*.

### driveTypeID

This is the *Drive Type ID*.

#### driveType

This is the *Drive Type Name*.

This is the ID of the LSM containing the drive. See IsmList described later.

#### drivelsAvailable

This is true if the identified drive is available for DIVA Core.

### status

The status of DIVA Core.

### lib\_status

This is ok if at least one ACS is online. See *IsmList* described later.

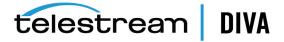

### totalNumberOfObjects

The number of objects managed by this DIVA Core system.

#### actorsDrivesList

<DIVA\_ACTOR\_AND\_DRIVES\_DESC>

### **IsmList**

<DIVA LSM DESC>

#### drivesList

<DIVA\_DRIVE\_DESC>

### numberOfBlankTapes

The number of blank tapes in a Set associated with at least one group. Tape(s) may be externalized or write disabled.

### remainSizeOnTapes

The sum of the remaining size of tapes (in gigabytes) that are online, in a Set associated with at least one group in an ACS where DIVA Core has a drive that is writable, and the remaining size on disks accepting permanent storage. Only disks that are currently visible are used in the calculation.

Remaining\_Size\_of\_Online\_Tapes + Remaining\_Size\_of\_Disks\_Accepting\_Permanent\_Storage

#### totalSizeOnTapes

The sum of the total size of all tapes (in gigabytes) in a Set associated with at least one group available for DIVA Core, and of the total size of all disks accepting storage. Only disks that are currently visible are used in the calculation.

Total\_Size\_of\_all\_Available\_Tapes + Total\_Size\_of\_all\_Disks\_Accepting\_Storage

### capSize

The number of slots in the default CAP.

### pendingRequests

The number of pending requests.

### currentRequests

The number of current requests.

#### numOfAvailableActors

The number of currently running Actors.

#### numOfAvailableDrives

The number of drives currently in online status.

#### numOfAvailableDisks

The number of disks currently in online status.

#### siteName

The name of the main site as entered in the Configuration Utility.

### sitelpAddress

The Manager IP Address.

### sitePort

The port number where the Manager is listening.

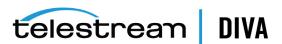

### firstUsedRequestId

The first request ID used by the current Manager session. This value is -1 if no requests were processed.

### lastUsedRequestId

The last request ID used by the current Manager session. This value is -1 if no requests were processed.

#### **Return Values**

One of the following **DIVA\_STATUS** constants defined in DIVAapi.h:

### **DIVA OK**

The request was correctly submitted and accepted by the DIVA Core Manager.

### **DIVA ERR NOT CONNECTED**

No connection is open.

### DIVA ERR SYSTEM IDLE

The DIVA Core system cannot accept connections and queries.

### DIVA ERR BROKEN CONNECTION

The connection with the DIVA Core Manager was broken.

### DIVA\_ERR\_TIMEOUT

The timeout limit was reached before communication with the DIVA Core Manager could be performed. The timeout duration is set by the DIVA API TIMEOUT variable and equals one hundred-eighty (180) seconds by default.

### DIVA\_ERR\_UNKNOWN

An unknown status was received from the DIVA Core Manager.

### DIVA ERR INTERNAL

An internal error was detected by the DIVA Core Manager or by the DIVA Core API.

# DIVA\_getArrayList

The purpose of this function is to provide a list of arrays and disks associated with the arrays in the DIVA Core system. It also returns arrays without any disks associated with them. In DIVA Core 8.0 and later the Source Media Priority and storage options are reported in the returned data from this call.

## **Synopsis**

```
#include "DIVAapi.h"
DIVA_STATUS DIVA_getArrayList (
                 string options;
OUT vector<DIVA_ARRAY_DESC> *&arraysInfo
);
```

#### arraysInfo

A pointer to a list of DIVA\_ARRAY\_DESC structures.

```
#ifndef WIN32
typedef long long __int64;
#endif
```

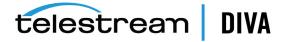

```
typedef enum {
DIVA CLOUD STORAGECLASS NONE=0
  DIVA_CLOUD_STORAGECLASS_ARCHIVE,
  DIVA CLOUD STORAGECLASS STANDARD
} DIVA CLOUD STORAGECLASS;
class DIVA_ARRAY_DESC {
public:
DIVA_STRING
                  arrayDesc;
DIVA STRING
                  arrayName;
int
            number Of Disk;
int
            mediaFormatId;
DIVA_CLOUD_STORAGECLASS cloudStorageClass; (deprecated)
vector<DIVA_DISK_ARRAY> *arrayDiskList;
DIVA_STRING
                 storageOptions
};
typedef enum {
DIVA_DISK_STATUS_UNKNOWN = 0,
DIVA DISK STATUS ONLINE,
DIVA_DISK_STATUS_OFFLINE,
DIVA DISK STATUS NOT VISIBLE
} DIVA DISK STATUS;
class DIVA_DISK_ARRAY {
public:
__int64
                disk_CurrentRemainingSize;
bool
              disk isWritable;
__int64
               disk maxThroughput;
 int64
                disk_minFreeSpace;
DIVA_STRING
                   disk_name;
DIVA STRING
                   disk_site;
DIVA_DISK_STATUS
                     disk_status;
__int64
               disk total size;
 int64
               consumedSize;
DIVA_STRING
                   disk_array_name;
};
```

#### arrayDesc

The description of the array.

### arrayName

The name of the array.

#### numberOfDisk

The number of disks in the array.

#### mediaFormatId

The format of the data on disks in this array. The value can be DIVA\_MEDIA\_FORMAT\_ LEGACY, DIVA\_MEDIA\_FORMAT\_AXF, or DIVA\_MEDIA\_FORMAT\_AXF\_10. See information on media formats in the Glossary.

### storageOptions

The Storage Class and Storage Location. Formatted as follows:

- oracle\_storage\_class=[NONE|ARCHIVE|STANDARD]
- storage\_location=[LOCAL|OPC|OCI]

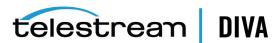

### arrayDiskList

A list of the disks in an array.

### DIVA\_DISK\_STATUS\_UNKNOWN = 0

The disk status is unknown.

### DIVA\_DISK\_STATUS\_ONLINE

The disk status is online.

### DIVA\_DISK\_STATUS\_OFFLINE

The disk status is offline.

### DIVA DISK STATUS NOT VISIBLE

The disk status is not visible.

### disk\_CurrentRemainingSize

The current remaining disk size.

### disk consumedSize

The current consumed size on disk in kilobytes. Useful for unlimited cloud disks to determine the space consumed on the disk.

#### disk isWritable

This flag checks to see whether the disk is writable.

### disk maxThroughput

The maximum throughput of a disk.

#### disk minFreeSpace

The minimum free space available on a disk.

#### disk name

The name of the disk.

### disk\_site

The name of the site where the disk is located.

### disk\_status

The current disk status.

### disk\_total\_size

The total size of the disk.

#### disk array name

The name of the array containing the disk.

### **Return Values**

One of the following **DIVA STATUS** constants defined in DIVAapi.h:

### **DIVA OK**

The request was correctly submitted and accepted by the DIVA Core Manager.

### DIVA\_ERR\_NOT\_CONNECTED

No connection is open.

### DIVA\_ERR\_BROKEN\_CONNECTION

The connection with the DIVA Core Manager was broken.

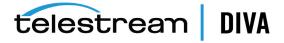

### DIVA\_ERR\_TIMEOUT

The timeout limit was reached before communication with the DIVA Core Manager could be performed. The timeout duration is set by the DIVA\_API\_TIMEOUT variable and equals one hundred-eighty (180) seconds by default.

### **DIVA\_ERR\_UNKNOWN**

An unknown status was received from the DIVA Core Manager.

### **DIVA ERR INTERNAL**

An internal error was detected by the DIVA Core Manager or by the DIVA Core API.

# DIVA getFinishedRequestList

Get all of the finished requests starting from the specified number of seconds before the present. Finished requests are requests that have completed normally or were terminated.

Use this function as follows:

If the list of requests to be processed is greater than the batch size, make successive calls to this function. The first time the function is called, set initialTime to the desired number of seconds earlier, where the list is to start. The maximum is three days. For successive calls set initialTime to zero and set the uniqueld to the value returned by the previous call. The returned list will be empty after all of the requests have been returned.

## Synopsis

#include "DIVAapi.h"

```
DIVA_STATUS DIVA_getFinishedRequestList (
IN int
                 batchSize,
IN int
                initialTime,
IN DIVA STRING
                       uniqueld,
OUT DIVA FINISHED REQUEST INFO *pFinishedRequestInfo
```

#### batchSize

The maximum size of the returned list of objects. This must be set to a value no greater than 1000; the recommended setting is 500. This is only a suggestion and may be overridden by the underlying functionality. This parameter should not be used to guarantee that the list will be a certain size.

### initialTime

The first time the function is called this value defines how far back in time to go to look for finished requests. Requests that have finished between this time and the present will be retrieved. The valid range for this parameter is 1 to 259200 (three days). If the number of requests to be returned is greater than the batch size, the call is repeated. For these calls this parameter should be set to zero (0).

### uniqueld

The first time the function is called this value must be set to an empty string (\_T("")). Do not set this parameter to NULL. If the number of request to be returned is greater than the batch size, the call is repeated. For these calls this value should be set to the uniqueld as found in DIVA FINISHED\_REQUEST\_INFO that was returned by the previous call.

#### *pFinishedRequestInfo*

This is a pointer to the returned data. See the description of DIVA\_FINISHED\_REQUEST\_INFO later in this section. It is the user's responsibility to allocate and delete instances of this class.

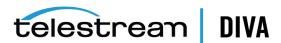

```
class DIVA FINISHED REQUEST INFO {
public:
DIVA STRING
                    uniqueld;
vector<DIVA_REQUEST_INFO> *pRequestList;
```

#### uniaueld

After the first (and any subsequent) call, DIVA Core API libraries update this variable with the current position in the search. Use this value as the input parameter to subsequent calls.

### pRequestList

This is a pointer to the returned data. See the description of DIVA\_REQUEST\_INFO under the description of DIVA getRequestInfo.

### **Return Values**

One of the following **DIVA\_STATUS** constants defined in DIVAapi.h:

### **DIVA OK**

The request was correctly submitted and accepted by the DIVA Core Manager.

### DIVA\_ERR\_NOT\_CONNECTED

No connection is open.

### DIVA ERR SYSTEM IDLE

The DIVA Core system cannot accept connections and queries.

### **DIVA ERR BROKEN CONNECTION**

The connection with the DIVA Core Manager was broken.

### DIVA\_ERR\_TIMEOUT

The timeout limit was reached before communication with the DIVA Core Manager could be performed. The timeout duration is set by the DIVA\_API\_TIMEOUT variable and equals one hundred-eighty (180) seconds by default.

### DIVA\_ERR\_UNKNOWN

An unknown status was received from the DIVA Core Manager.

#### **DIVA ERR INTERNAL**

An internal error was detected by the DIVA Core Manager or by the DIVA Core API.

# **DIVA** getFilesAndFolders

Retrieves the names of the files and folders for the specified object from DIVA Core. This function is included to support complex objects, but is valid for any object.

You set the startIndex to zero to get all of the file and folder names for an object. A list of names of the specified size is returned. You then set startIndex to the value of nextStartIndex and again make the function call. Continue this process until the return value equals DIVA\_WARN\_NO\_ MORE OBJECTS.

### **Synopsis**

#include "DIVAapi.h"

DIVA\_STATUS DIVA\_getFilesAndFolders ( IN DIVA\_STRING objectName, IN DIVA STRING objectCategory,

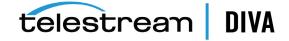

```
IN int
                 listType,
IN int
                 startIndex,
IN int
                 batchSize,
IN DIVA String
                     options,
OUT DIVA FILES AND FOLDERS *pFilesAndFolders
);
```

### objectName

The name of the object to be queried.

### objectCategory

The category assigned to the object when it was archived.

### *listType*

Specifies what the returned list will include. See the definition of DIVA\_FILE\_FOLDER\_LIST\_ TYPE later in this section.

#### startIndex

The position in the list to start this iteration. Set at one (1) to start at the beginning. Values less than one are not valid. Set startIndex equal to nextStartIndex as returned in **DIVA\_FILES\_AND\_** FOLDERS for all subsequent calls.

#### batchSize

The maximum size of the returned list of objects. This must be set to a value no greater than 1000; the recommended setting is 500. This is only a suggestion and may be overridden by the underlying functionality. This parameter should not be used to quarantee that the list will be a certain size.

### options

Field for optional getFilesAndFolders parameters.

#### pFilesAndFolders

This is a pointer to the returned data. See the description of DIVA\_FILES\_AND\_FOLDERS later in this section. It is the responsibility of the user to allocate and delete instances of this class.

```
Typedef enum {
  DIVA LIST TYPE FILES ONLY = 0,
  DIVA LIST TYPE FOLDERS ONLY = 1,
  DIVA_LIST_TYPE_FILES_AND_FOLDERS = 2
} DIVA FILE FOLDER LIST TYPE;
```

### DIVA\_LIST\_TYPE\_FILES\_ONLY

This function will return files and symbolic links.

### DIVA\_LIST\_TYPE\_FOLDERS\_ONLY

This function will return folders only.

### DIVA\_LIST\_TYPE\_FILES\_AND\_FOLDERS

This function will return files and folders and symbolic links.

```
class DIVA_FILES_AND_FOLDERS {
public:
DIVA OBJECT SUMMARY
                             objectSummary;
bool
                isComplex;
                nextStartIndex;
int
DIVA String
                    siteName;
vector<DIVA_FILE_FOLDER_INFO> *pFileFolderList;
```

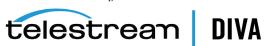

### objectSummary

The ID of the DIVA Core Object. See the description later in this section.

### isComplex

This is true when the object is a complex object.

#### nextStartIndex

After the first and any subsequent call, the DIVA Core API libraries update this variable with the current position in the search. Use this value as the input parameter for subsequent calls.

#### siteName

This contains the site name of the Manager that satisfied the request.

### pFileFolderList

This is a pointer to the list of files and folders. See the description of **DIVA\_FILE\_FOLDER\_INFO** later in this section.

```
class DIVA_OBJECT_SUMMARY {
public:
string objectName;
string objectCategory;
};
```

### objectName

This is the name of the object.

### objectCategory

This is the category of the object.

```
class DIVA_FILE_FOLDER_INFO {
public:
DIVA_STRING
                    fileOrFolderName;
              isDirectory;
bool
bool
             isSymbolicLink;
 int64
                sizeBytes;
int
              fileId:
             totalNumFilesFolders;
int
int64
                totalSizeFilesFolders;
vector<DIVA_CHECKSUM_INFO> pChecksumInfoList;
};
```

### fileOrFolderName

The name of the file or folder.

### isDirectory

This is true if the component is a directory.

#### isSymbolicLink

This is true if the component is a symbolic link.

### sizeBytes

The size of the file in bytes. This is valid only for files.

### fileId

This is a unique ID for each file created by DIVA Core as part of the processing of this command.

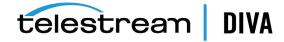

#### totalNumFilesFolders

The number of files and sub folders. This is valid only for folders in a complex object.

#### totalSizeFilesFolders

The total size of all files, including files in sub folders. This is valid only for folders in a complex object.

### pChecksumInfoList

This is a pointer to a list of checksums for a file. Directories will not contain checksums. It is also possible that some files in the archive will not contain checksum information. See the description later in this section.

```
class DIVA CHECKSUM INFO {
public:
DIVA_STRING checksumType;
DIVA_STRING checksumValue;
bool
         isGenuine;
};
```

### checksumType

The type of checksum (MD5, SHA1, and so on).

#### checksumValue

The value of the checksum in hexadecimal string format.

#### isGenuine

This is true if this checksum was provided at the time of archiving and verified as a Genuine Checksum.

#### **Return Values**

Starting with DIVA Core 7.5, the API includes the following enhancements to the return values for this call:

- The file list now contains empty files for non-complex objects.
- The folders list now contains all folders in a non-complex object.
- Both the Folders Only and Files and Folders options are now available for use with non-complex objects.

One of these **DIVA\_STATUS** constants defined in DIVAapi.h:

### **DIVA OK**

The request was correctly submitted and accepted by the DIVA Core Manager.

### DIVA\_ERR\_NOT\_CONNECTED

No connection is open.

### DIVA\_ERR\_SYSTEM\_IDLE

The DIVA Core system cannot accept connections and gueries.

### DIVA\_ERR\_BROKEN\_CONNECTION

The connection with the DIVA Core Manager was broken.

#### **DIVA ERR TIMEOUT**

The timeout limit was reached before communication with the DIVA Core Manager could be performed. The timeout duration is set by the DIVA\_API\_TIMEOUT variable and equals one hundred-eighty (180) seconds by default.

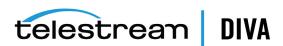

### DIVA\_ERR\_UNKNOWN

An unknown status was received from the DIVA Core Manager.

#### **DIVA ERR INTERNAL**

An internal error was detected by the DIVA Core Manager or by the DIVA Core API.

### DIVA\_WARN\_NO\_MORE\_OBJECTS

The end of the list was reached during the call.

# DIVA\_getGroupsList

Returns the description of all groups. In DIVA Core 8.0 and later the Source Media Priority is reported in the returned data from this call.

### Synopsis

```
#include "DIVAapi.h"
DIVA_STATUS DIVA_getGroupsList (
OUT vector<DIVA_GROUP_DESC> *&groups
);
```

### groups

This is a pointer to a list of **DIVA\_GROUP\_DESC** structures.

```
class DIVA_GROUP_DESC {
public:
string group_name;
string group_desc;
int mediaFormatId;
};
```

### group\_name

The configured name of the tape group.

### group\_desc

The description of the tape group.

### mediaFormatld

The format of the tapes added to this group. The value can be **DIVA\_MEDIA\_FORMAT\_** LEGACY, DIVA\_MEDIA\_FORMAT\_AXF, or DIVA\_MEDIA\_FORMAT\_AXF\_10. See information on media formats in the Glossary.

#### **Return Values**

One of these **DIVA\_STATUS** constants defined in DIVAapi.h:

### **DIVA OK**

The request was correctly submitted and accepted by the DIVA Core Manager.

#### DIVA\_ERR\_NOT\_CONNECTED

No connection is open.

### **DIVA ERR SYSTEM IDLE**

The DIVA Core system cannot accept connections and queries.

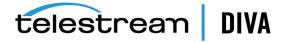

### DIVA\_ERR\_BROKEN\_CONNECTION

The connection with the DIVA Core Manager was broken.

#### **DIVA ERR TIMEOUT**

The timeout limit was reached before communication with the DIVA Core Manager could be performed. The timeout duration is set by the DIVA API TIMEOUT variable and equals one hundred-eighty (180) seconds by default.

### **DIVA ERR UNKNOWN**

An unknown status was received from the DIVA Core Manager.

#### **DIVA ERR INTERNAL**

An internal error was detected by the DIVA Core Manager or by the DIVA Core API.

See also DIVA\_getObjectInfo.

# DIVA getObjectDetailsList

The DIVA\_getObjectDetailsList is an API call to retrieve object information from the DIVA Core database. Only the latest state of the object is returned. Objects may be repeated across batches if the object is modified multiple times as the call advances (in time) from a user-specified time across objects in the DIVA Core database.

- The **created-since** call retrieves all objects created since a certain time.
- The **deleted-since** call retrieves all objects deleted since a certain time.
- If starting from a user-specified time of zero, the **modified-since** call retrieves all objects created since a certain time, and returns the state of the database from a time of zero.
- If starting from a user-specified time greater than zero, the call returns all objects created and deleted since a certain time, and all objects with newly created and (or) deleted instances.

In DIVA Core 8.0 and later storage options (at the instance level) are reported in the returned data from this call.

The listPosition vector returned by a GetObjectDetailsList call must be passed in to a subsequent call. Its content must not be altered by the user of the call.

Different detail levels can be specified (see the following Level of Detail Setting information). Level 0 will be the fastest, while Level 3 will return all possible details. Only the highest level of detail is supported. Using a lower level of detail will still return all information for objects.

The output can be structured using the **DIVA\_OBJECTS\_LIST** option, or through the **DIVA\_** TAPE\_INFO\_LIST option. The output structure type is configured by setting the pListType parameter of the call.

The API client application should use the **DIVA\_OBJECTS\_LIST** setting in the following cases:

- To retrieve a list of objects instances added to DIVA Core.
- To retrieve a list of objects instances deleted from DIVA Core.
- To retrieve a combined list of all changes in the DIVA Core object database (adding and deleting objects, adding and deleting instances)
- To continuously monitor the DIVA Core system to retrieve events of adding and deleting objects, and adding and deleting instances.

The API client application should use the DIVA\_TAPE\_INFO\_LIST setting to retrieve a list of tape instances for any instances added, deleted, repacked, ejected, or inserted.

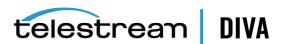

Note: The DIVA\_TAPE\_INFO\_LIST will not return any results for deleted

instances if all objects are deleted.

## **Synopsis**

#include "DIVAapi.h"

```
DIVA STATUS DIVA getObjectDetailsList (
                     fFirstTime,
IN bool
                      *initialTime,
IN time t
IN int
                    pListType,
IN int
                  pObjectsListType,
IN int
                    pMaxListSize,
IN DIVA STRING
                          pObjectName,
IN DIVA STRING
                         pObjectCategory,
IN DIVA STRING
                         pMediaName,
DIVA LEVEL OF DETAIL
                              pLevelOfDetail,
IN vector<DIVA STRING>
                              listPosition,
OUT vector<DIVA OBJECT DETAILS LIST> *&pObjectDetailsList
);
```

#### **fFirstTime**

The first time this function is called this parameter must be set to true. Every subsequent call should be set to false and listPosition must be copied from the listPosition value returned by the previous call to DIVA\_GetObjectDetailsList.

#### intialTime

The start time of the list. Data is collected and returned corresponding to this time and later. To retrieve all items in the database, use zero as the start time value.

#### pListType

One of the codes defined by the enumeration **DIVA\_LIST\_TYPE**.

### pObjectsListType

One of the codes defined by the enumeration **DIVA\_OBJECTS\_LIST\_TYPE**.

To retrieve all objects created, deleted, or modified since a certain time, set this to DIVA\_ OBJECTS\_CREATED\_SINCE, DIVA\_OBJECTS\_DELETED\_SINCE, or DIVA\_OBJECTS\_MODIFIED\_ **SINCE**, respectively.

To retrieve tape related information for all objects that have been created, deleted, repacked, ejected, and (or) inserted since a certain time, set this parameter to DIVA\_INSTANCE\_ CREATED, DIVA\_INSTANCE\_DELETED, DIVA\_INSTANCE\_REPACKED, DIVA\_INSTANCE\_EJECTED, **DIVA\_INSTANCE\_INSERTED**, respectively.

To retrieve any combination of the above, use the pipe operator. For example, to retrieve tape information for objects with tape instances that have been created and repacked since a certain time, use **DIVA\_INSTANCE\_CREATED** | **DIVA\_INSTANCE\_REPACKED**.

### pMaxListSize

The maximum size of the returned list of objects. This must be set to a value no greater than 1000; the recommended setting is 500. This is only a suggestion and may be overridden by the underlying functionality. This parameter should not be used to guarantee that the list will be a certain size.

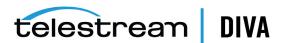

### pObjectCategory

Filter the returned list of objects based on the provided object category. The asterisk wildcard can be used (for example, \*video).

### pMediaName

Filter the returned list of objects based on the provided media name. The asterisk wildcard can be used (for example, soap\*).

#### pLevelOfDetail

One of the codes defined by the enumeration **DIVA\_LEVEL\_OF\_DETAIL**. Filtering by object name, category, and group (media name) is performed at all levels of detail.

The DIVA\_OBJECTS\_CREATED\_SINCE and DIVA\_OBJECTS\_MODIFIED\_SINCE options work with all levels of detail.

The DIVA\_OBJECTS\_DELETED\_SINCE option only works with the DIVA\_OBJECTNAME\_AND\_ **CATEGORY** level of detail.

The DIVA\_TAPE\_INFO\_LIST only works with the DIVA\_OBJECTNAME\_AND\_CATEGORY and **DIVA\_INSTANCE** level of detail.

#### **listPosition**

A vector of **DIVA\_STRING** type. The elements of this list are for internal use only and do not need to be extracted by the user.

When *pFirstTime* is true, a new empty list must be constructed and included.

When pFirstTime is false, listPosition must be updated with the listPosition attribute of pObjectDetailsList since this attribute points to the last object retrieved by the last call of DIVA\_getObjectDetailsList.

### pObjectDetailsList

This is a pointer to the **DIVA\_OBJECT\_DETAILS\_LIST** class. This is the output parameter that will contain the response to the call.

Use the listPosition parameter from this response as the listPosition argument in subsequent calls to GetObjectDetailsList.

For pListType = DIVA\_OBJECTS\_LIST, all of the object and (or) instance information is stored in the objectInfo attribute.

For pListType = DIVA\_TAPE\_INFO\_LIST, all object and tape information is stored in the objectTapeInfo attribute.

typedef enum {

DIVA OBJECTNAME AND CATEGORY = 0, DIVA MISC = 1, DIVA COMPONENT = 2, DIVA INSTANCE = 3 } DIVA LEVEL OF DETAIL;

### DIVA\_OBJECTNAME\_AND\_CATEGORY (0)

The getObjectDetailsList function will only return the object name and category.

### DIVA MISC (1)

The getObjectDetailsList function will return the comments, archive date, name and path on the source, and all data returned with the DIVA\_OBJECTNAME\_AND\_CATEGORY level of detail.

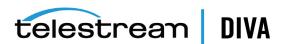

### **DIVA\_COMPONENT (2)**

The getObjectDetailsList function will return the size of the object, list of components value, and all data returned with the DIVA\_MISC level of details.

### **DIVA\_INSTANCE (3)**

The getObjectDetailsList function will return all instance information, repack state, related active request information data, and all data returned with the DIVA COMPONENT level of detail.

```
typedef enum {
DIVA OBJECTS LIST = 1,
DIVA TAPE INFO LIST = 2
} DIVA_LIST_TYPE;
```

### **DIVA\_OBJECTS\_LIST\_TYPE** is defined as follows:

```
typedef enum {
DIVA_OBJECTS_CREATED_SINCE = 0x0001,
DIVA_OBJECTS_DELETED_SINCE = 0x0002,
DIVA_OBJECTS_MODIFIED_SINCE = 0x0003,
DIVA_INSTANCE_NONE = 0x0000,
DIVA INSTANCE DELETED = 0x0020,
DIVA_INSTANCE_REPACKED = 0x0040,
DIVA_INSTANCE_EJECTED = 0x0080,
DIVA_INSTANCE_INSERTED = 0x0100
} DIVA_OBJECTS_LIST_TYPE;
class DIVA OBJECT DETAILS LIST {
public:
                listType;
int
DIVA_STRING siteID;
vector<DIVA_STRING> *listPosition;
vector<DIVA_OBJECT_INFO> *objectInfo;
vector<DIVA OBJECT TAPE INFO> *objectTapeInfo;
};
```

### *listType*

One of the codes defined by the enumeration **DIVA\_LIST\_TYPE**.

### siteld

The DIVA Core system name as configured in manager.conf.

### **listPosition**

After the first and any subsequent call, the DIVA Core API libraries update this variable with the current position in the search. This object must be provided as the input parameter to any subsequent calls.

### objectInfo

This is a pointer to a DIVA\_OBJECT\_INFO structure. The structure should be allocated and deleted by the caller. The structure contains information about the object details, such as the list of components, tape instances, and other properties described in API call getObjectInfo.

#### objectTapeInfo

This is a pointer to a list of **DIVA\_OBJECT\_TAPE\_INFO** structures. The structure should be allocated and deleted by the caller. The structure contains information about the tapes

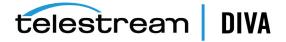

containing instances of the object and other properties described in API call getObjectTapeInfo.

```
class DIVA_OBJECT_INFO {
public:
DIVA OBJECT SUMMARY objectSummary;
DIVA_STRING
                        uuid;
int
                  lockStatus;
__int64
                  objectSize;
                    objectSizeBytes;
__int64
vector<string>
                       *filesList;
                   objectComments;
string
time_t
                    archivingDate;
bool
                   isInserted;
vector<DIVA_TAPE_INSTANCE_DESC> *tapeInstances;
vector<DIVA_ACTOR_INSTANCE_DESC> *actorInstances;
                   objectSource;
                   rootDirectory;
string
vector<int>
                    *relatedRequests;
                  toBeRepacked;
bool
                  modifiedOrDeleted;
int
bool
                  isComplex;
int
                  nbFilesInComplexComponent;
                  nbFoldersInComplexComponent;
int
};
```

### objectSummary

The object name and category.

Universally Unique Identifier to uniquely identify each object created in DIVA Core across all Telestream customer sites. This does not include objects created using Copy As requests. An object created through a Copy As request will contain the same UUID as that of the source object.

### **lockStatus**

This is the locking status of the object. Objects in the archive can be locked. When an object is locked it cannot be restored or copied to a new name. This feature prevents the use of an object that has an expired copyright, and so on. The object is unlocked when this value is zero.

### objectSize

This is the object size in kilobytes.

### objectSizeBytes

This is the object size in bytes.

#### filest ist

This is a list of the files in the object. A single wrapper file name is returned for complex objects.

### objectComments

This is the comments saved when the object was archived.

### archivingDate

Then number of seconds since January 1, 1970.

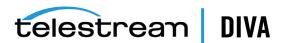

#### isInserted

This is true if at least one instance of this object is either on a tape that is currently inserted in the library, or a disk that is online.

### tapelnstances

This is a list of object instances saved to tape.

#### actorInstances

This is a list of object instances saved to disk.

### objectSource

The source system used to archive the object.

### rootDirectory

The root directory containing the object files on the *objectsource*.

#### relatedRequests

This is non-terminated requests.

### toBeRepacked

This is false unless all instances are going to be repacked.

### modifiedOrDeleted

One of **DIVA\_MODIFIED\_OR\_DELETED** as follows:

**UNDEFINED** - The *levelOfDetail* does not equal **DIVA\_INSTANCE**.

DIVA\_CREATED\_OR\_MODIFIED - The object was created, or an instance was either added or removed.

**DIVA\_DELETED** - The object was removed.

### *isComplex*

This is true if this is a complex object.

### nbFilesInComplexComponent

This is the number of files in the object. This is used only for complex objects. The value is zero for non-complex objects.

### nbFoldersInComplexComponent

This is the number of folders in the object. This is used only for complex objects. The value is zero for non-complex objects.

```
class DIVA OBJECT SUMMARY {
public:
string objectName;
string objectCategory;
};
```

### objectName

This is the object name.

### objectCategory

This is the object category.

```
class DIVA TAPE INSTANCE DESC {
public:
int
              instanceID;
              groupName;
vector<DIVA_TAPE_DESC> *tapeDesc;
```

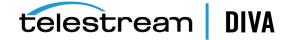

```
bool isInserted.
DIVA REQUIRE STATUS reqStatus;
```

#### instanceld

The numeric instance identifier.

### groupName

The name of the group this tape is assigned to.

### tapeDesc

Additional information about this tape.

#### isInserted

This is true if at least one instance of this object is either on a tape that is currently inserted in the library, or a disk that is online.

#### regStatus

Determines if the instance is *Required* or *Released*.

**DIVA\_REQUIRED** - The instance is requested to be inserted into the library.

**DIVA\_RELEASED** - There is no need to have this instance present into the library.

```
class DIVA TAPE DESC {
public:
string
        vsn;
bool
        isInserted;
string externalizationComment;
bool isGoingToBeRepacked;
int
       mediaFormatId;
};
```

#### vsn

The volume serial number (barcode).

This is true if at least one instance of this object is either on a tape that is currently inserted in the library or a disk that is online.

#### externalizedComment

Comment saved when the tape was exported.

### isGoingToBeRepacked

This is false unless all instances are going to be repacked.

### mediaFormatld

The format of the data on to be used. The value can be **DIVA MEDIA FORMAT DEFAULT**, DIVA\_MEDIA\_FORMAT\_LEGACY, DIVA\_MEDIA\_FORMAT\_AXF, or DIVA\_MEDIA\_FORMAT\_ **AXF\_10**. This is only used when the *listType* is Tape.

```
typedef enum {
DIVA_CLOUD_STORAGECLASS_NONE=0
  DIVA CLOUD STORAGECLASS ARCHIVE,
  DIVA_CLOUD_STORAGECLASS_STANDARD
} DIVA_CLOUD_STORAGECLASS;
class DIVA_ACTOR_INSTANCE_DESC {
public:
```

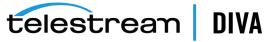

```
int
              instanceID;
string
              actor;
DIVA_CLOUD_STORAGECLASS cloudStorageClass; (depreciated)
DIVA_STRING
                storageOptions;
};
```

#### instanceID

The numeric ID of the instance.

#### actor

This field reports the name of the disk array where the instance is stored instead of the Actor name.

```
typedef enum {
DIVA REQUIRED = 0,
DIVA_RELEASED
} DIVA REQUIRE STATUS;
typedef enum {
DIVA UNDEFINED = 0,
DIVA CREATED OR MODIFIED,
DIVA_DELETED
} DIVA_MODIFIED_OR_DELETED;
```

### **Return Values**

The file list of each object in the objects list now contains empty files (that is, files of size 0 bytes). Client applications developed against API releases before release 7.5 will receive empty files in the file list that accompanies a Details List message. Depending on the input parameters, the DIVA\_getObjectDetailsList function will return values as described in the following table.

Table 2–1 DIVA\_getObjectDetailsList Function Values

| List Type         | Objects List Type              | Supported Detail Level                | Return Value                                                         |
|-------------------|--------------------------------|---------------------------------------|----------------------------------------------------------------------|
| DIVA_OBJECTS_LIST | DIVA_OBJECTS_<br>CREATED_SINCE | All                                   | List Objects that<br>have been created<br>since a specified<br>time. |
| DIVA_OBJECTS_LIST | DIVA_OBJECTS_<br>DELETED_SINCE | Only DIVA_OBJECTNAME_<br>AND_CATEGORY | List Objects that<br>have been deleted<br>since a specified<br>time. |

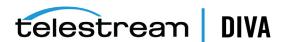

Table 2–1 (Cont.) DIVA\_getObjectDetailsList Function Values

| List Type           | Objects List Type                   | Supported Detail Level                                            | Return Value                                                                                                    |
|---------------------|-------------------------------------|-------------------------------------------------------------------|----------------------------------------------------------------------------------------------------|
| DIVA_OBJECTS_LIST   | DIVA_OBJECTS_<br>MODIFIED_SINCE     | Only <b>DIVA_INSTANCE</b>                                         | List Objects that<br>have been<br>created/deleted<br>since a certain<br>time, plus Objects<br>with new or<br>deleted instances. |
|                     |                                     |                                                                   | If the list of instances is <i>empty</i> , objects were <i>deleted</i> .                                                        |
|                     |                                     |                                                                   | If the list of instances is <i>not</i> empty, objects were created or updated.                                                  |
| DIVA_TAPE_INFO_LIST | DIVA_INSTANCE_<br>NONE (0x0000)     | Only DIVA_OBJECTNAME_<br>AND_CATEGORY and<br>DIVA_INSTANCE level. | List objects and<br>tape information<br>for all tape<br>instances (no<br>filter).                                               |
| DIVA_TAPE_INFO_LIST | DIVA_INSTANCE_<br>CREATED (0x0010)  | Only DIVA_OBJECTNAME_<br>AND_CATEGORY and<br>DIVA_INSTANCE level. | List objects and<br>tape information<br>for all tape<br>instances created<br>since a specified<br>time.                         |
| DIVA_TAPE_INFO_LIST | DIVA_INSTANCE_<br>DELETED (0x0020)  | Only DIVA_OBJECTNAME_<br>AND_CATEGORY and<br>DIVA_INSTANCE level. | List objects and<br>tape information<br>for all tape<br>instances deleted<br>since a specified<br>time.                         |
| DIVA_TAPE_INFO_LIST | DIVA_INSTANCE_<br>REPACKED (0x0040) | Only DIVA_OBJECTNAME_<br>AND_CATEGORY and<br>DIVA_INSTANCE level. | List objects and<br>tape information<br>for all tape<br>instances repacked<br>since a specified<br>time.                        |
| DIVA_TAPE_INFO_LIST | DIVA_INSTANCE_<br>EJECTED (0x0080)  | Only DIVA_OBJECTNAME_<br>AND_CATEGORY and<br>DIVA_INSTANCE level. | List objects and<br>tape information<br>for all tape<br>instances ejected<br>since a specified<br>time.                         |
| DIVA_TAPE_INFO_LIST | DIVA_INSTANCE_<br>INSERTED (0x0100) | Only DIVA_OBJECTNAME_<br>AND_CATEGORY and<br>DIVA_INSTANCE level. | List objects and<br>tape information<br>for all tape<br>instances inserted<br>since a specified<br>time.                        |

# **Use with DIVA Connect**

All filters are applied at an object level as follows:

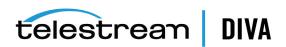

- If you request objects satisfying certain filter constraints, those constraints are applied to the object and not to individual instances of an object.
- If you specify an object name and category filter, the list will be filtered to contain only objects satisfying the specified object name and category.

Media name is defined at an instance level, not at an object level. A media name filter will only allow objects with at least one instance satisfying the requested media name filter.

**Note:** If an instance of an object is created or deleted, and you request all modified objects with a particular media name, the object will be returned if and only if any instance of the object satisfies the media name filter.

#### Example:

A new instance Object-A was added at time 101 with the media name CAR. Object-A has a total of two instances. One instance has the media name TRUCK and the other has the media name CAR.

An instance of Object-B was removed at time 101 with the media name CAR. Object-B has only one instance.

A new instance of Object-C was added at time 99 with the media name TRAIN. Object-C has a total of two instances. One instance has the media name TRAIN and the other has the media name HANG GLIDE.

A user executes a getObjectDetailsList call with MODIFIED SINCE TIME 100 and MEDIA NAME FILTER = T\*.

The only object that was modified since time 100, and has at least one instance with a media name of T is Object-A. Therefore, the result is that the list returned by the getObjectDetailsList call contains only Object-A.

### **Use and Recommended Practices**

Telestream recommends that the DIVA Core API client application adhere to the following sequence of actions:

- 1. Create a variable of **DIVA\_OBJECT\_DETAILS\_LIST** type to store the object information returned by the call.
- 2. Create a variable of vector<DIVA STRING> type to serve as the listPosition object. This will be used as the listPosition argument to DIVA GetObjectDetailsList.
- 3. Create a variable of time t type and set to the time at which the list is to start. Set this to zero to include all objects in the database.
- 4. Create a variable of Boolean type and set it to true to indicate that this is the first call in a sequence of calls.
- 5. Create a variables of Integer type to hold the listType and objectsListType to specify the type of call.

Example: Use DIVA\_OBJECTS\_LIST and DIVA\_OBJECTS\_MODIFIED\_SINCE to indicate that you want object information for modified objects.

- 6. Create a variable of Integer type to hold the suggested number of objects you want returned by the call.
- 7. Create list filtering variables of DIVA\_CHAR[] type to hold the object name, category and media filters.

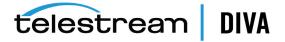

- **8.** Create a variable of Integer type to hold the level of detail you want returned.
- **9.** Execute **DIVA\_GetObjectDetailsList** with the variables previously mentioned.
- **10.** Use the data stored in the variable from Step 1 as needed by your application.
- 11. Copy the listPosition attribute of the call's output created in Step 1 into the listPosition variable created in Step 2.
- **12.** Repeat steps 8, 9, and 10 for until you no longer need to monitor DIVA Core.
- **13.** All variables must be deallocated after exiting the loop.

Multiple simultaneous calls to **DIVA** getObjectDetailsList are supported. However, this call places a heavy demand on the database. Therefore simultaneous and (or) frequent calls to this function should be avoided.

Continuous monitoring of DIVA Core requires a procedure similar to the one defined in the section "Recommended Practices for Continuous Updates Notification Design Pattern (No Media Filter)".

Duplication of objects can occur across different return portions. It is important to handle these cases by examining the data returned by the call. For a MODIFIED\_SINCE call, you must compare the instances of the duplicate object returned by successive calls to identify whether new information about the object is available and update your local repository accordingly.

An empty list may be returned as a valid result. This indicates that there were no changes to the system after the time specified in the last call. It is important to continue querying DIVA Core with the DIVA\_getObjectDetailsList call using the ID from the previous call. However, the call frequency must be reduced after you receive an empty list. This reduces the load on the DIVA Core database.

The same application can use the **DIVA** getObjectDetailsList function effectively for both the initial database synchronization (if the client application maintains a database) and later use it for continuous monitoring after the database is updated.

During the initial database synchronization phase, it is necessary for the application to make frequent sequential calls to synchronize the local database with the DIVA Core database. The application must call DIVA\_getObjectDetailsList, wait for a response, and then repeat the process.

After the synchronization phase, it is necessary for the application to go into the continuous monitoring phase, where it must make periodic calls to update the system with the latest object information. Telestream recommends a call interval of once every several minutes. Continuous, frequent execution of this call can heavily impact the database and degrade system performance.

The amount of data retrieved by the CREATED\_SINCE and MODIFIED\_SINCE call is substantial (object, instance, and component data for each object). Therefore, Telestream recommends that most applications use 500 as the maximum list size setting.

# **Recommended Practices for Continuous Updates Notification Design Pattern (No Media Filter)**

The continuous updates notification design pattern is used in multiple applications, and is important when using the DIVA Core API. The client application can use the internal database to continuously update the local database information with changes in the DIVA Core database. Following the design pattern helps develop the performance-optimized updates notification workflow.

The application must submit the call with the objectListType set to MODIFIED\_SINCE with the level of detail required to collect instance-level information. Additionally, the First Time flag must be set true, and all necessary filter parameters must be set (object name and category).

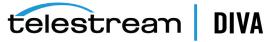

This is the process the application will follow:

- **1.** The application receives a list of objects and a new *listPosition*.
- 2. On the next cycle, the application will execute the call using the *listPosition* obtained in Step 1 and the First Time flag set to false. It is acceptable to submit another call immediately after receiving the list if the system is being used solely for synchronization purposes. Otherwise, it is recommended to wait for a period between calls to allow other DIVA Core requests to process.
- 3. Repeat Steps 1 and 2 for the course of execution to keep the internal database synchronized with DIVA Core database.
- 4. If none of the objects in DIVA Core have been modified, the list will be EMPTY, which indicates there were no updates since the last call. The application should wait for a specific amount of time, and then retry.

The application must check the list of instances to see if the following occurred:

- The value of modifiedOrDeleted in the DIVA\_OBJECT\_INFO equals DELETED, objects were deleted and the database must be updated.
- The value of modifiedOrDeleted in the DIVA\_OBJECT\_INFO equals CREATED\_OR\_MODIFIED, the object was either created or updated.
  - If the object previously existed in the database, the database list of instances must be updated.
  - If the object does not exist in the database, it must be added to the database.

**Note:** To ensure continuous updates, the listPosition object should be preserved throughout the course of operations.

### Example:

```
MAIN:
```

```
CREATE LIST_POSITION VARIABLE
CREATE DETAILS_LIST VARIABLE
SET FIRST_TIME = TRUE
SET INITIAL_TIME = 0
SET LIST TYPE = DIVA OBJECTS LIST
SET OBJECTS LIST TYPE = DIVA OBJECTS MODIFIED SINCE
SET LEVEL_OF_DETAIL = DIVA_OBJECTS_MODIFIED_SINCE
SET SIZE = 500
SET OBJECT_NAME = "*"
SET CATEGORY = "*"
SET MEDIA_NAME = "*"
CALL GetObjectDetailsList(FIRST_TIME, LIST_TYPE, OBJECTS_LIST_TYPE, LIST_POSITION, SIZE, INITIAL_TIME, OBJECT_
NAME, CATEGORY, MEDIA_NAME, LEVEL_OF_DETAIL, DETAILS_LIST)
                                                                    //1
UNIQUE_ID AND DETAILS_LIST VARIABLES WERE UPDATED BY CALL // 2
CALL SYNC OBJECTS
                                      //6
START LOOP
 SET FIRST TIME = FALSE
 CALL GetObjectDetailsList(...)
                                        // 3
 LIST_POSITION AND DETAILS_LIST VARIABLES WERE UPDATED BY CALL
 CALL SYNC OBJECTS
                                      // 6
```

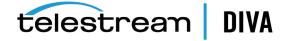

```
END LOOP (TERMINATE AT END OF APPLICATION LIFE)
                                                    // 4
SYNC OBJECTS:
IF (DETAILS LIST IS NOT EMPTY)
                                         // 5
 FOR(OBJECT IN DETAILS LIST)
   IF (OBJECT.modifiedOrDeleted EQUALS DELETED)
    DELETE OBJECT FROM DATABASE
   ELSE
    IF (OBJECT.modifiedOrDeleted EQUALS CREATED OR MODIFIED)
     ADD OR UPDATE OBJECT TO DATABASE
                                             // 6b
   END IF
 END FOR
 END IF
```

#### **Return Values**

One of these **DIVA\_STATUS** constants defined in DIVAapi.h:

#### **DIVA OK**

The request was correctly submitted and accepted by the DIVA Core Manager.

### DIVA\_ERR\_NOT\_CONNECTED

No connection is open.

### DIVA\_ERR\_SYSTEM\_IDLE

The DIVA Core system cannot accept connections and queries.

### **DIVA ERR BROKEN CONNECTION**

The connection with the DIVA Core Manager was broken.

### DIVA\_ERR\_TIMEOUT

The timeout limit was reached before communication with the DIVA Core Manager could be performed. The timeout duration is set by the DIVA\_API\_TIMEOUT variable and equals one hundred-eighty (180) seconds by default.

### DIVA\_ERR\_UNKNOWN

An unknown status was received from the DIVA Core Manager.

### DIVA\_ERR\_INTERNAL

An internal error was detected by the DIVA Core Manager or by the DIVA Core API.

#### **DIVA WARN NO MORE OBJECTS**

The end of the list was reached during the call.

# **DIVA** getObjectInfo

Returns information about a particular object in the DIVA Core system.

The vector<DIVA\_ACTOR\_INSTANCE\_DESC> \*actorInstances parameter is kept unchanged for compatibility, although it is formally a vector of diskInstance and not actorInstance.

The file list can contain empty files (that is, files of size 0 bytes). Client applications developed against API releases before release 7.5 will also receive empty files in the file list that accompanies an objectInfo message.

For compatibility reasons, the class DIVA\_ACTOR\_INSTANCE\_DESC designates a disk instance (not an actor instance) and its string actor field now contains the array name instead of an Actor name.

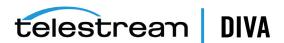

In DIVA Core 8.0 and later storage options (at the instance level) are reported in the returned data from this call.

### **Synopsis**

```
#include "DIVAapi.h"
DIVA_STATUS DIVA_getObjectInfo (
IN DIVA STRING
                   objectName,
IN DIVA STRING
                    objectCategory,
IN DIVA_STRING
                   options,
OUT DIVA OBJECT INFO *objectInfo
```

### objectName

The name of the queried object.

### objectCategory

The category assigned to the object when it was archived. This parameter can be a null string, however this may result in an error if several objects have the same name.

#### options

Optional string attribute for specifying additional parameters to the request.

### objectInfo

Pointer to a **DIVA OBJECT INFO** structure allocated and deleted by the caller. See **DIVA** getObjectDetailsList for a description of DIVA\_OBJECT\_INFO.

### **Return Values**

One of these **DIVA\_STATUS** constants defined in DIVAapi.h:

### **DIVA OK**

The request was correctly submitted and accepted by the DIVA Core Manager.

### **DIVA ERR NOT CONNECTED**

No connection is open.

### DIVA ERR SYSTEM IDLE

The DIVA Core system cannot accept connections and queries.

### DIVA\_ERR\_BROKEN\_CONNECTION

The connection with the DIVA Core Manager was broken.

### DIVA\_ERR\_TIMEOUT

The timeout limit was reached before communication with the DIVA Core Manager could be performed. The timeout duration is set by the DIVA\_API\_TIMEOUT variable and equals one hundred-eighty (180) seconds by default.

#### **DIVA ERR UNKNOWN**

An unknown status was received from the DIVA Core Manager.

### DIVA\_ERR\_INTERNAL

An internal error was detected by the DIVA Core Manager or by the DIVA Core API.

### DIVA\_ERR\_OBJECT\_DOESNT\_EXIST

The specified object does not exist in the DIVA Core Database.

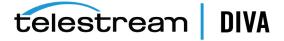

### DIVA\_ERR\_SEVERAL\_OBJECTS

More than one object with the specified name exists in the DIVA Core Database.

See also DIVA\_archiveObject, DIVA\_restoreObject, and DIVA\_deleteObject.

# DIVA\_getPartialRestoreRequestInfo

When processing the request DIVA\_PartialRestoreObject(), and the format for the offsets was specified as timecodes, the offsets that are actually used may differ (somewhat) from what was specified in the request. Once the DIVA Core Partial File Restore request is complete, you can use this command to obtain the actual offsets of the restored files.

This is a special purpose command that is valid only as follows:

- The request number to be queried must be a partial file restore request that has been successfully completed.
- The format specified in the partial file restore request must be a timecode type. This command is therefore not valid when the format of the request was folder-based or DPX.

### Synopsis

```
#include "DIVAapi.h"
DIVA_STATUS DIVA_getPartialRestoreRequestInfo (
                      requestNumber,
OUT vector <DIVA_OFFSET_SOURCE_DEST> *fileList
```

#### requestNumber

Identifies the completed DIVA Core Partial File Restore request to be queried.

#### fileList

List of the files of an object that have been partially restored. Each structure contains the source file name, a vector of the offsets used for the transfer, and a destination file name. This vector must be similar to the vector provided to the DIVA\_partialRestoreObject() function in terms of files and offset pairs. This function is provided to eventually detect that the actual offsets used for the transfer to the destination server have been adapted based on the format of the data to transfer.

#### **Return Values**

One of these **DIVA\_STATUS** constants defined in DIVAapi.h:

#### **DIVA OK**

The request was correctly submitted and accepted by the DIVA Core Manager.

#### DIVA\_ERR\_NOT\_CONNECTED

No connection is open.

#### DIVA\_ERR\_SYSTEM\_IDLE

The DIVA Core system cannot accept connections and queries.

### DIVA\_ERR\_BROKEN\_CONNECTION

The connection with the DIVA Core Manager was broken.

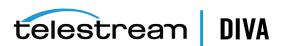

### DIVA\_ERR\_TIMEOUT

The timeout limit was reached before communication with the DIVA Core Manager could be performed. The timeout duration is set by the DIVA\_API\_TIMEOUT variable and equals one hundred-eighty (180) seconds by default.

#### **DIVA ERR UNKNOWN**

An unknown status was received from the DIVA Core Manager.

#### **DIVA ERR INTERNAL**

An internal error was detected by the DIVA Core Manager or by the DIVA Core API.

#### DIVA\_ERR\_NO\_SUCH\_REQUEST

The requestNumber identifies no request

#### **DIVA ERR INVALID PARAMETER**

The requestNumber identifies no completed partial file restore request.

See also DIVA\_partialRestoreObject and DIVA\_getRequestInfo.

# DIVA\_getRequestInfo

Obtains information about an archive, restore, delete, or repack request.

### **Synopsis**

```
#include "DIVAapi.h"
DIVA_STATUS DIVA_getRequestInfo (
              requestNumber,
OUT DIVA REQUEST INFO *requestInfo
);
```

#### requestNumber

Identifies the gueried request.

#### requestinfo

Pointer to a **DIVA\_REQUEST\_INFO** structure. This is allocated and deleted by the caller.

```
class DIVA_REQUEST_INFO {
public:
int
             requestNumber;
DIVA REQUEST TYPE
                   requestType;
DIVA_REQUEST_TYPE
DIVA_REQUEST_STATE
                     requestState;
DIVA_REQUEST_STATE
int
            progress;
DIVA_ABORTION_REASON abortionReason;
DIVA OBJECT SUMMARY
                        objectSummary;
DIVA_REPACK_TAPES_INFO repackTapes;
int
       currentPriority;
DIVA_STRING additionalInfo;
time_t submissiondate
time_t
              completiondate
};
```

### requestNumber

The DIVA Core request number.

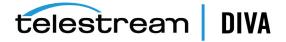

### requestType

See the definition of **DIVA\_REQUEST\_TYPE** later in this section.

### requestState

See the definition of **DIVA\_REQUEST\_STATE** later in this section.

### progress

The progress of the request from zero to one hundred percent if the requestState is **DIVA**\_ TRANSFERRING or DIVA\_MIGRATING.

#### abortionReason

The reason the request was terminated if the requestState is **DIVA\_ABORTED**, otherwise this is zero.

#### objectSummary

See the definition of **DIVA\_OBJECT\_SUMMARY** later in this section.

#### repackTapes

Used if the requestType is **REPACK**.

#### additionalInfo

See Additional Info later in this section for use of this field.

#### submissionDate

The date and time the request was submitted. This is UTC time in seconds (that is, seconds since January 1, 1970).

#### completionDate

The date and time the request completed. This is UTC time in seconds and will be -1 if the request is still processing.

```
Typedef enum {
DIVA ARCHIVE REQUEST = 0,
DIVA_RESTORE_REQUEST,
DIVA_DELETE_REQUEST,
DIVA EJECT REQUEST,
DIVA_INSERT_REQUEST,
DIVA COPY REQUEST,
DIVA COPY TO NEW REQUEST,
DIVA_RESTORE_INSTANCE_REQUEST,
DIVA DELETE INSTANCE REQUEST,
DIVA UNKNOW REQUEST TYPE,
DIVA_AUTOMATIC_REPACK_REQUEST,
DIVA ONDEMAND RAPACK REQUEST,
DIVA ASSOC COPY REQUEST,
DIVA_PARTIAL_RESTORE_REQUEST,
DIVA MULTIPLE RESTORE REQUEST,
DIVA TRANSCODE ARCHIVED REQUEST,
DIVA_EXPORT_REQUEST,
DIVA TRANSFER REQUEST,
DIVA AUTOMATIC VERIFY TAPES REQUEST,
DIVA_MANUAL_VERIFY_TAPES_REQUEST,
} DIVA_REQUEST_TYPE;
typedef enum {
```

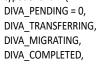

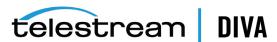

DIVA\_ABORTED, DIVA\_CANCELLED, DIVA\_UNKNOWN\_STATE, DIVA\_DELETING, DIVA WAITING FOR RESOURCES, DIVA WAITING FOR OPERATOR, DIVA\_ASSIGNING\_POOL, DIVA\_PARTIALLY\_ABORTED, DIVA\_RUNNING } DIVA\_REQUEST\_STATE;

typedef enum { DIVA AR NONE = 0, DIVA\_AR\_DRIVE, DIVA\_AR\_TAPE, DIVA\_AR\_ACTOR, DIVA AR DISK, DIVA AR DISK FULL, DIVA\_AR\_SOURCE\_DEST, DIVA\_AR\_RESOURCES, DIVA\_AR\_LIBRARY, DIVA\_AR\_PARAMETERS, DIVA AR UNKNOWN, DIVA AR INTERNAL, DIVA\_AR\_SOURCE\_DEST2 } DIVA\_ABORTION\_CODE;

### $DIVA\_AR\_NONE = 0$

Request not terminated.

### DIVA\_AR\_DRIVE

Drive trouble

### DIVA\_AR\_TAPE

Tape trouble

### DIVA\_AR\_ACTOR

Actor trouble

### DIVA\_AR\_DISK

Disk trouble

### DIVA\_AR\_DISK\_FULL

The disk is full.

### DIVA\_AR\_SOURCE\_DEST

Source/Destination trouble

### **DIVA\_AR\_RESOURCES**

Resource attribution trouble

### DIVA\_AR\_LIBRARY

Library trouble

### **DIVA\_AR\_PARAMETERS**

Incorrect request parameters

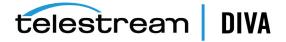

### DIVA\_AR\_UNKNOWN

Unknown code

#### **DIVA AR INTERNAL**

Internal DIVA Core Manager error

#### **DIVA AR SOURCE DEST2**

This parameter has been deprecated but left intact for software compatibility.

```
class DIVA ABORTION REASON {
public:
DIVA ABORTION CODE code;
string description;
class DIVA OBJECT SUMMARY {
public:
string objectName;
string objectCategory;
};
```

### objectName

The name of the object.

#### objectCategory

The category of the object.

#### Return Values

One of these **DIVA STATUS** constants defined in DIVAapi.h:

### **DIVA OK**

The request was correctly submitted and accepted by the DIVA Core Manager.

### **DIVA ERR NOT CONNECTED**

No connection is open.

### DIVA\_ERR\_SYSTEM\_IDLE

The DIVA Core system cannot accept connections and queries.

### DIVA\_ERR\_BROKEN\_CONNECTION

The connection with the DIVA Core Manager was broken.

### DIVA\_ERR\_TIMEOUT

The timeout limit was reached before communication with the DIVA Core Manager could be performed. The timeout duration is set by the DIVA API TIMEOUT variable and equals one hundred-eighty (180) seconds by default.

#### DIVA\_ERR\_UNKNOWN

An unknown status was received from the DIVA Core Manager.

### DIVA\_ERR\_INTERNAL

An internal error was detected by the DIVA Core Manager or by the DIVA Core API.

### DIVA\_ERR\_NO\_SUCH\_REQUEST

The requestNumber identifies no request

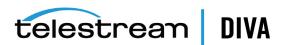

### Additional\_Info

The Additional Info field of the DIVA\_REQUEST\_INFO structure can contain one or more of the following depending on the request type:

#### MOB ID

MOB ID is a unique object identifier generated and used by AVID software. The DIVA Core API provides the interface to retrieve the MOBID for third party vendors after restoring archived objects to Unity. The MOB ID is available in the additionalInfo field of the DIVA REQUEST INFO structure. The MOB ID can be retrieved only when the object is restored to the AVID Unity system.

#### **Example MOB ID:**

060c2b34020511010104100013-000000-002e0815d552002b-060e2b347f7f-2a80

#### **XML Document**

Depending on the type of request the XML document may be empty, or it may contain any combination of the following elements. See the schema additionalInfoRequestInfo.xsd found in the program\Common\schemas folder of the DIVA Core installation.

When the request was a Restore, N-Restore, Partial File Restore, Copy, or Copy To New the list of media that contains the requested object is provided as follows:

```
<ADDITIONAL INFO xmls="http://www.goecodigital.com/divacore/additionalInfoRequestInfo/v1.0>" <Object>
 <Name>Object Name</Name>
 <Category>category</Category>
 <Instances>
  <DiskInstance>
   <Id>0</Id>
   <Disk>
    <MediaName>disk name</MediaName>
   </Disk>
  </DiskInstance>
  <TapeInstance>
   <ld>1</ld>
   <Tape>
    <MediaName>barcode</MediaName>
   </Tape>
  </Tapelnstance>
 Instances>
</Object>
</ADDITIONAL INFO>
```

The following is included when the request was a Multiple Restore. If the restore is OK for one of the destinations, but NOT OK for another, the Request State Parameter is DIVA\_PARTIALLY\_ ABORTED and the Request Abortion Code is DIVA\_AR\_SOURCE\_DEST. The status of each destination is as follows:

```
<a>ADDITIONAL_INFO xmls="http://www.goecodigital.com/divacore/additionalInfoRequestInfo/v1.0">"</a>
<request id="12345" type="Restore">
 <destination name="destination name one" success="true"/>
  <destination name="destination name two" success="false"/>
</request>
</ADDITIONAL INFO>
```

The ClipID is included when the request was for a restore to a Quantel device. An ISA gateway never overwrites clips. A new ClipID is created for every imported clip. The ClipID of the created clip will be supplied after the Transfer Complete message as follows:

226 Transfer Complete. [new ClipID]

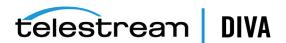

The Actor captures this new ClipID after the transfer and forwards it to the Manager. To use the DIVA Core API, DIVA\_GetRequestInfo must be called. If the request is completed, the new ClipID will be in the Additional Request Information field as follows:

```
<a href="http://www.goecodigital.com/divacore/additionalInfoRequestInfo/v1.0">" <a href="http://www.goecodigital.com/divacore/additionalInfoRequestInfo/v1.0">" <a href="http://www.goecodigital.com/divacore/additionalInfoRequestInfo/v1.0">" <a href="http://www.goecodigital.com/divacore/additionalInfoRequestInfo/v1.0">" <a href="http://www.goecodigital.com/divacore/additionalInfoRequestInfo/v1.0">" <a href="http://www.goecodigital.com/divacore/additionalInfoRequestInfo/v1.0">" <a href="http://www.goecodigital.com/divacore/additionalInfoRequestInfo/v1.0">" <a href="http://www.goecodigital.com/divacore/additionalInfoRequestInfo/v1.0">" <a href="http://www.goecodigital.com/divacore/additionalInfoRequestInfo/v1.0">" <a href="http://www.goecodigital.com/divacore/additionalInfoRequestInfo/v1.0">" <a href="http://www.goecodigital.com/divacore/additionalInfoRequestInfo/v1.0">" <a href="http://www.goecodigital.com/divacore/additionalInfoRequestInfo/v1.0">" <a href="http://www.goecodigital.com/divacore/additionalInfoRequestInfo/v1.0">" <a href="http://www.goecodigital.com/divacore/additionalInfo/v1.0">" <a href="http://www.goecodigital.com/divacore/additionalInfo/v1.0">" <a href="http://www.goecodigital.com/divacore/additionalInfo/v1.0">" <a href="http://www.goecodigital.com/divacore/additionalInfo/v1.0">" <a href="http://www.goecodigital.com/divacore/additionalInfo/w1.0">" <a href="http://www.goecodigital.com/divacore/additionalInfo/w1.0">" <a href="http://www.goecodigital.com/divacore/additionalInfo/w1.0">" <a href="http://www.goecodigital.com/divacore/additionalInfo/w1.0">" <a href="http://www.goecodigital.com/divacore/additionalInfo/w1.0">" <a href="http://www.goecodigital.com/divacore/additionalInfo/w1.0">" <a href="http://www.goecodigital.com/divacore/additionalInfo/w1.0">" <a href="http://www.goecodigital.com/divacore/additionalInfo/w1.0">" <a href="http://www.goecodigital.com/divacore/additionalInfo/w1.0">" <a href="http://www.goecodigital.com/divacore/additionalInfo/w1.0">" <a href="http://www.goecodigital.com/din
             <ClipID>98765</ClipID>
</ADDITIONAL INFO>
```

# DIVA\_getSourceDestinationList

This function returns a list of Source Servers present in a particular DIVA Core System.

## **Synopsis** #include "DIVAapi.h"

```
DIVA STATUS
                         DIVA_getSourceDestinationList (
IN string
                     options;
OUT vector<DIVA SOURCE DESTINATION LIST> *&arraysInfo
arraysInfo
Pointer to a list of DIVA_SOURCE_DESTINATION_LIST structures.
#ifndef WIN32
typedef long long __int64;
#endif
typedef enum {
  DIVA_SOURCE_TYPE_UNKNOWN = 0,
  DIVA_SOURCE_TYPE_MSS,
  DIVA_SOURCE_TYPE_PDR,
  DIVA SOURCE TYPE SEACHANGE BMC,
  DIVA_SOURCE_TYPE_SEACHANGE_BML,
  DIVA_SOURCE_TYPE_SEACHANGE_FTP,
  DIVA_SOURCE_TYPE_LEITCH,
  DIVA_SOURCE_TYPE_FTP_STANDARD,
  DIVA SOURCE TYPE SFTP,
  DIVA SOURCE TYPE DISK,
  DIVA SOURCE TYPE LOCAL,
  DIVA SOURCE TYPE CIFS,
  DIVA_SOURCE_TYPE_SIMULATION,
  DIVA_SOURCE_TYPE_OMNEON,
  DIVA_SOURCE_TYPE_MEDIAGRID,
  DIVA SOURCE TYPE AVID DHM,
  DIVA SOURCE TYPE AVID DET,
  DIVA_SOURCE_TYPE_AVID_AMC,
  DIVA_SOURCE_TYPE_QUANTEL_ISA,
  DIVA_SOURCE_TYPE_QUANTEL_QCP,
  DIVA SOURCE TYPE SONY HYPER AGENT,
  DIVA SOURCE TYPE METASOURCE,
  DATA SOURCE TYPE MOVIETOME,
  DATA SOURCE TYPE EXPEDAT,
  DATA_SOURCE_TYPE_AVID_DIRECT
} DIVA_SOURCE_TYPE;
class DIVA SOURCE DESTINATION LIST{
public:
 DIVA STRING server Address;
 DIVA_STRING server_ConnectOption;
```

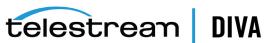

```
int server_MaxAccess;
  int server_MaxReadAccess;
  int64 server MaxThroughput;
  int server_MaxWriteAccess;
  DIVA STRING server Name;
  DIVA STRING server ProductionSystem;
  DIVA_STRING server_RootPath;
  DIVA_SOURCE_TYPE server_SourceType;
};
```

#### server Address

The server IP address.

#### server\_ConnectOption

The server connection options.

#### server\_MaxAccess

The server maximum number of accesses.

#### server MaxReadAccess

The server maximum number of read accesses.

#### server\_MaxThroughput

The server maximum throughput.

#### server MaxWriteAccess

The server maximum write access.

#### server Name

The server name.

#### Server ProductionSystem

The server production system name.

#### server\_RootPath

The server root path.

#### server\_SourceType

The server source type.

### **Return Values**

One of these **DIVA\_STATUS** constants defined in DIVAapi.h:

### DIVA\_OK

The request was correctly submitted and accepted by the DIVA Core Manager.

#### DIVA\_ERR\_BROKEN\_CONNECTION

The connection with the DIVA Core Manager was broken.

### DIVA\_ERR\_TIMEOUT

The timeout limit was reached before communication with the DIVA Core Manager could be performed. The timeout duration is set by the DIVA\_API\_TIMEOUT variable and equals one hundred-eighty (180) seconds by default.

### **DIVA\_ERR\_UNKNOWN**

An unknown status was received from the DIVA Core Manager.

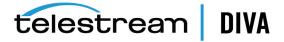

### DIVA\_ERR\_INTERNAL

An internal error was detected by the DIVA Core Manager or by the DIVA Core API.

# DIVA\_getStoragePlanList

This function returns the list of Storage Plan Names that are defined in the DIVA Core system.

### Synopsis

```
#include "DIVAapi.h"
DIVA STATUS
                      DIVA_getStoragePlanList (
IN string
                  options;
OUT vector<DIVA_STRING>
                             *&spList
```

#### spList

A pointer to a list of Storage Plan Names.

#### **Return Values**

One of these DIVA\_STATUS constants defined in DIVAapi.h:

#### DIVA\_OK

The request was correctly submitted and accepted by the DIVA Core Manager.

### DIVA\_ERR\_NOT\_CONNECTED

No connection is open.

#### **DIVA ERR SYSTEM IDLE**

The DIVA Core system cannot accept connections and queries.

#### DIVA\_ERR\_BROKEN\_CONNECTION

The connection with the DIVA Core Manager was broken.

#### DIVA\_ERR\_TIMEOUT

The timeout limit was reached before communication with the DIVA Core Manager could be performed. The timeout duration is set by the DIVA\_API\_TIMEOUT variable and equals one hundred-eighty (180) seconds by default.

#### DIVA\_ERR\_UNKNOWN

An unknown status was received from the DIVA Core Manager.

#### DIVA\_ERR\_INTERNAL

An internal error was detected by the DIVA Core Manager or by the DIVA Core API.

# DIVA getTapeInfo

Returns detailed information about a given tape identified by its barcode.

### Synopsis

```
#include "DIVAapi.h"
DIVA_STATUS DIVA_getTapeInfo (
   IN DIVA_STRING barcode,
   OUT DIVA_DETAILED_TAPE_DESC *tapeInfo
);
```

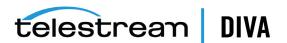

#### barcode

The barcode of the tape for which information is to be returned.

#### tapeInfo

The returned information.

```
class DIVA_DETAILED_TAPE_DESC {
public:
string
       vsn;
int
      setID;
string group;
int typeID;
string type;
int
    fillingRatio;
int
      fragmentationRatio;
__int64 remainingSize;
__int64 totalSize;
bool isInserted;
string externalizationComment;
bool isGoingToBeRepacked;
int
      mediaFormatId;
};
```

#### setID

Tape Set ID

#### typeID

Tape Type ID

Tape Type Name

### fillingRatio

The tape filling ratio using the equation:

last\_written\_block / total\_block\_count.

#### fragmentationRatio

The tape fragmentation ration using the equation:

```
1 - (valid_blocks_count) / (last_written_block)
```

Valid blocks are blocks used for archived objects not currently deleted.

#### mediaFormatld

The format of the data on to be used. The value can be **DIVA\_MEDIA\_FORMAT\_DEFAULT**, DIVA\_MEDIA\_FORMAT\_LEGACY, DIVA\_MEDIA\_FORMAT\_AXF, or DIVA\_MEDIA\_FORMAT\_ AXF\_10.

#### **Return Values**

One of these **DIVA\_STATUS** constants defined in DIVAapi.h:

#### **DIVA OK**

The request was correctly submitted and accepted by the DIVA Core Manager.

#### DIVA\_ERR\_NOT\_CONNECTED

No connection is open.

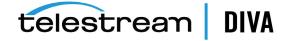

### DIVA\_ERR\_SYSTEM\_IDLE

The DIVA Core system cannot accept connections and queries.

#### DIVA\_ERR\_BROKEN\_CONNECTION

The connection with the DIVA Core Manager was broken.

#### **DIVA ERR TIMEOUT**

The timeout limit was reached before communication with the DIVA Core Manager could be performed. The timeout duration is set by the DIVA\_API\_TIMEOUT variable and equals one hundred-eighty (180) seconds by default.

#### DIVA\_ERR\_UNKNOWN

An unknown status was received from the DIVA Core Manager.

#### **DIVA ERR INTERNAL**

An internal error was detected by the DIVA Core Manager or by the DIVA Core API.

### DIVA\_ERR\_TAPE\_DOESNT\_EXIST

There is no tape associated with the given barcode.

# DIVA\_insertTape

Submits an Insert request to DIVA Core. This request completes when the operator has entered the requested tapes into the library. The application is responsible for managing which tapes must be entered.

### Synopsis

```
#include "DIVAapi.h"
DIVA_STATUS DIVA_insertTape (
IN bool require,
IN int priorityLevel,
OUT int *requestNumber
DIVA_STATUS DIVA_insertTape (
IN bool require,
IN int priorityLevel,
IN int acsId,
IN int capld,
OUT int *requestNumber
```

#### require

When true, perform a DIVA\_require() on every instance located on the successfully inserted tapes.

### priorityLevel

The priority level for this request. The priorityLevel can be in the range zero to one hundred, or the value DIVA\_DEFAULT\_REQUEST\_PRIORITY. The value zero is the lowest priority and one hundred the highest priority.

There are six predefined values as follows:

- DIVA\_REQUEST\_PRIORITY\_MIN
- DIVA\_REQUEST\_PRIORITY\_LOW

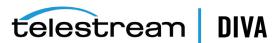

- DIVA\_REQUEST\_PRIORITY\_NORMAL
- DIVA\_REQUEST\_PRIORITY\_HIGH
- **DIVA REQUEST PRIORITY MAX**
- **DIVA DEFAULT REQUEST PRIORITY**

When the DIVA\_DEFAULT\_REQUEST\_PRIORITY value is used, the Manager uses the default priority defined in the Manager configuration for the request.

Using a value either outside of the range of zero to one hundred, or predefined values yields a **DIVA\_ERR\_INVALID\_PARAMETER** error.

#### acsId (second form only)

The numeric ID of the ACS where the Insert operation must be executed.

When acsid = -1 (default used for the first form), the Insert attempt will be performed in all known ACSs.

#### capid (second form only)

The numeric ID of the CAP from where tapes will be inserted.

When capid = -1 (default used for the first form), the insert attempt will be performed in the first available CAP in the specified ACS.

#### requestNumber

The number identifying the request.

#### **Return Values**

One of these **DIVA\_STATUS** constants defined in DIVAapi.h:

#### DIVA\_OK

The request was correctly submitted and accepted by the DIVA Core Manager.

### DIVA\_ERR\_NOT\_CONNECTED

No connection is open.

#### **DIVA ERR SYSTEM IDLE**

The DIVA Core system cannot accept connections and queries.

#### DIVA\_ERR\_BROKEN\_CONNECTION

The connection with the DIVA Core Manager was broken.

#### **DIVA ERR TIMEOUT**

The timeout limit was reached before communication with the DIVA Core Manager could be performed. The timeout duration is set by the DIVA\_API\_TIMEOUT variable and equals one hundred-eighty (180) seconds by default.

#### DIVA\_ERR\_UNKNOWN

An unknown status was received from the DIVA Core Manager.

#### DIVA\_ERR\_INTERNAL

An internal error was detected by the DIVA Core Manager or by the DIVA Core API.

#### DIVA\_ERR\_INVALID\_PARAMETER

A parameter value was not understood by the DIVA Core Manager.

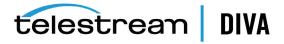

### DIVA\_ERR\_CANNOT\_ACCEPT\_MORE\_REQUESTS

The count of simultaneous requests reached the maximum allowed value. This variable is set in the manager.conf configuration file. The default value is 300.

See also DIVA\_ejectTape.

# DIVA\_linkObjects

This function provides the opportunity to link together two existing objects; parent and child. If the objects are linked for Delete, anytime the parent object is deleted, the child will also be deleted. If objects are linked for Restore, anytime the parent object is restored, the child will be restored to the original location from where the child object was archived.

### Synopsis

#include "DIVAapi.h"

```
DIVA_STATUS DIVA_linkObjects (
IN DIVA_STRING
               parentName,
IN DIVA_STRING
               parentCategory,
IN DIVA_STRING childName,
IN DIVA_STRING childCategory,
IN bool
           cascadeDelete,
IN bool
             cascadeRestore
);
```

#### parentName

The parent object name.

#### parentCategory

The parent object category.

#### childName

The child object name.

#### childCategory

The child object category.

#### cascadeDelete

Indicates if the child object should be deleted along with parent.

#### cascadeRestore

Indicates if the child object should be restored along with parent.

### **Return Values**

One of these **DIVA\_STATUS** constants defined in DIVAapi.h:

### **DIVA OK**

The request was correctly submitted and accepted by the DIVA Core Manager.

### DIVA\_ERR\_OBJECT\_ALREADY\_EXISTS

An object with this name and category already exists in the DIVA Core system.

### DIVA\_ERR\_INVALID\_PARAMETER

A parameter value was not understood by the DIVA Core Manager.

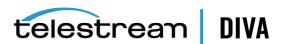

### DIVA\_ERR\_INTERNAL

An internal error was detected by the DIVA Core Manager or by the DIVA Core API.

# **DIVA** lockObject

A call to this function will lock an object. Locked objects cannot be restored.

### Synopsis

```
#include "DIVAapi.h"
DIVA STATUS DIVA lockObject (
IN DIVA_STRING objectName,
IN DIVA_STRING category,
IN string options
);
```

#### objectName

The name of the object.

#### category

The category assigned to the object when it was archived.

#### options

Not currently in use.

#### Return Values

One of these **DIVA\_STATUS** constants defined in DIVAapi.h:

### **DIVA OK**

The request was correctly submitted and accepted by the DIVA Core Manager.

## DIVA\_ERR\_NOT\_CONNECTED

No connection is open.

#### DIVA\_ERR\_SYSTEM\_IDLE

The DIVA Core system cannot accept connections and queries.

### DIVA\_ERR\_BROKEN\_CONNECTION

The connection with the DIVA Core Manager was broken.

### DIVA\_ERR\_TIMEOUT

The timeout limit was reached before communication with the DIVA Core Manager could be performed. The timeout duration is set by the DIVA\_API\_TIMEOUT variable and equals one hundred-eighty (180) seconds by default.

### DIVA\_ERR\_UNKNOWN

An unknown status was received from the DIVA Core Manager.

#### **DIVA ERR INTERNAL**

An internal error was detected by the DIVA Core Manager or by the DIVA Core API.

# **DIVA\_multipleRestoreObject**

Submits an object Restore request to the DIVA Core Manager using several destinations. DIVA Core Manager chooses the appropriate instance to be restored. This function returns as soon as the Manager accepts the request.

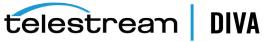

The request will continue even if an error occurs with one of the destinations. To check that the operation was successful the application must call the function DIVA\_getRequestInfo().

If DIVA\_MultipleRestoreObject() is launched with a single destination, the restore automatically converts to a DIVA\_RestoreObject().

### Synopsis

```
#include "DIVAapi.h"
DIVA_STATUS DIVA_MultipleRestoreObject (
                 objectName,
IN DIVA STRING
IN DIVA STRING
                            objectCategory,
IN vector <DIVA_DESTINATION_INFO> destinations,
IN DIVA_RESTORE_QOS
                             qualityOfService,
IN int priorityLevel,
IN DIVA_STRING restoreOptio
OUT int *requestNumber
                      restoreOptions,
public typedef struct _DIVA_DESTINATION_INFO {
DIVA_STRING destination;
DIVA_STRING filePathRoot;
```

} DIVA\_DESTINATION\_INFO, \*PDIVA\_DESTINATION\_INFO;

#### objectName

The name of the object to be restored.

#### objectCategory

The category assigned to the object when it was archived. This parameter can be a null string, however this may result in an error if several objects have the same name.

#### destinations

A list of available destinations (for example, a video server or browsing server) where object files can be restored. The names must be known by the DIVA Core configuration description.

A root folder where the object files will be placed is associated with each destination. If null (string("")), the files will be placed in the FILES\_PATH\_ROOT folder specified when archiving the object using the DIVA\_archiveObject() function.

#### qualityOfService

One of the following codes:

#### DIVA\_QOS\_DEFAULT

Restoring is performed according to the default Quality Of Service (currently direct and cache for restore operations).

#### DIVA\_QOS\_CACHE\_ONLY

Use cache restore only.

#### DIVA\_QOS\_DIRECT\_ONLY

Use direct restore only - no disk instance is created.

#### DIVA\_QOS\_CACHE\_AND\_DIRECT

Use cache restore if available, or direct restore if cache restore is not available.

#### DIVA\_QOS\_DIRECT\_AND\_CACHE

Use direct restore if available, or cache restore if direct restore is not available.

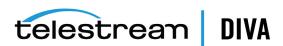

### DIVA\_QOS\_NEARLINE\_ONLY

Use nearline restore only. Nearline restore will restore from a disk instance if a disk instance exists, otherwise, it will create a disk instance and restore from the newly created disk instance.

#### DIVA QOS NEARLINE AND DIRECT

Use nearline restore if available, or direct restore if nearline restore is not available.

Additional and optional services are available. To request those services, use a logical OR between the previously documented Quality Of Service parameter and the following constant:

#### DIVA\_RESTORE\_SERVICE\_DO\_NOT\_OVERWRITE

Do not overwrite existing files on the destination server.

#### priorityLevel

The priority level for this request. The *priorityLevel* can be in the range zero to one hundred, or the value DIVA\_DEFAULT\_REQUEST\_PRIORITY. The value zero is the lowest priority and one hundred the highest priority.

There are six predefined values as follows:

- DIVA\_REQUEST\_PRIORITY\_MIN
- DIVA\_REQUEST\_PRIORITY\_LOW
- DIVA\_REQUEST\_PRIORITY\_NORMAL
- DIVA\_REQUEST\_PRIORITY\_HIGH
- **DIVA REQUEST PRIORITY MAX**
- DIVA\_DEFAULT\_REQUEST\_PRIORITY

When the **DIVA\_DEFAULT\_REQUEST\_PRIORITY** value is used, the Manager uses the default priority defined in the Manager configuration for the request.

Using a value either outside of the range of zero to one hundred, or predefined values yields a **DIVA\_ERR\_INVALID\_PARAMETER** error.

#### restoreOptions

Additional options that must be used for performing the transfer of data from DIVA Core to the destination. These options supersede any options specified in the DIVA Core configuration database. Currently the possible values for restoreOptions are:

- A null string to specify no objects
- -login represents the log in required for some sources. This option obsoletes the -gateway option in earlier releases.
- -pass represents the password used with the -login option for some sources.

#### requestNumber

The request number assigned to this request. This number is used for querying the status or canceling the request.

#### **Return Values**

One of these **DIVA\_STATUS** constants defined in DIVAapi.h:

#### **DIVA OK**

The request was correctly submitted and accepted by the DIVA Core Manager.

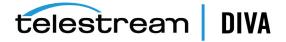

### DIVA\_ERR\_NOT\_CONNECTED

No connection is open.

#### DIVA\_ERR\_SYSTEM\_IDLE

The DIVA Core system cannot accept connections and queries.

#### DIVA\_ERR\_BROKEN\_CONNECTION

The connection with the DIVA Core Manager was broken.

#### DIVA\_ERR\_TIMEOUT

The timeout limit was reached before communication with the DIVA Core Manager could be performed. The timeout duration is set by the DIVA\_API\_TIMEOUT variable and equals one hundred-eighty (180) seconds by default.

#### **DIVA ERR UNKNOWN**

An unknown status was received from the DIVA Core Manager.

#### **DIVA ERR INTERNAL**

An internal error was detected by the DIVA Core Manager or by the DIVA Core API.

#### DIVA\_ERR\_INVALID\_PARAMETER

A parameter value was not understood by the DIVA Core Manager.

#### **DIVA ERR CANNOT ACCEPT MORE REQUESTS**

The count of simultaneous requests reached the maximum allowed value. This variable is set in the manager.conf configuration file. The default is 300.

### DIVA ERR OBJECT DOESNT EXIST

The specified object does not exist in the DIVA Core database.

#### DIVA\_ERR\_OBJECT\_OFFLINE

There is no inserted instance in the library and no Actor could provide a disk instance.

#### DIVA\_ERR\_SEVERAL\_OBJECTS

More than one object with the specified name exists in the DIVA Core database.

#### DIVA\_ERR\_OBJECT\_IN\_USE

The object is currently in use (for example, Archived, Restored, Deleted, and so on).

### DIVA\_ERR\_SOURCE\_OR\_DESTINATION\_DOESNT\_EXIST

The specified Source/Destination is unknown by the DIVA Core system.

#### DIVA\_ERR\_OBJECT\_PARTIALLY\_DELETED

The specified object has instances that are partially deleted.

See also DIVA\_restoreObject, DIVA\_getRequestInfo, and DIVA\_copyToGroup and DIVA\_copy.

# DIVA\_partialRestoreObject

Submits a Partial Object Restore request to the DIVA Core Manager and the Manager chooses the appropriate instance to be restored. This function returns as soon as the Manager accepts or rejects the request. To check that the operation was successful the application must call the DIVA getRequestInfo() function.

If the request was not accepted (for example, if the requested object is on media not currently available) the request will generate an error. The media names (tape barcodes and disk names) that contain instances of the object are included in the additionalinfo field of the DIVA getRequestInfo() response.

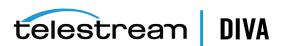

The Manager will use the instanceID field to select the instance of the object to use for the Partial Restore operation. The Manager will choose an appropriate instance to restore if DIVA\_ ANY\_INSTANCE is used

DIVA Core supports four types of Partial Restore. The type implemented is determined by the format parameter in the request.

The following describes each type of Partial Object Restore:

#### **Byte Offset**

The format equals **DIVA\_FORMAT\_BYTES** and provides for a range of bytes to be extracted from a particular file in the archive. For example, you can extract bytes 1 to 2000 (the first 2000 bytes of the file), or byte 5000 to the end of the file (or both) and store them to an output file such as movie.avi.

The result of the Byte Offset Partial Restore is usually not playable when applied to video files. Actor will not apply the header, footer, and so on, according to the video format.

To issue a Byte Offset Partial Restore, pass DIVA\_FORMAT\_BYTES in the format field of the request. Create a **DIVA OFFSET SOURCE DEST** object (in the *fileList* parameter of the request). In the object you must specify the sourceFile in the archive and name the output file (destFile). One or more **DIVA OFFSET PAIR** objects must be inserted within the **DIVA** OFFSET\_SOURCE\_DEST object. These offset objects contain the ranges of bytes to be restored to the output file. The fileFolder and range fields within the DIVA\_OFFSET\_SOURCE\_DEST object do not need to be populated.

#### Example:

start=10000 end=50000

#### Timecode

The format equals DIVA\_FORMAT\_VIDEO\_\* and provides for a selected portion of a particular media file based on timecode. For example, you could extract from 00:00:04:00 to 00:10:04:00 (a 10 minute segment starting 4 seconds in and ending at 10 minutes and 4 seconds) and place that segment into an output file such as movie.avi. The file is a smaller version of the original movie file.

The result of the Timecode Partial Restore is a valid clip when applied to video files. Actor will apply the header, footer, and so on, according to the video format. The request will be terminated if the Actor cannot parse the format. This type of Partial Restore can only be applied to a valid video clip.

To issue a Timecode Partial Restore populate the format field in the request with the format of the file being partially restored. For example, if the file being restored is a GXF file, specify a value of **DIVA\_FORMAT\_VIDEO\_GXF** in the *format* field of the request. DIVA Core provides an auto-detect feature that works for many types of media. Specify DIVA\_FORMAT\_AUTODETECT in the *format* field to use auto-detect.

Create a **DIVA\_OFFSET\_SOURCE\_DEST** object in the *fileList* parameter of the request. In this object, add a DIVA\_OFFSET\_PAIR object using the offsetVector parameter that contains the start and end time. Use DIVA\_OFFSET\_TC\_END to indicate the final timecode in the media file. The fileFolder and range fields within the DIVA\_OFFSET\_SOURCE\_DEST object do not need to be populated.

#### **Example:**

start=01:01:01:00 end=02:02:02:00

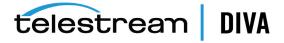

#### Files and Folders

**Caution:** In the following process The *offsetVector*, *sourceFile*, *destFile*, and range parameters should not be specified for the Files and

Folders Partial Object restore type.

The format equals DIVA\_FORMAT\_FOLDER\_BASED and provides for extracting entire files from the archive, or extracting entire directories and their contents. In DIVA Core you can extract multiple files and directories in the same request. The files are restored with the file names and path names that were specified in the archive. No renaming option is valid in Files and Folders Partial Restore. For example, a file archived as misc/12-2012/movie.avi would be partially restored to a misc/12-2012 subdirectory with the name movie.avi.

When a folder is specified in a Files and Folders Partial Restore, the folder and all files within that folder are restored. Each directory to be restored can have the -r option to recursively restore all folders nested within the target folder.

To issue a Files and Folders Partial Restore, the format field in the request must be populated with the DIVA\_FORMAT\_FOLDER\_BASED value. Create a DIVA\_OFFSET\_SOURCE\_DEST object in the *fileList* parameter of the request. In the object add a **DIVA\_FILE\_FOLDER** object in the fileFolder parameter containing the name of the file or folder to be restored, and any options (such as the recursive option) for that directory.

#### **DPX**

The format equals **DIVA FORMAT DPX** and provides for extracting a range of DPX files from the archive. In this type of restore, the entire object is viewed as a single media item. One DPX file represents one frame of media. Only .dpx, .tif, and .tiff files in the archive are considered frames for the purposes of this command.

The first .dpx, .tif, or .tiff file in the archived object is considered Frame 1, the second .dpx in the archive is Frame 2, and so on.

For example, if you extract frame 10 through frame 15 using DPX Partial Restore, it would restore the 10th .dpx file that appears in the archive, through (and including) the 15th .dpx file, resulting in six total files. Any other files (such as .wav files) are skipped by DPX Partial Restore.

Special frame numbers 0 and -1 may be used to refer to the first and last frame respectively. Frame 0 is valid as the start of a frame range and Frame -1 is valid as the end of a range.

Valid frames and ranges are as follows:

- Frame 0 = first frame
- Frame 1 = the first frame in the sequence.
- Frame n = the nth frame in the sequence.
- Frame -1 = last frame

Specifying frame 0 as the last frame is invalid.

Specifying Frame 0 to 0 is invalid and will not return the first frame as you have intended.

Specifying Frame 0 to 1 or Frame 1 to 1 will return the first frame.

Specifying the Frame -1 in the first frame produces an error. If the frame number of the last frame is unknown, you cannot specify Frame -1 to -1 to return the exact last frame.

### **Examples:**

start=0 - end=1

This will restore only the first frame.

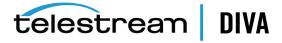

start=600 - end=635, start=679 - end=779

This will restore frames 600 through 635, and frames 679 through 779.

start=810 - end=-1

This will restore all frames from frame 810 to the end of the archive.

**Caution:** In the following process the *offsetVector*, *sourceFile*, *destFile*,

and fileFolder parameters should not be specified for the DPX

Partial Object restore type.

To issue a DPX Partial Restore you populate the format field in the request with the value **DIVA\_FORMAT\_DPX**. Create a **DIVA\_OFFSET\_SOURCE\_DEST** object in the *fileList* parameter of the request. In this object, you add a DIVA\_RANGE object in the range parameter that contains the start and end frames of the range to be restored.

To specify another range of frames within the same request, another **DIVA\_OFFSET\_SOURCE\_ DEST** object should be added to the request in the same manner.

The actual file name may, or may not, match the frame number in DIVA Core. During the restore process DIVA Core interrogates the archive, finds the file order, and determines the frame number from the resulting file order. It does not consider the file name. The first .dpx, .tif, or .tiff file found is considered frame 1.

You must be careful when archiving DPX files to ensure they can be partially restored properly, in part because DPX Partial Restore does not examine the file name or the DPX header information to determine which file is assigned to which frame. The assignment is based purely on the order in which the .dpx files appear in the archive. By default, the ordering is established by the source and is typically alphanumeric. For example, NTFS DISK Source/Destinations order files and folders case insensitively as a general rule except where diacritical marks such as ', `, ^, and so on are applied.

By default, when DIVA Core encounters a subfolder it recursively processes all of the children of that folder before continuing with other files. If a folder appears in the alphanumeric folder listing it is archived recursively in the order that it appears.

However, this can create some issues. For example, if you want all of the subdirectories of a given directory processed first, followed by the files in the directory, or you might want all files processed first and then subdirectories. The Actor allows the archive options -file order DIRS **FIRST** or *-file\_order* **FILES\_FIRST** to address these issues.

DPX Partial Restore looks at the entire object as a single piece of media. If multiple reels or clips appear in an archive they can be stored in folders and partially restored through a Files and Folders Partial Restore. However, they will be viewed as one long movie clip to DPX Partial Restore. If this is desired, ensure that the directories are sorted alphanumerically in the order the frames should be arranged.

DIVA Core does not perform any special audio handling for DPX media other than what might be embedded in DPX files themselves. DIVA Core supports transcoding of DPX media; however a transcoder may change the file names and (or) file order of the DPX archive.

### Synopsis

#include "DIVAapi.h"

DIVA\_STATUS DIVA\_SPEC DIVA\_partialRestoreObject (

IN string objectName, IN string objectCategory, instanceID,

IN vector <DIVA\_OFFSET\_SOURCE\_DEST> fileList,

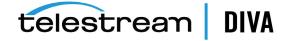

IN string destination. IN string filesPathRoot,

IN DIVA RESTORE QOS qualityOfService,

priorityLevel, IN int IN string restoreOptions, IN DIVA FORMAT format, OUT int \*requestNumber

);

#### objectName

The name of the object to be partially restored.

#### objectCategory

Category assigned to the object when it was archived. This parameter can be a null string, which can result in an error if several objects have the same name.

#### instanceID

The ID of a non-spanned tape instance or DIVA\_ANY\_INSTANCE.

#### filelist

List of the files of the object to be partially restored. Each structure contains the source file name, a vector of offset pairs, and a destination file name. The same source file can be used in several structures, but destination files must be unique. A file present in the DIVA Core object cannot be in any structure or it won't be restored.

#### destination

Destination (for example, a video server or browsing server) to put the object files. This name must be known by the DIVA Core configuration description.

#### filesPathRoot

The root folder on the destination where the object files will be placed. If this is null (string("")), the files will be placed in the FILES\_PATH\_ROOT folder specified when archiving the object using the DIVA\_archiveObject() function.

### qualityOfService

One of the following codes:

### DIVA\_QOS\_DEFAULT

Restoring is performed according to the default Quality Of Service (currently direct restore).

### DIVA\_QOS\_CACHE\_ONLY (-qos\_cache\_only)

Use cache restore only.

#### DIVA\_QOS\_DIRECT\_ONLY (-qos\_direct\_only)

Use direct restore only.

### DIVA\_QOS\_CACHE\_AND\_DIRECT (-qos\_cache\_and\_direct)

Use cache restore if available, or direct restore if cache restore is not available.

### DIVA\_QOS\_DIRECT\_AND\_CACHE (-qos\_direct\_and\_cache)

Use direct restore if available, or cache restore if direct restore is not available.

Additional and optional services are available. To request those services, use a logical OR between the previously documented Quality Of Service parameter and the following constant:

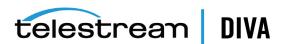

### DIVA\_RESTORE\_SERVICE\_DO\_NOT\_OVERWRITE

Do not overwrite existing files on the destination server.

#### priorityLevel

The priority level for this request. The *priorityLevel* can be in the range zero to one hundred, or the value DIVA\_DEFAULT\_REQUEST\_PRIORITY. The value zero is the lowest priority and one hundred the highest priority.

There are six predefined values as follows:

- DIVA\_REQUEST\_PRIORITY\_MIN
- DIVA\_REQUEST\_PRIORITY\_LOW
- **DIVA REQUEST PRIORITY NORMAL**
- DIVA\_REQUEST\_PRIORITY\_HIGH
- DIVA\_REQUEST\_PRIORITY\_MAX
- **DIVA DEFAULT REQUEST PRIORITY**

When the DIVA\_DEFAULT\_REQUEST\_PRIORITY value is used, the Manager uses the default priority defined in the Manager configuration for the request.

Using a value either outside of the range of zero to one hundred, or predefined values yields a DIVA\_ERR\_INVALID\_PARAMETER error.

#### restoreOptions

Additional options that must be used for performing the transfer of data from DIVA Core to the destination. These options supersede any options specified in the DIVA Core configuration database. Currently the possible values for restoreOptions are:

- A null string to specify no objects
- -do not overwrite executes this additional service
- -do not check existence executes this additional service
- -delete\_and\_write executes this additional service
- -login represents the log in required for some sources. This option obsoletes the -gateway option in earlier releases.
- -pass represents the password used with the -login option for some sources.

#### format

#### **DIVA\_FORMAT\_BYTES**

Offsets must be given as byte offsets. When the offsetVector field of a **DIVA OFFSET SOURCE\_DEST** structure contains more than one **DIVA\_OFFSET\_PAIR** element, every corresponding extract is concatenated to create the destination file.

### DIVA\_FORMAT\_BYTES\_HEADER

This has been deprecated but left for compatibility purposes only.

### DIVA\_FORMAT\_VIDEO\_GXF

Offsets must be given as timecodes, and the file to be partially restored must be in GXF format.

The fileList vector parameter must contain only one DIVA\_OFFSET\_SOURCE\_DEST element.

The *offsetVector* vector parameter must contain only one **DIVA OFFSET PAIR** element.

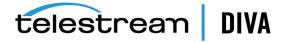

Only the **DIVA\_QOS\_DIRECT\_ONLY** Quality Of Service is supported for this format.

### DIVA\_FORMAT\_VIDEO\_SEA

Offsets must be given as timecodes. The file to be partially restored must be in SAF format and provide an index file.

A part description then contains one DIVA OFFSET SOURCE DEST structure for each WAV file of the clip. There must be at least one WAV file per clip part.

- The source file name in each structure must have the .wav or the .WAV extension.
- Each structure must contain exactly one **DIVA\_OFFSET\_PAIR** structure with a timecode pair equal to the timecode pair associated with the AVI file.
- The next part is delimited by the first **DIVA\_OFFSET\_SOURCE\_DEST** structure associated with an AVI file.
- The destination server must support the successive restore of each part, with the AVI file (without WAV file) and then of the WAV files all at once in the same connection session.

#### DIVA FORMAT VIDEO MPEG2 TS

Offsets must be given as timecodes. The video file must be encoded using the MPEG2 Transport Stream format. Use this for VELA encoders.

#### DIVA\_FORMAT\_VIDEO\_MXF

Offsets must be given as timecodes. The file format expected by this type of Partial File Restore is a single MXF file. A detailed matrix of supported MXF files is given in the product description.

#### DIVA\_FORMAT\_VIDEO\_PINNACLE

Offsets must be given as timecodes. This Partial File Restore format expects a specific object structure. This is applicable to Pinnacle clips composed of three files (header, ft, and std). DIVA Core prefers the MSS Source/Destination type for creating this clip.

The fileList vector parameter must contain only one DIVA\_OFFSET\_SOURCE\_DEST element. The offsetVector vector must contain only one DIVA\_OFFSET\_PAIR element. The **DIVA OFFSET SOURCE DEST** element must be associated with the header file only. The destination name is also the header.

### **DIVA FORMAT VIDEO OMNEON**

Offsets must be given as timecodes. You can use this type of Partial File Restore to partially restore QuickTime files (referenced and self-contained clips are supported). A detailed matrix of supported QuickTime clips is given in the product description.

The fileList vector parameter must contain only one DIVA\_OFFSET\_SOURCE\_DEST element. The offsetVector vector must contain only one **DIVA\_OFFSET\_PAIR** element. The DIVA\_OFFSET\_SOURCE\_DEST element must be associated with the .mov file only if it's not a self-contained clip.

### DIVA\_FORMAT\_VIDEO\_LEITCH

Offsets must be given as timecodes. The video file must be encoded using the LEITCH Video Server and the format is LXF.

### **DIVA FORMAT VIDEO QUANTEL**

Offsets must be given as timecodes. You can use this type of Partial File Restore to partially restore Quantel clips that have been archived with a QUANTEL\_QCP Source/Destination type.

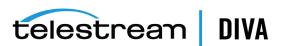

#### DIVA\_FORMAT\_AUTODETECT

Offsets must be given as timecodes. This type of Partial File Restore can detect video clips with the following archive formats:

- QuickTime self-contained
- QuickTime with referenced media files (the .mov file must be in the first position)
- DIF + WAV files
- AVI with audio interleaved (separated WAV is not currently supported)
- MXF (self-contained)
- MPEG PS
- LXF
- Seachange (the .pd file must be in the first position)

The fileList vector parameter must contain only one **DIVA OFFSET SOURCE DEST** element. The offsetVector vector must contain only one DIVA\_OFFSET\_PAIR element. The **DIVA\_OFFSET\_SOURCE\_DEST** element must be associated with the following:

- The .mov file if it is a QuickTime clip.
- The .dif file if it is a DV file.
- The .avi file if it is an AVI clip.

#### DIVA FORMAT FOLDER BASED

Specifies a set of files and folders to be restored. You can set a recursive flag to restore subfolders. All specified files and folders are restored.

### **DIVA FORMAT DPX**

Specifies a set of intervals, frame X through frame Y, where frames are sorted and traversed alphanumerically.

Only files with .tif or .tiff data formats are supported. All files must have a .dpx extension. The first frame of a DPX object is Frame 1. You can use frame numbers 0 and -1 to refer to the first and last frame respectively.

#### requestNumber

The request number assigned to this request. This number is used for querying the status or canceling this request.

```
class DIVA OFFSET SOURCE DEST {
public:
DIVA_STRING
                 sourceFile;
vector<DIVA_OFFSET_PAIR> offsetVector;
DIVA STRING destFile;
DIVA FILE FOLDER fileFolder;
DIVA_RANGE
            range;
};
```

#### sourceFile

The source file name when the format is other than **DIVA\_FORMAT\_FOLDER\_BASED** or **DIVA\_** FORMAT\_DPX.

### offsetVector

The vector of intervals to restore. The type of all offsets in all DIVA\_OFFSET\_SOURCE\_DEST structures must be compliant with the format parameter of the Partial File Restore request.

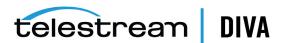

Valid only when the format is other than DIVA\_FORMAT\_FOLDER\_BASED or DIVA\_FORMAT\_ DPX.

#### destFile

The file name to be used at the destination. Valid only when format is other than **DIVA**\_ FORMAT\_FOLDER\_BASED or DIVA\_FORMAT\_DPX.

#### fileFolder

The file or folder name. Used only when the format is **DIVA\_FORMAT\_FOLDER\_BASED**.

The range of frames to be restored. Used only when the format is **DIVA\_FORMAT\_DPX**.

**DIVA\_OFFSET\_PAIR** // This class only has public functions.

The following are the constructors:

### DIVA\_SPEC DIVA\_OFFSET\_PAIR (\_\_int64 pBegin, \_\_int64 pEnd, bool \_isTimeCode)

Constructor for use with byte offsets. DIVA\_OFFSET\_BYTE\_BEGIN and DIVA\_OFFSET\_BYTE\_ **END** are valid.

#### DIVA\_SPEC DIVA\_OFFSET\_PAIR (const DIVA\_STRING &pBegin, const DIVA\_STRING &pEnd)

Constructor for use with timecode offsets. Timecodes are formatted as HH:MM:SS:FF.

The following are the attribute accessors:

#### DIVA\_SPEC bool isTimeCode();

This is true if the offset pair was constructed with timecode offsets.

#### DIVA\_SPEC DIVA\_STRING getTimeCodeBegin();

Return the beginning offset as a timecode.

#### DIVA SPEC DIVA STRING getTimeCodeEnd();

Return the ending offset as a timecode.

### DIVA\_SPEC \_\_int64 getByteBegin();

Return the beginning offset as bytes.

### DIVA\_SPEC \_\_int64 getByteEnd();

Return the ending offset as bytes.

```
class DIVA_FILE_FOLDER {
public:
  DIVA STRING fileFolder;
  DIVA_STRING option
};
```

#### fileFolder

The file or folder name.

#### option

Options (for example, -r to recurse folders).

```
class DIVA RANGE {
public:
  int startRange;
  int endRange;
```

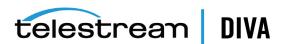

#### startRange

The first frame number to be restored.

#### endRange

The last frame number to be restored.

The format gives information about how to interpret the interval and about which specific operation should eventually be performed.

typedef enum { DIVA FORMAT BYTES = 0, DIVA FORMAT BYTES HEADER, DIVA\_FORMAT\_VIDEO\_GXF, DIVA\_FORMAT\_VIDEO\_SEA, DIVA\_FORMAT\_VIDEO\_AVI\_MATROX, DIVA FORMAT VIDEO MPEG2 TS, DIVA FORMAT VIDEO MXF, DIVA FORMAT VIDEO PINNACLE, DIVA FORMAT VIDEO OMNEON, DIVA\_FORMAT\_VIDEO\_LEITCH, DIVA\_FORMAT\_VIDEO\_QUANTEL, DIVA FORMAT AUTODETECT, DIVA\_FORMAT\_FOLDER\_BASED, DIVA FORMAT DPX } DIVA\_FORMAT;

### **DIVA\_FORMAT\_BYTES**

Raw bytes

### DIVA\_FORMAT\_VIDEO\_GXF

GXF video format

### DIVA\_FORMAT\_VIDEO\_SEA

Seachange video format

### DIVA\_FORMAT\_VIDEO\_AVI\_MATROX

Matrox-specific AVI format (+ WAV files)

### DIVA\_FORMAT\_VIDEO\_MPEG\_TS

**MPEG Transport Stream** 

#### **DIVA FORMAT VIDEO MXF**

MXF video format

#### DIVA\_FORMAT\_VIDEO\_PINNACLE

Pinnacle video format

### DIVA\_FORMAT\_VIDEO\_OMNEON

Omneon video format

# DIVA\_FORMAT\_VIDEO\_LEITCH

Leitch video format

### DIVA\_FORMAT\_VIDEO\_QUANTEL

Quantel QCP video format

### DIVA\_FORMAT\_VIDEO\_AUTODETECT

Automatic format detection

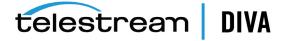

### DIVA\_FORMAT\_FOLDER\_BASED

Fully restore the specified files and (or) folders

#### **DIVA FORMAT DPX**

DPX video format

#### **Return Values**

One of the following DIVA\_STATUS constants defined in DIVAapi.h:

### DIVA\_OK

The request was correctly submitted and accepted by the DIVA Core Manager.

#### **DIVA ERR NOT CONNECTED**

No connection is open.

#### DIVA\_ERR\_SYSTEM\_IDLE

DIVA Core can no longer accept connections and queries.

#### **DIVA ERR BROKEN CONNECTION**

The connection with the DIVA Core Manager was broken.

#### **DIVA ERR TIMEOUT**

The timeout limit was reached before communication with the DIVA Core Manager could be performed. You set the timeout duration using the DIVA API TIMEOUT variable. The default value is one hundred-eighty (180) seconds.

#### DIVA\_ERR\_UNKNOWN

An unknown status was received from the DIVA Core Manager.

#### DIVA\_ERR\_INTERNAL

The DIVA Core Manager or DIVA Core API detected an internal error.

### DIVA\_ERR\_INVALID\_PARAMETER

The DIVA Core Manager did not understand a parameter value.

#### DIVA\_ERR\_CANNOT\_ACCEPT\_MORE\_REQUESTS

The count of simultaneous requests reached the maximum allowed value. You set this variable in the manager.conf configuration file. The default value is three hundred.

### DIVA\_ERR\_OBJECT\_DOESNT\_EXIST

The specified object does not exist in the DIVA Core database.

### DIVA\_ERR\_OBJECT\_OFFLINE

There is no inserted instance in the library and no Actor could provide a disk instance.

### DIVA\_ERR\_SEVERAL\_OBJECTS

More than one object with the specified name exists in the DIVA Core database.

### **DIVA ERR INSTANCE OFFLINE**

The instance specified for restoring this object is ejected, or the Actor owning the specified disk instance is not available.

### DIVA\_ERR\_INSTANCE\_DOESNT\_EXIST

The instance specified for restoring this object does not exist.

### DIVA\_ERR\_OBJECT\_IN\_USE

The object is currently in use (that is, being Archived, Restored, Deleted, and so on).

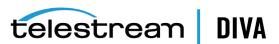

### DIVA\_ERR\_SOURCE\_OR\_DESTINATION\_DOESNT\_EXIST

The specified Source/Destination is unknown by the DIVA Core system.

#### DIVA\_ERR\_OBJECT\_PARTIALLY\_DELETED

The specified object has instances that are partially deleted.

See also DIVA\_restoreObject, DIVA\_getRequestInfo, and DIVA\_getPartialRestoreRequestInfo.

### DIVA\_release

Indicates to the DIVA Core Manager that this instance can be externalized. This function has no effect if the instance has already been released. The list of instances that are RELEASED and **INSERTED** may be retrieved and shown at the Control GUI.

### Synopsis

```
#include "DIVAapi.h"
DIVA STATUS DIVA release (
IN DIVA _STRING objectName,
IN DIVA_STRING categoryName,
IN int
      instanceID
);
```

### objectName

The name of the object to be copied.

#### objectCategory

The category assigned to the object when it was archived. This parameter can be a null string; however this may result in an error if several objects have the same name.

#### instanceID

A value of DIVA\_EVERY\_INSTANCE forces this function to apply to every instance of the given object.

#### **Return Values**

One of the following **DIVA\_STATUS** constants defined in DIVAapi.h:

#### **DIVA OK**

The request was correctly submitted and accepted by the DIVA Core Manager.

#### DIVA\_ERR\_NOT\_CONNECTED

No connection is open.

#### DIVA\_ERR\_SYSTEM\_IDLE

DIVA Core can no longer accept connections and queries.

#### DIVA\_ERR\_BROKEN\_CONNECTION

The connection with the DIVA Core Manager was broken.

#### DIVA\_ERR\_TIMEOUT

The timeout limit was reached before communication with the DIVA Core Manager could be performed. You set the timeout duration using the DIVA\_API\_TIMEOUT variable. The default value is one hundred-eighty (180) seconds.

### DIVA\_ERR\_UNKNOWN

An unknown status was received from the DIVA Core Manager.

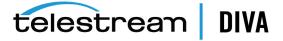

### DIVA\_ERR\_INTERNAL

The DIVA Core Manager or DIVA Core API detected an internal error.

#### DIVA\_ERR\_INVALID\_PARAMETER

The DIVA Core Manager did not understand a parameter value.

#### DIVA\_ERR\_OBJECT\_DOESNT\_EXIST

The specified object does not exist in the DIVA Core database.

#### DIVA\_ERR\_INSTANCE\_DOESNT\_EXIST

The instance specified for restoring this object does not exist.

### DIVA ERR INSTANCE MUST BE ON TAPE

No tape instance exists for this object.

### DIVA\_ERR\_NO\_INSTANCE\_TAPE\_EXIST

The specified object has instances that are partially deleted.

### DIVA\_ERR\_SEVERAL\_OBJECTS

More than one object with the specified name exists in the DIVA Core database.

See also DIVA\_require.

# DIVA\_require

Indicates to the DIVA Core Manager that this instance must be inserted. If the instance is already inserted, this function has no effect. The list of instances that are REQUIRED and EJECTED can be retrieved and shown at the Control GUI.

### Synopsis

```
#include "DIVAapi.h"
DIVA_STATUS DIVA_require(
IN DIVA_STRING objectName,
IN DIVA_STRING categoryName,
IN int
         instanceID
);
```

### objectName

Name of the object to be copied.

### objectCategory

Category assigned to the object when it was archived. This parameter can be a null string, however this may result in an error if several objects have the same name.

#### instanceID

A value of DIVA\_EVERY\_INSTANCE forces the function to apply to every instance of the given object.

#### Return Values

One of the following **DIVA\_STATUS** constants defined in DIVAapi.h:

#### **DIVA OK**

The request was correctly submitted and accepted by the DIVA Core Manager.

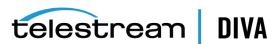

### DIVA\_ERR\_NOT\_CONNECTED

No connection is open.

#### DIVA\_ERR\_SYSTEM\_IDLE

DIVA Core can no longer accept connections and queries.

#### DIVA\_ERR\_BROKEN\_CONNECTION

The connection with the DIVA Core Manager was broken.

#### DIVA\_ERR\_TIMEOUT

The timeout limit was reached before communication with the DIVA Core Manager could be performed. You set the timeout duration using the DIVA\_API\_TIMEOUT variable. The default value is one hundred-eighty (180) seconds.

#### **DIVA ERR UNKNOWN**

An unknown status was received from the DIVA Core Manager.

#### DIVA\_ERR\_INTERNAL

The DIVA Core Manager or DIVA Core API detected an internal error.

## DIVA\_ERR\_INVALID\_PARAMETER

The DIVA Core Manager did not understand a parameter value.

#### **DIVA ERR OBJECT DOESNT EXIST**

The specified object does not exist in the DIVA Core database.

#### **DIVA ERR INSTANCE DOESNT EXIST**

The instance specified for restoring this object does not exist.

#### DIVA\_ERR\_INSTANCE\_MUST\_BE\_ON\_TAPE

No tape instance exists for this object.

### DIVA\_ERR\_NO\_INSTANCE\_TAPE\_EXIST

The specified object has instances that are partially deleted.

#### **DIVA ERR SEVERAL OBJECTS**

More than one object with the specified name exists in the DIVA Core database.

See also DIVA release.

# **DIVA** restoreInstance

Restores an object from a specific instance. If the instance is externalized the operation fails even if there are other instances available for the object.

### Synopsis

#include "DIVAapi.h"

DIVA\_STATUS DIVA\_restoreInstance ( IN DIVA\_STRING objectName, IN DIVA\_STRING categoryName,

IN int instanceID, IN DIVA\_STRING destination, IN DIVA STRING filesPathRoot, IN DIVA\_RESTORE\_QOS qualityOfService,

IN int priorityLevel, IN DIVA\_STRING restoreOptions, OUT int \*requestNumber

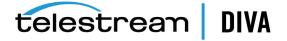

);

#### objectName

Name of the object to be restored.

#### objectCategory

Category assigned to the object when it was archived. This parameter can be a null string, however this may result in an error if several objects have the same name.

#### instanceID

The instance identifier.

#### destination

The destination (for example, a video server or browsing server) where the object files will be restored. This name must be known by the DIVA Core configuration description.

### filesPathRoot

Root folder on the destination where the object files will be placed. If this is null (string("")), the files will be placed in the FILES\_PATH\_ROOT folder specified when archiving the object using the DIVA\_archiveObject() function.

#### qualityOfService

One of the following codes:

#### **DIVA QOS DEFAULT**

Restoring is performed according to the default Quality Of Service (currently direct and cache for restore operations).

#### DIVA\_QOS\_CACHE\_ONLY

Use cache archive only.

#### **DIVA QOS DIRECT ONLY**

Use direct restore only - no disk instance is created.

#### DIVA\_QOS\_CACHE\_AND\_DIRECT

Use cache restore if available, or direct restore if cache restore is not available.

#### DIVA\_QOS\_DIRECT\_AND\_CACHE

Use direct restore if available, or cache restore if direct restore is not available.

Additional and optional services are available. To request those services, use a logical OR between the previously documented Quality Of Service parameter and the following constant:

### DIVA\_RESTORE\_SERVICE\_DO\_NOT\_OVERWRITE

Do not overwrite existing files on the destination server.

### priorityLevel

The priority level for this request. The priorityLevel can be in the range zero to one hundred, or the value **DIVA\_DEFAULT\_REQUEST\_PRIORITY**. The value zero is the lowest priority and one hundred the highest priority.

There are six predefined values as follows:

- DIVA\_REQUEST\_PRIORITY\_MIN
- DIVA\_REQUEST\_PRIORITY\_LOW
- DIVA\_REQUEST\_PRIORITY\_NORMAL

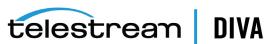

- DIVA\_REQUEST\_PRIORITY\_HIGH
- DIVA\_REQUEST\_PRIORITY\_MAX
- **DIVA DEFAULT REQUEST PRIORITY**

When the DIVA DEFAULT REQUEST PRIORITY value is used, the Manager uses the default priority defined in the Manager configuration for the request.

Using a value either outside of the range of zero to one hundred, or predefined values yields a **DIVA\_ERR\_INVALID\_PARAMETER** error.

#### restoreOptions

Additional options that must be used for performing the transfer of data from DIVA Core to the destination. These options supersede any options specified in the DIVA Core configuration database. Currently the possible values for restoreOptions are as follows:

#### **Null String**

A null string specifies no options.

#### -login

A user name and password is required to log in to some sources. This option obsoletes the -gateway option from earlier releases.

#### -pass

The password used with **-login**.

#### requestNumber

A number identifying this request.

#### **Return Values**

One of the following **DIVA STATUS** constants defined in DIVAapi.h:

#### **DIVA OK**

The request was correctly submitted and accepted by the DIVA Core Manager.

#### DIVA\_ERR\_NOT\_CONNECTED

No connection is open.

#### DIVA ERR SYSTEM IDLE

DIVA Core can no longer accept connections and queries.

### DIVA\_ERR\_BROKEN\_CONNECTION

The connection with the DIVA Core Manager was broken.

### DIVA\_ERR\_TIMEOUT

The timeout limit was reached before communication with the DIVA Core Manager could be performed. You set the timeout duration using the DIVA API TIMEOUT variable. The default value is one hundred-eighty (180) seconds.

#### **DIVA ERR UNKNOWN**

An unknown status was received from the DIVA Core Manager.

### DIVA\_ERR\_INTERNAL

The DIVA Core Manager or DIVA Core API detected an internal error.

### DIVA\_ERR\_INVALID\_PARAMETER

The DIVA Core Manager did not understand a parameter value.

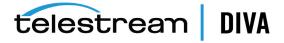

### DIVA\_ERR\_CANNOT\_ACCEPT\_MORE\_REQUESTS

Count of simultaneous requests has reached the maximum allowed value. This variable is set in the manager.conf configuration file. The default is 300.

### DIVA\_ERR\_OBJECT\_DOESNT\_EXIST

The specified object does not exist in the DIVA Core database.

#### DIVA\_ERR\_SEVERAL\_OBJECTS

More than one object with the specified name exists in the DIVA Core database.

#### DIVA\_ERR\_INSTANCE\_OFFLINE

The specified instance for restoring this object is ejected, or the Actor owning the specified disk instance is not available.

### **DIVA ERR INSTANCE DOESNT EXIST**

The instance specified for restoring this object does not exist.

### DIVA\_ERR\_OBJECT\_IN\_USE

The object is currently in use (being Archived, Restored, Deleted, and so on).

#### DIVA\_ERR\_SOURCE\_OR\_DESTINATION\_DOESNT\_EXIST

The specified Source/Destination is not known by the DIVA Core system.

#### DIVA ERR OBJECT PARTIALLY DELETED

The specified object has instances that are partially deleted.

See also DIVA archiveObject and DIVA getObjectInfo.

# DIVA\_restoreObject

Submits an Object Restore request to the DIVA Core Manager and the Manager chooses the appropriate instance to be restored. This function returns as soon as the Manager accepts the request. To check that the operation was successful, the application must call the function DIVA\_getRequestInfo().

If the requested object is on media that is not available, the request will fail. The media names (tape barcodes and disk names) that contain instances of the object will be included in the additionalInfo field of the DIVA getRequestInfo() response.

# Synopsis

```
#include "DIVAapi.h"
```

```
DIVA STATUS DIVA restoreObject (
IN DIVA STRING objectName,
IN DIVA_STRING objectCategory,
IN DIVA STRING destination,
IN DIVA STRING filesPathRoot,
IN DIVA_RESTORE_QOS qualityOfService,
IN int priorityLevel,
IN DIVA STRING restoreOptions,
OUT int *requestNumber
);
```

### objectName

Name of the object to be restored.

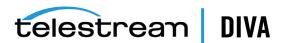

### objectCategory

Category assigned to the object when it was archived. This parameter can be a null string, but this may result in an error if several objects have the same name.

#### destination

The destination (for example, a video server or browsing server) where the object files will be restored. This name must be known by the DIVA Core configuration description.

#### filesPathRoot

Root folder on the destination where the object files will be placed. If this is null (string("")), the files will be placed in the FILES\_PATH\_ROOT folder specified when archiving the object using the DIVA archiveObject() function.

### qualityOfService

One of the following codes:

### **DIVA QOS DEFAULT**

Restoring is performed according to the default Quality Of Service (currently direct and cache for restore operations).

### DIVA\_QOS\_CACHE\_ONLY (-qos\_cache\_only)

Use cache restore only.

### DIVA\_QOS\_DIRECT\_ONLY (-qos\_direct\_only)

Use direct restore only.

### DIVA\_QOS\_CACHE\_AND\_DIRECT (-qos\_cache\_and\_direct)

Use cache restore if available, or direct restore if cache restore is not available.

### DIVA\_QOS\_DIRECT\_AND\_CACHE (-qos\_direct\_and\_cache)

Use direct restore if available, or cache restore if direct restore is not available.

Additional and optional services are available. To request those services, use a logical OR between the previously documented Quality Of Service parameter and the following constant:

#### DIVA\_QOS\_NEARLINE\_ONLY (-qos\_nearline\_only)

Use nearline restore only. Nearline restore will restore from a disk instance if it exists, otherwise, it will create a disk instance and restore from the newly created disk instance.

#### DIVA\_QOS\_NEARLINE\_AND\_DIRECT (-qos\_nearline\_and\_direct)

Use Nearline restore if available, or direct restore if Nearline restore is not available. Additional and optional services are available. To request those services use a logical OR between the previously documented Quality Of Service parameter and the following constants:

### DIVA\_RESTORE\_SERVICE\_DO\_NOT\_OVERWRITE

Do not overwrite existing files on the destination server.

### DIVA\_RESTORE\_SERVICE\_DO\_NOT\_CHECK\_EXISTENCE

Do not check existence of the clip on the server.

### DIVA RESTORE SERVICE DELETE AND WRITE

Force delete and rewrite if object exists on the server.

### DIVA\_RESTORE\_SERVICE\_DEFAULT

Operate using the default setting in the Manager configuration.

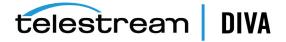

### priorityLevel

The priority level for this request. The priorityLevel can be in the range zero to one hundred, or the value DIVA\_DEFAULT\_REQUEST\_PRIORITY. The value zero is the lowest priority and one hundred the highest priority.

There are six predefined values as follows:

- DIVA\_REQUEST\_PRIORITY\_MIN
- DIVA\_REQUEST\_PRIORITY\_LOW
- DIVA\_REQUEST\_PRIORITY\_NORMAL
- DIVA\_REQUEST\_PRIORITY\_HIGH
- DIVA\_REQUEST\_PRIORITY\_MAX
- DIVA\_DEFAULT\_REQUEST\_PRIORITY

When the DIVA DEFAULT REQUEST PRIORITY value is used, the Manager uses the default priority defined in the Manager configuration for the request.

Using a value either outside of the range of zero to one hundred, or predefined values yields a **DIVA\_ERR\_INVALID\_PARAMETER** error.

#### restoreOptions

Additional options that must be used for performing the transfer of data from DIVA Core to the destination. These options supersede any options specified in the DIVA Core configuration database. Currently the possible values for restoreOptions are as follows:

#### **Null String**

A null string specifies no options.

#### -login

A user name and password is required to log in to some sources. This option obsoletes the **-gateway** option from earlier releases.

#### -pass

The password used with -login.

#### requestNumber

Request number assigned to this request. This number is used for querying the status or canceling this request.

#### **Return Values**

One of the following **DIVA\_STATUS** constants defined in DIVAapi.h:

#### **DIVA OK**

The request was correctly submitted and accepted by the DIVA Core Manager.

### DIVA\_ERR\_NOT\_CONNECTED

No connection is open.

### DIVA\_ERR\_SYSTEM\_IDLE

DIVA Core can no longer accept connections and queries.

### DIVA\_ERR\_BROKEN\_CONNECTION

The connection with the DIVA Core Manager was broken.

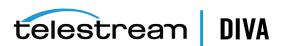

### DIVA\_ERR\_TIMEOUT

The timeout limit was reached before communication with the DIVA Core Manager could be performed. You set the timeout duration using the DIVA\_API\_TIMEOUT variable. The default value is one hundred-eighty (180) seconds.

#### DIVA\_ERR\_UNKNOWN

An unknown status was received from the DIVA Core Manager.

#### **DIVA ERR INTERNAL**

The DIVA Core Manager or DIVA Core API detected an internal error.

#### **DIVA ERR INVALID PARAMETER**

The DIVA Core Manager did not understand a parameter value.

#### DIVA ERR CANNOT ACCEPT MORE REQUESTS

The count of simultaneous requests reached the maximum allowed value. You set this variable in the manager.conf configuration file. The default value is three hundred.

### DIVA\_ERR\_OBJECT\_DOESNT\_EXIST

The specified object does not exist in the DIVA Core database.

### DIVA\_ERR\_OBJECT\_OFFLINE

There is no inserted instance in the library and no Actor could provide a Disk Instance.

### **DIVA ERR SEVERAL OBJECTS**

More than one object with the specified name exists in the DIVA Core database.

### DIVA ERR OBJECT IN USE

The object is currently in use (being Archived, Restored, Deleted, and so on).

#### DIVA\_ERR\_SOURCE\_OR\_DESTINATION\_DOESNT\_EXIST

The specified Source/Destination is not known by the DIVA Core system.

#### DIVA\_ERR\_OBJECT\_PARTIALLY\_DELETED

The specified object has instances that are partially deleted.

See also DIVA\_getRequestInfo and DIVA\_copyToGroup and DIVA\_copy.

# **DIVA\_transcodeArchive**

Submits a Transcode Archive request to the DIVA Core Manager. The original object will be restored to the local Actor cache then transcoded to the format defined in the option field. A new object containing the transcoded clip will then be archived back to DIVA Core.

# Synopsis

#include "DIVAapi.h"

DIVA\_STATUS DIVA\_transcodeArchive ( IN DIVA STRING parentObjectName, IN DIVA\_STRING parentObjectCategory, IN int instance,

IN DIVA\_STRING objectName, IN DIVA\_STRING objectCategory, IN DIVA\_STRING mediaName, IN DIVA\_STRING comments, IN DIVA\_STRING archiveOptions, IN DIVA ARCHIVE QOS qualityOfService,

bCascadeDelete, IN bool

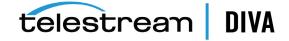

IN int priorityLevel, OUT int \*requestNumber

);

#### parentObjectName

Name of the original object to be transcoded.

#### parentObjectCategory

Category assigned to the original object.

#### instance

Instance of the parent object. The default is -1.

#### objectName

Name of the resulting transcoded object from the transcoding operation.

### objectCategory

Category of the transcoded object.

#### mediaName

The tape group or disk array where the object is to be saved. The media may be defined as follows:

#### Name (of the Group or Array)

Provide the tape group or disk array name as defined in the configuration. The object is saved to the specified media and assigned to the default Storage Plan (SP).

#### SP Name

Provide a Storage Plan Name (SP Name) as defined in the configuration. The object will be assigned to the specified Storage Plan and saved to the default media specified.

# Both of the above (Name and SP Name)

The object is saved to the specified media as in Name, and assigned to the specified Storage Plan as in SP Name. The Name and the SP Name must be separated by the & delimiter (this is configurable).

When this parameter is a null string, the default group of tapes called **DEFAULT** is used. Complex objects can only be saved to AXF media types.

#### comments

Optional information describing the object. This can be a null string.

#### archiveOptions

Additional options that must be used for performing the transfer of data from the source to DIVA Core. These options supersede any options specified in the DIVA Core configuration database. Currently the possible values for archiveOptions are:

#### -tr\_archive\_format FORMAT

Destination format of the retrieved object. This is required.

#### -tr\_names trans1

Names of the transcoders that have to perform this operation. If more than one transcoder is selected, the performing transcoder will be chosen based on the current loading. If this option is not specified, the performing transcoder will be chosen from all DIVA Core transcoders based on the current loading. This is optional.

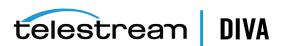

#### -tr\_names trans1,trans2

Names of the transcoders that have to perform this operation. Multiple transcoders are identified in a comma separated list (trans1, trans2, and so on). If more than one transcoder is selected, the performing transcoder will be chosen based on the current loading. If this option is not specified, the performing transcoder will be chosen from all DIVA Core transcoders based on the current loading. This is optional.

#### qualityOfService

One of the following codes:

#### **DIVA QOS DEFAULT**

Restoring is performed according to the default Quality Of Service (currently cache for archive operations).

#### DIVA\_QOS\_CACHE\_ONLY

Use cache archive only.

#### **DIVA QOS DIRECT ONLY**

Use direct archive only - no disk instance is created.

#### DIVA\_QOS\_CACHE\_AND\_DIRECT

Use cache archive if available, or direct archive if cache archive is not available.

#### DIVA\_QOS\_DIRECT\_AND\_CACHE

Use direct archive if available, or cache archive if direct archive is not available.

#### **bCascadeDelete**

Shows if transcoded object is linked to the original object. If true both the original object and the transcoded object will be deleted.

## priorityLevel

The priority level for this request. The *priorityLevel* can be in the range zero to one hundred, or the value DIVA\_DEFAULT\_REQUEST\_PRIORITY. The value zero is the lowest priority and one hundred the highest priority.

There are six predefined values as follows:

- DIVA\_REQUEST\_PRIORITY\_MIN
- DIVA\_REQUEST\_PRIORITY\_LOW
- DIVA\_REQUEST\_PRIORITY\_NORMAL
- DIVA\_REQUEST\_PRIORITY\_HIGH
- DIVA\_REQUEST\_PRIORITY\_MAX
- DIVA\_DEFAULT\_REQUEST\_PRIORITY

When the DIVA\_DEFAULT\_REQUEST\_PRIORITY value is used, the Manager uses the default priority defined in the Manager configuration for the request.

Using a value either outside of the range of zero to one hundred, or predefined values yields a **DIVA\_ERR\_INVALID\_PARAMETER** error.

#### requestNumber

Request number assigned to this request. This number is used for querying the status or canceling this request.

#### **Return Values**

One of the following **DIVA\_STATUS** constants defined in DIVAapi.h:

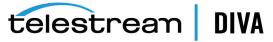

## DIVA\_OK

The request was correctly submitted and accepted by the DIVA Core Manager.

#### DIVA\_ERR\_NOT\_CONNECTED

No connection is open.

#### **DIVA ERR SYSTEM IDLE**

The DIVA Core system can no longer accept connections and queries.

#### DIVA\_ERR\_BROKEN\_CONNECTION

The connection with the DIVA Core Manager was broken.

#### **DIVA ERR TIMEOUT**

The timeout limit was reached before communication with the DIVA Core Manager could be performed. You set the timeout duration using the DIVA\_API\_TIMEOUT variable. The default value is one hundred-eighty (180) seconds.

#### **DIVA\_ERR\_UNKNOWN**

An unknown status was received from the DIVA Core Manager.

#### DIVA\_ERR\_INTERNAL

An internal error was detected by the DIVA Core Manager or by the DIVA Core API.

#### DIVA ERR INVALID PARAMETER

A parameter value was not understood by the DIVA Core Manager.

#### DIVA\_ERR\_CANNOT\_ACCEPT\_MORE\_REQUESTS

The count of simultaneous requests reached the maximum allowed value. You set this variable in the manager.conf configuration file. The default value is three hundred.

### DIVA\_ERR\_OBJECT\_ALREADY\_EXISTS

The specified object already exists in the DIVA Core database.

## DIVA\_ERR\_OBJECT\_PARTIALLY\_DELETED

The specified object has instances that are partially deleted.

See also DIVA\_linkObjects.

# **DIVA\_transferFiles**

Submits a Transfer Files request to the DIVA Core Manager. The request will transfer files from a remote server (the source) to another remote server (the destination). This function returns as soon as the Manager accepts the request. The application must call the function DIVA getRequestInfo()to confirm that the operation completed successfully.

# Synopsis

#include "DIVAapi.h"

```
DIVA STATUS DIVA transferFiles (
IN DIVA STRING
              source,
IN DIVA STRING
                   sourcePathRoot,
IN vector<DIVA STRING> filenamesList,
IN DIVA STRING destination,
IN DIVA STRING
                   destinationPathRoot,
IN int
          priorityLevel,
OUT int
               *reguestNumber
```

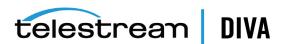

#### source

Name of the source (for example, a video server or browsing server). This name must be known by the DIVA Core configuration description.

#### sourcePathRoot

Root folder for the files specified by the filenamesList parameter.

#### filenamesList

List of file path names relative to the folder specified by the sourcePathRoot parameter. When the sourcePathRoot is null, path names must be absolute names.

#### destination

Name of the destination (for example a video server or browsing server). This name must be known by the DIVA Core configuration description.

#### destinationPathRoot

Root folder where the files will be placed at the destination.

#### priorityLevel

The priority level for this request. The priorityLevel can be in the range zero to one hundred, or the value DIVA\_DEFAULT\_REQUEST\_PRIORITY. The value zero is the lowest priority and one hundred the highest priority.

There are six predefined values as follows:

- DIVA\_REQUEST\_PRIORITY\_MIN
- DIVA\_REQUEST\_PRIORITY\_LOW
- DIVA\_REQUEST\_PRIORITY\_NORMAL
- DIVA\_REQUEST\_PRIORITY\_HIGH
- DIVA\_REQUEST\_PRIORITY\_MAX
- DIVA\_DEFAULT\_REQUEST\_PRIORITY

When the DIVA\_DEFAULT\_REQUEST\_PRIORITY value is used, the Manager uses the default priority defined in the Manager configuration for the request.

Using a value either outside of the range of zero to one hundred, or predefined values yields a **DIVA\_ERR\_INVALID\_PARAMETER** error.

#### requestNumber

Request number assigned to this request. This number is used for querying the status or canceling this request.

#### **Return Values**

One of the following **DIVA\_STATUS** constants defined in DIVAapi.h:

#### **DIVA OK**

The request was correctly submitted and accepted by the DIVA Core Manager.

## DIVA\_ERR\_NOT\_CONNECTED

No connection is open.

#### **DIVA ERR SYSTEM IDLE**

The DIVA Core system is no longer able to accept connections and queries.

#### DIVA\_ERR\_BROKEN\_CONNECTION

The connection with the DIVA Core Manager was broken.

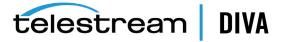

# DIVA\_ERR\_TIMEOUT

The timeout limit was reached before communication with the DIVA Core Manager could be performed. The timeout duration is set by the DIVA\_API\_TIMEOUT variable and equals one hundred-eighty (180) seconds by default.

#### **DIVA ERR UNKNOWN**

An unknown status was received from the DIVA Core Manager.

#### **DIVA ERR INTERNAL**

An internal error was detected by the DIVA Core Manager or by the DIVA Core API.

#### DIVA\_ERR\_INVALID\_PARAMETER

A parameter value was not understood by the DIVA Core Manager.

#### DIVA\_ERR\_CANNOT\_ACCEPT\_MORE\_REQUESTS

The count of simultaneous requests reached the maximum allowed value. This variable is set in the manager.conf configuration file and the default value is three hundred.

# DIVA\_ERR\_SOURCE\_OR\_DESTINATION\_DOESNT\_EXIST

The specified Source/Destination is not known by the DIVA Core system.

Also see DIVA getRequestInfo.

# **DIVA** unlockObject

A call to this function will unlock an object. Locked objects cannot be restored.

# **Synopsis**

```
#include "DIVAapi.h"
DIVA_STATUS DIVA_unlockObject (
IN DIVA STRING objectName,
IN DIVA_STRING
                  category,
IN string
          options
);
```

# objectName

Name of the object.

#### category

The category assigned to the object when it was archived.

#### options

**TBD** 

#### **Return Values**

One of the following **DIVA\_STATUS** constants defined in DIVAapi.h:

#### DIVA\_OK

The request was correctly submitted and accepted by the DIVA Core Manager.

#### DIVA\_ERR\_NOT\_CONNECTED

No connection is open.

#### DIVA\_ERR\_SYSTEM\_IDLE

The DIVA Core system is no longer able to accept connections and queries.

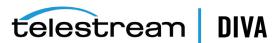

# DIVA\_ERR\_BROKEN\_CONNECTION

The connection with the DIVA Core Manager was broken.

## DIVA\_ERR\_TIMEOUT

The timeout limit was reached before communication with the DIVA Core Manager could be performed. The timeout duration is set by the *DIVA\_API\_TIMEOUT* variable and equals one hundred-eighty (180) seconds by default.

#### DIVA\_ERR\_UNKNOWN

An unknown status was received from the DIVA Core Manager.

## DIVA\_ERR\_INTERNAL

An internal error was detected by the DIVA Core Manager or by the DIVA Core API.

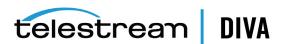

# **Using the DIVA Core API with DIVA Connect**

In addition to being able to connect to a DIVA Core system, you can use the DIVA Core API to connect to an DIVA Connect system. This functionality enables applications to access content across multiple DIVA Core systems, possibly in different geographical locations. DIVA Connect enables the content in each system to be retrieved and stored as if the DIVA Core sites together were one large archival system.

This chapter includes the following information:

- What is DIVA Connect?
- **DIVA Core API Support**
- **Input Parameters**
- **Return Parameters**
- **Return Codes**
- getObjectDetailsList Call

# What is DIVA Connect?

DIVA Connect provides a unified view of archived content across multiple, distributed DIVA Core systems. It facilitates the moving of content among DIVA Core sites, and from customer source and destination servers and disk. The purpose is for disaster recovery, content distribution, access control, performance, and content availability.

DIVA Connect synchronizes asset information from each DIVA Core site, so that users always have an up-to-date inventory of where content is. DIVA Connect uses this information to choose the best site for various requests, for example restores and copies. DIVA Connect also provides access rules to limit the operations that users are permitted to perform.

DIVA Connect 2.2 is compatible with DIVA Core 8.0 Linux-based installations. DIVA Connect 2.2 also runs on Windows-based systems. However, it is not backward compatible to releases before DIVA Core 7.3.1. You must use either DIVA Connect 2.0 or Legacy DIVAnet when running DIVA Core releases earlier than DIVA Core 7.3.1.

The Legacy DIVAnet is still available for connecting DIVA Core systems with different software release levels, and releases before DIVA Core 7.3.1.

If you are operating a DIVA Core release earlier than 7.3.1, refer to the DIVAnet Installation, Configuration, and Operations Guide (for DIVA Core releases 6.5 and 7.2).

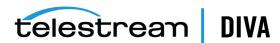

# **DIVA Core API Support**

DIVA Connect has partial support for the full DIVA Core API command set. Refer to the appropriate DIVA Connect documentation for a complete list of supported API commands. DIVA Connect will support client connections from DIVA Core API clients release 8.0 and earlier. New parameters or features added to the API after release 7.5 are not supported by Legacy DIVAnet. In general, a released DIVA Connect can connect to newer releases of DIVA Core, and sometimes also can connect to older releases. This ability varies based on the specific release of DIVA Connect.

# **Input Parameters**

Invoking DIVA Core API calls to a DIVA Connect server is largely the same as invoking calls to DIVA Core. However, there are some differences. DIVA Connect sometimes accepts additional information by using common DIVA Core API parameters in a slightly a different way.

For example, you can use the DIVA Connect Copy command (CopyToGroup) to copy content from one DIVA Core system to another. DIVA Connect needs to know, at a minimum, what the target DIVA Core site is. This information can be provided in multiple ways, for example you can prefix the target\_sitename to the media provided in the call (for example, sitename2\_ mytapegroup). Refer to the appropriate DIVA Connect documentation for more information on specifying DIVA Connect-specific information in DIVA Core API calls.

# **Return Parameters**

A DIVA Connect system sometimes returns API information that is slightly different than you would typically see in a DIVA Core system. For example, the DIVA Connect getObjectInfo() call returns information about an archived object across all DIVA Core sites. To distinguish which site is which, the source site name is prefixed to the media of each archived object instance returned in the call. For example, an object on sitename2 that is stored on mytapegroup would have a media value of sitename2\_mytapegroup.

Another example of a slight difference is the object instance ID. DIVA Core has a unique instance ID for each instance of an archived object (starting at zero and incrementing by one for each new instance). However, this value is not unique across DIVA Core sites. DIVA Connect applies a simple algorithm to the instance ID to make it unique across sites (but not across objects). The unique DIVA Connect instance IDs for an object can be queried by making a DIVA Connect getObjectInfo() call.

The Request ID returned by each DIVA Connect request does not necessarily correspond to a DIVA Core Request ID. Refer to the appropriate DIVA Connect documentation for more information.

# **Return Codes**

DIVA Connect will return DIVA ERR ACCESS DENIED if a user or connection does not have permission to perform a particular action. DIVA Core does not return this code. DIVA Connect can possibly refuse an API connection altogether because of configured permissions. DIVA Core will accept the connection if it hasn't run out of available connections. There are cases where DIVA Connect will choose to acknowledge a request with DIVA\_OK and then subsequently return an error (for example, an Invalid Media error). DIVA Core will simply reject the request with the **DIVA ERR INVALID PARAMETER** error.

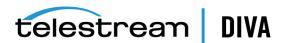

# getObjectDetailsList Call

The GetObjectDetailsList() command retrieves a list of objects from each site. DIVA Connect retrieves the object information directly from each DIVA Core system, one site at a time, in a round-robin fashion. It returns one batch per site to the initiator. The initiator must keep calling GetObjectDetailsList() with the same query parameters - passing all received list position data as input to the next call.

If an object is returned in one batch, the initiator can possibly receive the same object again in the next batch (for the second site). This makes GetObjectDetailsList() different from GetObjectInfo(), which returns information from all sites in one call.

The query parameters and time ranges queried in each batch are specific to each site. It is possible that if Site1 contains many objects in a given query (and Site2 does not). The batches from Site2 that are near the end of the calling sequence might be completely empty.

Keep calling GetObjectDetailsList(), ignoring empty batches until the call returns either a status of **DIVA\_WARN\_NO\_MORE\_OBJECTS** or an error. All DIVA Core sites in the DIVA Connect network must be online for GetObjectDetailsList() to succeed. If, for any reason, an error is returned before the list has been fully returned the entire calling sequence must be repeated.

Other details of the DIVA Core GetObjectDetailsList() call remain in effect for the DIVA Connect release. For example, while the batches returned are ordered by time, the order of entries within each batch is not guaranteed. Although duplicate objects will not appear within a batch, the same object may appear in the next batch - the likelihood of this occurrence increases when you use the **MODIFIED SINCE** parameter.

If an object has been deleted and subsequently re-added, GetObjectDetailsList() will return one record for every time this has occurred for the entire period that DIVA Core retains the records.

To continuously monitor DIVA Connect for new objects and instances, you can continue to call GetObjectDetailsList() even after it has returned a status of **DIVA WARN NO MORE OBJECTS**. To do this you must provide the exact same query information (passing all received list position data into the next call) to get any new updates since you last called it. If an error occurs, you must use the exact same list position that was received on the last successful call.

Refer to the appropriate DIVA Connect documentation for more information on specific DIVA Core API calls.

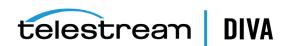

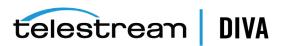

# **Appendix**

The following sections include additional information not previously described in this book as follows:

- List of Authorized Special Characters in DIVA Core
- Maximum Allowed Number of Characters
- API Static Constant Values

# List of Authorized Special Characters in DIVA Core

The following table lists the special characters that can be used in DIVA Core and in which fields they are valid.

Table A-1 Special Authorized Characters in DIVA Core

| Character | Name | Category | Source | Media | Path | File | Comments | Options |
|-----------|------|----------|--------|-------|------|------|----------|---------|
| ~         | Yes  | Yes      | Yes    | Yes   | Yes  | Yes  | Yes      | Yes     |
| 1         | Yes  | Yes      | Yes    | Yes   | Yes  | Yes  | Yes      | Yes     |
| !         | Yes  | Yes      | Yes    | Yes   | Yes  | Yes  | Yes      | Yes     |
| @         | Yes  | Yes      | Yes    | Yes   | Yes  | Yes  | Yes      | Yes     |
| #         | Yes  | Yes      | Yes    | Yes   | Yes  | Yes  | Yes      | Yes     |
| \$        | Yes  | Yes      | Yes    | Yes   | Yes  | Yes  | Yes      | Yes     |
| %         | Yes  | Yes      | Yes    | Yes   | Yes  | Yes  | Yes      | Yes     |
| ٨         | Yes  | Yes      | Yes    | Yes   | Yes  | Yes  | Yes      | Yes     |
| &         | Yes  | Yes      | Yes    | Yes   | Yes  | Yes  | Yes      | No      |
| *         | No   | No       | Yes    | Yes   | No   | Yes  | Yes      | Yes     |
| (         | Yes  | Yes      | Yes    | Yes   | Yes  | Yes  | Yes      | Yes     |
| )         | Yes  | Yes      | Yes    | Yes   | Yes  | Yes  | Yes      | Yes     |
| _         | Yes  | Yes      | Yes    | Yes   | Yes  | Yes  | Yes      | Yes     |
| -         | Yes  | Yes      | Yes    | Yes   | Yes  | Yes  | Yes      | Yes     |
| +         | Yes  | Yes      | Yes    | Yes   | Yes  | Yes  | Yes      | Yes     |
| =         | Yes  | Yes      | Yes    | Yes   | Yes  | Yes  | Yes      | Yes     |
| 1         | Yes  | Yes      | Yes    | Yes   | No   | Yes  | Yes      | Yes     |
| \         | Yes  | Yes      | Yes    | Yes   | No   | Yes  | Yes      | Yes     |

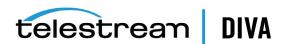

Table A-1 (Cont.) Special Authorized Characters in DIVA Core

| Character | Name | Category | Source | Media | Path             | File | Comments | Options |
|-----------|------|----------|--------|-------|------------------|------|----------|---------|
| {         | Yes  | Yes      | Yes    | Yes   | Yes              | Yes  | Yes      | Yes     |
| [         | Yes  | Yes      | Yes    | Yes   | Yes              | Yes  | Yes      | Yes     |
| }         | Yes  | Yes      | Yes    | Yes   | Yes              | Yes  | Yes      | Yes     |
| ]         | Yes  | Yes      | Yes    | Yes   | Yes              | Yes  | Yes      | Yes     |
| :         | Yes  | Yes      | Yes    | Yes   | No               | Yes  | Yes      | Yes     |
| ;         | Yes  | Yes      | Yes    | Yes   | Yes <sup>1</sup> | Yes  | Yes      | Yes     |
| п         | Yes  | Yes      | Yes    | Yes   | No               | Yes  | Yes      | No      |
| 1         | Yes  | Yes      | No     | No    | Yes <sup>1</sup> | Yes  | Yes      | Yes     |
| <         | Yes  | Yes      | Yes    | Yes   | No               | Yes  | Yes      | No      |
| ,         | Yes  | Yes      | Yes    | Yes   | Yes <sup>1</sup> | Yes  | Yes      | Yes     |
| >         | Yes  | Yes      | Yes    | Yes   | No               | Yes  | Yes      | Yes     |
|           | Yes  | Yes      | Yes    | Yes   | No               | Yes  | Yes      | Yes     |
| ?         | Yes  | Yes      | Yes    | Yes   | No               | Yes  | Yes      | Yes     |
| /         | Yes  | Yes      | Yes    | Yes   | No               | Yes  | Yes      | Yes     |
| Space     | Yes  | Yes      | Yes    | Yes   | No               | Yes  | Yes      | Yes     |

 $<sup>^{\,1}\,</sup>$  In a Windows environment, the file and folder name restrictions depend on the file system restrictions. File and folder names cannot solely consist of one or more spaces, and cannot contain a double-quote.

# **Maximum Allowed Number of Characters**

The maximum allowable number of characters are as follows:

#### Name

192 maximum characters

# Category

96 maximum characters

#### Source

96 maximum characters

#### Media

96 maximum characters

#### Path and File Name

1536 maximum characters per folder or per file

#### Comments

4000 maximum characters

# **Options**

768 maximum characters

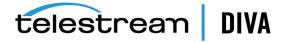

# **API Static Constant Values**

The following table identifies the values for each of the API static constants.

Table A-2 API Static Constants

| Static Constant Name         | Description                                                                    | Value |
|------------------------------|--------------------------------------------------------------------------------|-------|
| DIVA_OK                      | The request was correctly submitted and accepted by the DIVA Core Manager.     | 1000  |
| DIVA_ERR_UNKNOWN             | An unknown status was received from the DIVA Core Manager.                     | 1001  |
| DIVA_ERR_INTERNAL            | An internal error was detected by the DIVA Core Manager or the DIVA Core API.  | 1002  |
| DIVA_ERR_NO_ARCHIVE_SYSTEM   | Problem when establishing a connection with the specified DIVA Core system.    | 1003  |
| DIVA_ERR_BROKEN_CONNECTION   | The connection with the DIVA Core Manager was broken.                          | 1004  |
| DIVA_ERR_DISCONNECTING       | Problem when disconnecting. The connection is still considered to be open.     | 1005  |
| DIVA_ERR_ALREADY_CONNECTED   | A connection is already open.                                                  | 1006  |
| DIVA_ERR_WRONG_VERSION       | Release level of the API and the Manager are not compatible.                   | 1007  |
| DIVA_ERR_INVALID_PARAMETER   | A parameter value was not understood by the DIVA Core Manager.                 | 1008  |
| DIVA_ERR_OBJECT_DOESNT_EXIST | The specified object does not exist in the DIVA Core database.                 | 1009  |
| DIVA_ERR_SEVERAL_OBJECTS     | More than one object with the specified name exists in the DIVA Core database. | 1010  |
| DIVA_ERR_NO_SUCH_REQUEST     | The requestNumber identifies no request.                                       | 1011  |
| DIVA_ERR_NOT_CANCELABLE      | The request is at the point where it cannot be canceled.                       | 1012  |
| DIVA_ERR_SYSTEM_IDLE         | The DIVA Core System is no longer able to accept connections and queries.      | 1013  |

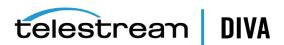

Table A-2 (Cont.) API Static Constants

| Static Constant Name                        | Description                                                                                                    | Value |
|---------------------------------------------|----------------------------------------------------------------------------------------------------|-------|
| DIVA_ERR_WRONG_LIST_SIZE                    | The list size is zero or larger than the maximum allowable value.                                                                                                    | 1014  |
| DIVA_ERR_LIST_NOT_INITIALIZED               | The specified list was not properly initialized. Initialization call was not executed.                                                                                                    | 1015  |
| DIVA_ERR_OBJECT_ALREADY_EXISTS              | An object with this name and category already exists in the DIVA Core system.                                                                                                    | 1016  |
| DIVA_ERR_GROUP_DOESNT_EXIST                 | The specified group does not exist.                                                                                                    | 1017  |
| DIVA_ERR_SOURCE_OR_DESTINATION_DOESNT_EXIST | The specified source or destination does not exist.                                                                                                    | 1018  |
| DIVA_WARN_NO_MORE_OBJECTS                   | The end of the list was reached during the call.                                                                                                    | 1019  |
| DIVA_ERR_NOT_CONNECTED                      | No open connection.                                                                                                    | 1020  |
| DIVA_ERR_GROUP_ALREADY_EXISTS               | The specified group already exists.                                                                                                    | 1021  |
| DIVA_ERR_GROUP_IN_USE                       | The group contains at least one object instance.                                                                                                    | 1022  |
| DIVA_ERR_OBJECT_OFFLINE                     | There is no inserted instance in the library and no Actor could provide a disk instance.                                                                                                    | 1023  |
| DIVA_ERR_TIMEOUT                            | The timeout limit was reached before communication with the DIVA Core Manager could be performed. The timeout duration is set by the DIVA_API_TIMEOUT variable and equals one hundred-eighty (180) seconds by default. | 1024  |
| DIVA_ERR_LAST_INSTANCE                      | DIVA_deleteObject() must<br>be used to delete the<br>last instance of an<br>object.                                                                                                    | 1025  |
| DIVA_ERR_PATH_DESTINATION                   | The specified destination path is invalid.                                                                                                    | 1026  |
| DIVA_ERR_INSTANCE_DOESNT_EXIST              | Instance specified for restoring this object does not exist.                                                                                                    | 1027  |

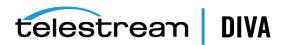

Table A-2 (Cont.) API Static Constants

| Static Constant Name                 | Description                                                                                                    | Value       |
|--------------------------------------|----------------------------------------------------------------------------------------------------|-------------|
| DIVA_ERR_INSTANCE_OFFLINE            | Instance specified for restoring this object is ejected, or the Actor owning the specified disk instance is unavailable.                               | 1028        |
| DIVA_ERR_INSTANCE_MUST_BE_ON_TAPE    | The specified instance is not a tape instance.                                                                                                    | 1029        |
| DIVA_ERR_NO_INSTANCE_TAPE_EXIST      | No tape instance exists for this object.                                                                                                    | 1030        |
| DIVA_ERR_OBJECT_IN_USE               | The object is currently in use (being Archived, Restored, Deleted, and so on).                                                                         | 1031        |
| DIVA_ERR_CANNOT_ACCEPT_MORE_REQUESTS | The count of simultaneous requests reached the maximum allowed value. This variable is set in the manager.conf configuration file. The default is 300. | 1032        |
| DIVA_ERR_TAPE_DOESNT_EXIST           | There is no tape associated with the given barcode.                                                                                                    | 1033        |
| DIVA_ERR_INVALID_INSTANCE_TYPE       | Cannot partially restore this instance.                                                                                                    | 1034        |
| DIVA_ERR_OBJECT_PARTIALLY_DELETED    | The specified object has instances that are partially deleted.                                                                                         | 1036        |
| DIVA_ERR_COMPONENT_NOT_FOUND         | The specified component (file) is not found.                                                                                                    | 1038        |
| DIVA_ERR_OBJECT_IS_LOCKED            | Attempted to restore an object that has been locked. A locked object cannot be Restored or Copied to New.                                              | 1039        |
| DIVA_ALL_REQUESTS                    | Specify all requests. Used by DIVA_ cancelRequest.                                                                                                    | -2          |
| DIVA_ALL_INSTANCE                    | Specify all instances. Used by DIVA_release.                                                                                                    | -1          |
| DIVA_ANY_INSTANCE                    | Allow Manager to choose the instance.                                                                                                    | -1          |
| DIVA_DEFAULT_REQUEST_PRIORITY        | The default request priority. This is used if no specific priority is selected when the request is configured.                                         | -1          |
| DIVA_REQUEST_PRIORITY_MIN            | The default minimum request priority.                                                                                                    | Default = 0 |

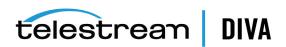

Table A-2 (Cont.) API Static Constants

| Static Constant Name         | Description                                                           | Value            |
|------------------------------|-----------------------------------------------------------------------|------------------|
| DIVA_REQUEST_PRIORITY_LOW    | The default low request priority.                                     | Default = 25     |
| DIVA_REQUEST_PRIORITY_NORMAL | The default normal request priority.                                  | Default =<br>50  |
| DIVA_REQUEST_PRIORITY_HIGH   | The default high request priority.                                    | Default =<br>75  |
| DIVA_REQUEST_PRIORITY_MAX    | The default maximum request priority.                                 | Default =<br>100 |
| DIVA_MEDIA_FORMAT_UNKNOWN    | The specified tape format is unknown.                                 | -1               |
| DIVA_MEDIA_FORMAT_LEGACY     | The specified media format for the group or array is <i>Legacy</i> .  | 0                |
| DIVA_MEDIA_FORMAT_AXF        | The specified media format for the group or array is AXF 0.9.         | 1                |
| DIVA_MEDIA_FORMAT_AXF_10     | The specified media format for the group or array is <i>AXF 1.0</i> . | 2                |
| DIVA_OFFSET_BYTE_BEGIN       | int64 - The beginning byte of the file.                               | 0                |
| DIVA_OFFSET_BYTE_END         | int64 - The ending byte of the file.                                  | -1               |
| DIVA_OFFSET_INVALID          | int64 - The specified timecode offset is invalid.                     | -2               |
| DIVA_OFFSET_TC_BEGIN         | string - The file's beginning timecode.                               | 00:00:00:0<br>0  |
| DIVA_OFFSET_TC_END           | string - The file's ending timecode.                                  | 99:99:99:9<br>9  |

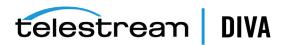

# **Glossary**

#### **Archive Related Operations Initiator**

An entity submitting requests to DIVA Core (typically, an automation process).

#### Array

In DIVA Core, an array designates a collection of disks identified by their name as they are declared in the DIVA Core configuration. A disk name is associated with a mounting point. Archive requests can be submitted with an array as the destination. DIVA Core is responsible for choosing the disk location to write the data to when several disks belong to the same array.

### **AXF (Archive Exchange Format)**

The AXF (Archive Exchange Format), or AXF Media Format, is based on a file and storage media agnostic encapsulation approach which abstracts the underlying file system, operating system, and storage technology making the format truly open and non-proprietary.

#### Category

Part of the access key to an object. Categories are an approach to linking the object with the user activity field. It must not be confused with a **Group**, which is a storage concept.

# **Complex Object**

An object is defined as complex when it contains one thousand (this is the default, but the value is configurable) or more components. Complex object handling may differ from non-complex objects as noted throughout this document.

#### **Critical Section**

A piece of code that accesses a shared resource (data structure or device) that must not be concurrently accessed by more than one execution thread.

#### **Destination**

A system that receives restored data in the DIVA Core system (for example, video servers, remote computers, FTP servers, and so on). Destinations can also be used as a **Source** certain operations.

#### **DPX (Digital Moving-Picture Exchange)**

The DPX (Digital Moving-Picture Exchange) format is a high quality video format that consists of one or more files for each frame of video. This format is likely to be used with complex objects.

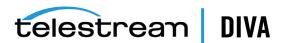

#### Externalization

An object instance is ejected (externalized) when one of the tapes containing the instance's elements is ejected. An object is ejected when all of its instances are ejected. An object is considered inserted when at least one instance of the object is inserted.

#### Group

A group is a logical notion for characterizing a set of object instances. This concept has a direct influence on the instance's storage policy for tapes. Instances of the same group will be stored on the same tapes. However, objects cannot have multiple instances stored on the same tape.

Groups are based on the DIVA Core Tape Set. Each tape inserted in the system is assigned to a Set. Groups are then associated with a single Set. Multiple groups may be associated with the same set. *No group can use the set number 0.* 

Several kinds of tape can be used in a DIVA Core system. Groups can be defined either by using a Set, in which you assign only tapes of the same type, or by defining the Set in which you can mix tape types. Therefore, the first case specifies the tape type that stores the object instance. See **Set** (of Tapes) later in this section for more information.

#### Initiator

See Archive Related Operations Initiator previously described.

#### **Legacy Format**

DIVA Core proprietary storage format used in DIVA Core releases 1.0 through 6.5.

#### **Media Format**

Tapes and disks may be formatted as either **AXF** (Archive Exchange Format) or Legacy Format. The format is set for tape groups and disk arrays during configuration.

#### Medium (Media)

A set of storage resources. Currently DIVA Core provides two types of media: Groups of Tapes and Arrays of Disks. The DIVA\_archiveObject() and DIVA\_copyToGroup() requests transfer objects to a Medium.

#### Migration

Copying of data from a DIVA Core media to a tape (Archive operation) or from a tape to a DIVA Core media (Restore operation).

#### **Mutual Exclusion (Mutex)**

Mutual Exclusion (mutex) avoids the simultaneous use of a common resource (that is, mutual exclusion among threads).

#### Name

Part of the access key to an object. Names (file names) typically identify the object based on the content within the object.

#### Object

In DIVA Core objects are archive entries. An object is identified by a pair (Name and Category) and contains one or more components. A component is the DIVA Core representation of a file. The components are stored in DIVA Core as an Object Instance. Also see Complex Object.

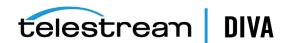

## **Object Instance**

The mapping of an object's components onto a set of storage resources belonging to the same storage space. Deleting instances cannot result in deleting the related object and therefore the deletion of an instance, when that instance is unique, is not permitted.

#### Repack

Elimination of blank blocks between two objects on a tape (these blocks are caused by the deletion of objects), by moving the objects to a different, empty tape.

#### Request

A request is an operation running in DIVA Core which progresses though steps (migration, transfer, and so on) and ends as either **Completed**, **Aborted**, or **Cancelled**.

#### Resource

Used to denote the necessary elements involved for processing requests (for example, Actors, Managers, Disks, Drives, and Tapes).

#### Set (of Tapes)

Every tape in a DIVA Core system belongs to one and only one Set. If the tape is not available to DIVA Core, it belongs to **Set #0**, otherwise it belongs to a set with a strictly positive ID (for example, **Set #1**). Each **Group** is associated with a Set. When the group needs an additional tape, it takes it from its associated Set.

#### Source

A system that produces data to be archived in the DIVA Core system (for example, video servers, browsing servers, remote computers, and so on). Sources can also be used as a **Destination** for certain operations.

#### **Spanning**

Splitting an object's components onto several tapes (typically two). This can occur when the component size is larger than the remaining size left on the initial tape.

#### **Transfer**

Copying data from a **Source** to a DIVA Core media (**Archive** operation) or from a DIVA Core media to a **Destination** (**Restore** operation). See **Request** for more information.

#### **UUID** (Universally Unique Identifier)

A UUID (Universally Unique Identifier) uniquely identifies each object created in DIVA Core across all Telestream customer sites. Objects created using the **Copy As** request are not assigned a UUID. An object created by a **Copy As** request contains the same UUID as that of the source object.

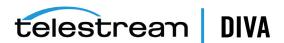